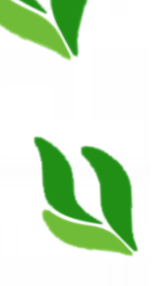

# GUIA DE TRABALHOS ACADÊMICOS

2ª edição

UNIFESSPA/CBIU

# GUIA DE TRABALHOS ACADÊMICOS

UNIFESSION COM ESTADO EN EL CONTENER DE TRABALHOS ACADEMICOS DE TRABALHOS ACADEMICOS A EL CONTENER DE TRABALHOS

Adriana Barbosa da Costa Alessandra Helena da Mata Nunes Miriam Alves de Oliveira Organização

Hully Thacyana da Costa Coelho Sandra Sueli Sepêda Gonçalves Colaboração

> Marcos dos Reis Batista Revisão

2ª edição

MARABÁ – PARÁ 2021

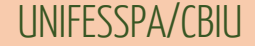

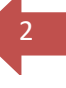

### **UNIVERSIDADE FEDERAL DO SUL E SUDESTE DO PARÁ**

**REITOR** Francisco Ribeiro da Costa

**VICE-REITORA** Lucélia Cardoso Cavalcante

# **COORDENADOR-GERAL DO CENTRO DE BIBLIOTECA UNIVERSITÁRIA**

Marcelo da Silva Gomes

### **COMISSÃO ORGANIZADORA**

Adriana Barbosa da Costa Alessandra Helena da Mata Nunes Miriam Alves de Oliveira

> **COORDENAÇÃO** Adriana Barbosa da Costa

**COLABORAÇÃO**

Hully Thacyana da Costa Coelho Sandra Sueli Sepêda Gonçalves

> **REVISÃO** Marcos dos Reis Batista

### **Dados Internacionais de Catalogação-na-Publicação (CIP) Biblioteca Setorial Campus do Tauarizinho da Unifesspa**

Guia de trabalhos acadêmicos / Organizadoras, Adriana Barbosa da Costa, Alessandra Helena da Mata Nunes, Miriam Alves de Oliveira; Colaboração, Hully Thacyana da Costa Coelho, Sandra Sueli Sepêda Gonçalves; Revisão, Marcos dos Reis Batista. – Marabá: Universidade Federal do Sul e Sudeste do Pará, 2020.

90 p. : il. (algumas color.)

Inclui bibliografias

 1. Redação técnica - Normas. 2. Redação acadêmica – Normas. I. Costa, Adriana Barbosa da. II. Nunes, Alessandra da Mata. III. Oliveira, Miriam Alves de. IV. Coelho, Hully Thacyana da Costa. V. Gonçalves, Sandra Sueli Sepêda. VI. Batista, Marcos dos Reis. VII. Título.

CDD: 22. ed.: 001.42

Elaborado por Adriana Barbosa da Costa – CRB-2/391

# **SUMÁRIO**

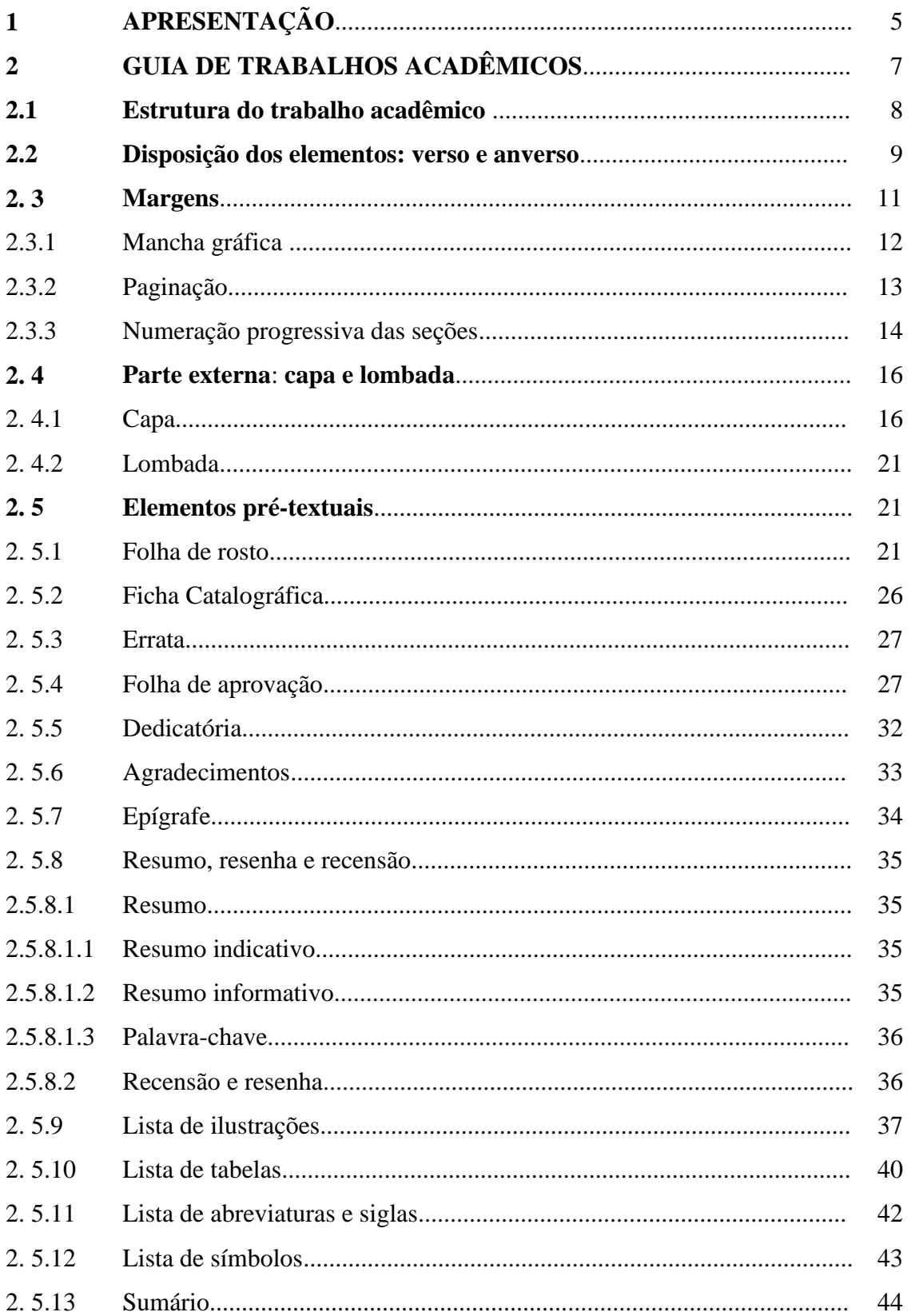

# GUIA DE TRABALHOS ACADÊMICOS

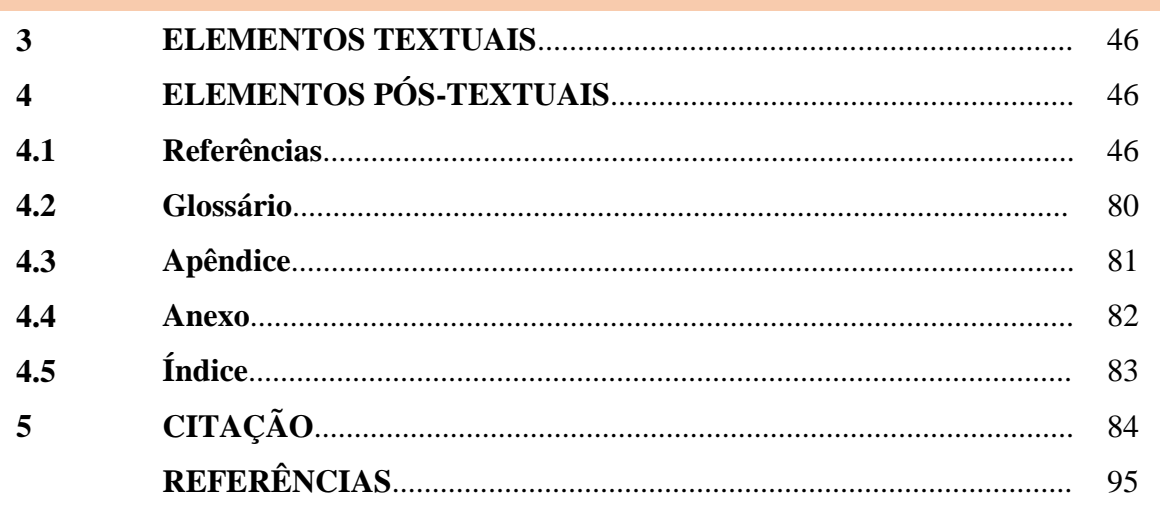

UNIFESSPA/CBIU

# **1 APRESENTAÇÃO**

O Centro de Biblioteca Universitária da Universidade Federal do Sul e Sudeste do Pará (CBIU/Unifesspa) tem a honra de presentear à comunidade acadêmica da Unifesspa com o Guia de Trabalhos Acadêmicos.

O Guia de Trabalhos Acadêmicos da Unifesspa é uma iniciativa do grupo de bibliotecários da Instituição e tem por objetivo orientar estudantes de graduação e pósgraduação sobre as normas para a elaboração de trabalhos acadêmicos conforme os preceitos da Associação Brasileira de Normas Técnicas (ABNT).

De modo geral, as normas são utilizadas para gerar confiabilidade, segurança e facilidade no intercâmbio de informações, auxiliando na solução de problemas nas diversas áreas do conhecimento. No meio acadêmico, as normas facilitam a busca de informações no processo de comunicação científica. Desse modo, a normalização de trabalhos acadêmicos estabelece fundamentos técnicos para aprimorar a qualidade e fortalecer a credibilidade dos trabalhos produzidos no âmbito das instituições, colaborando com a organização do conhecimento científico e facilitando o acesso a essas produções.

Nessa perspectiva, o estabelecimento de normas se realiza mediante a reunião dos *pares*, isto é, de especialistas que trabalham com seguimentos análogos e que, em conjunto, elaboram especificações técnicas com a finalidade de formar um padrão a ser seguido. Um exemplo são as folhas de papel que possuem as mesmas dimensões conforme a sua numeração (A1, A2, etc.) de acordo com a *International Organization for Standardization* (ISO). (SANTOS; SAMPAIO, 2014).

Existem dois órgãos no Brasil que são responsáveis pela padronização técnica, a saber: a Associação Brasileira de Normas Técnicas (ABNT) e o Instituto Nacional de Metrologia, Normalização e Qualidade Industrial (Inmetro). A ABNT é responsável pela criação das normas, enquanto que ao Inmetro cabe fiscalizar a adoção dos padrões normativos e certificações estabelecidos pela ABNT e por outros órgãos de normalização internacionais.

Em relação à normalização de trabalhos acadêmicos, a ABNT possui uma comissão que atua diretamente nessa área: Comissão Brasileira de Informação e Documentação (ABNT/CB-14), que engloba as especificações normativas pertinentes à normalização referentes ao campo da informação e documentação, abrangendo as práticas relativas a bibliotecas, centros de documentação e informação, serviços de indexação, resumos, arquivos,

ciência da informação e publicação, onde padroniza o processo da criação do livro e outros procedimentos técnicos.

Assim, o Guia de Trabalhos Acadêmicos da Unifesspa foi elaborado e organizado segundo as mais recentes atualizações da ABNT. Contém exemplos de obras e autores reais compreendendo a estrutura completa de um trabalho acadêmico.

Por meio deste trabalho, o Centro de Biblioteca Universitária expressa o seu compromisso com a padronização da informação científica produzida pela Unifesspa, visto que este material servirá como uma importante ferramenta de orientação para o aprimoramento estrutural dos trabalhos desenvolvidos na Universidade.

# **2 GUIA DE TRABALHOS ACADÊMICOS**

O Guia de Trabalhos Acadêmicos da Unifesspa foi elaborado e baseado de acordo com as seguintes normas da Associação Brasileira de Normas Técnicas (ABNT):

- a) NBR 6023:2018 Informação e documentação: referências elaboração;
- b) NRB 6024:2012 Informação e documentação: numeração progressiva das seções de um documento - apresentação;
- c) NBR 6027:2012 Informação e documentação: sumário apresentação;
- d) NBR 6028:2021 Informação e documentação: resumo, resenha e recensão apresentação;
- e) NBR 6034:2004 Informação e documentação: índice apresentação;
- f) NBR 10520:2002 Informação e documentação: citações em documentos apresentação;
- g) NBR 12225:2004 Informação e documentação: lombada apresentação;
- h) NBR 14724:2011 Informação e documentação: trabalhos acadêmicos apresentação.

As normas apresentadas devem orientar a elaboração de trabalhos acadêmicos (trabalhos de conclusão de curso, monografias de especialização, dissertações e teses).

# **2.1 Estrutura do trabalho acadêmico**

A estrutura dos trabalhos acadêmicos compõe-se da parte externa e da parte interna, conforme pode-se observar no Quadro 1, complementado pela Figura 1:

| Parte externa |                        | Capa                              | Obrigatório | Não Conta <sup>1</sup>  |
|---------------|------------------------|-----------------------------------|-------------|-------------------------|
|               |                        | Lombada                           | Opcional    |                         |
| Parte interna | Elementos pré-textuais | Folha de rosto                    | Obrigatório | Conta<br>Não numera     |
|               |                        | Errata                            | Opcional    | Não Conta<br>Não numera |
|               |                        | Folha de aprovação                | Obrigatório |                         |
|               |                        | Dedicatória                       | Opcional    | Conta<br>Não numera     |
|               |                        | Agradecimentos                    | Opcional    |                         |
|               |                        | Epigrafe                          | Opcional    |                         |
|               |                        | Resumo                            | Obrigatório |                         |
|               |                        | Abstract/Resume                   | Obrigatório |                         |
|               |                        | Lista de ilustrações              | Opcional    |                         |
|               |                        | Lista de tabelas                  | Opcional    |                         |
|               |                        | Lista de abreviaturas e<br>siglas | Opcional    |                         |
|               |                        | Lista de símbolos                 | Opcional    |                         |
|               |                        | Sumário                           | Obrigatório |                         |
|               | Elementos textuais     | Introdução                        |             | Conta<br>Numera         |
|               |                        | Desenvolvimento                   |             |                         |
|               |                        | Conclusão                         |             |                         |
|               | Elementos pós-textuais | Referências                       | Obrigatório | Conta<br>Numera         |
|               |                        | Glossário                         | Opcional    |                         |
|               |                        | Apêndice (s)                      | Opcional    |                         |
|               |                        | Anexo (s)                         | Opcional    |                         |
|               |                        | Índice                            | Opcional    |                         |

**Quadro 1** – Estrutura dos trabalhos acadêmicos

**Fonte**: ABNT NBR 14724:2011

**.** 

<sup>1</sup> Para fins de numeração de páginas, os elementos pré-textuais serão contados, mas não numerados. A paginação passará a ser numerada a partir da Introdução.

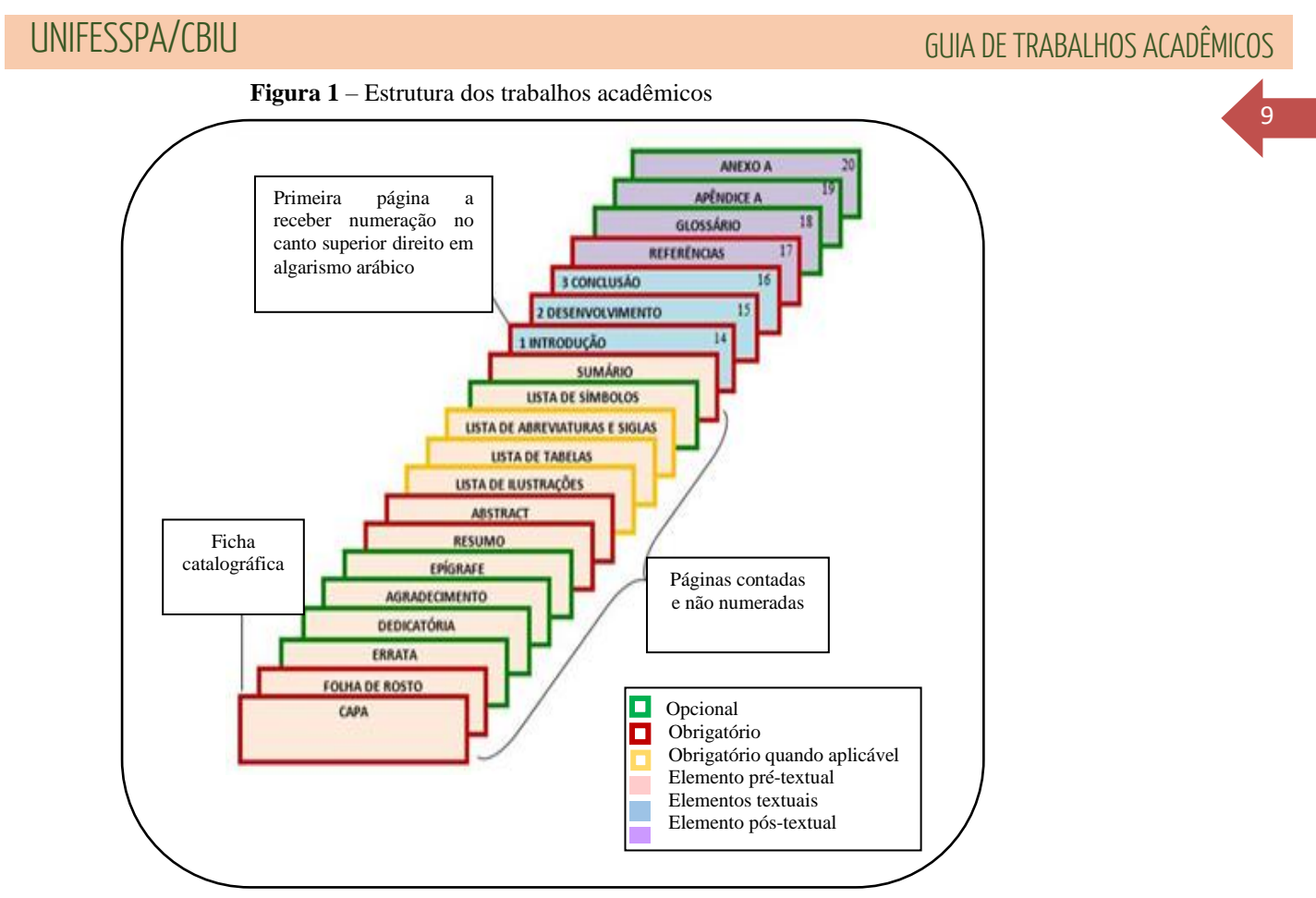

 **Fonte:** <https://normas-abnt.espm.br/index.php?title=Arquivo:Estruturadotrabalho.jpg>

### **2.2 Disposição dos elementos no anverso e no verso**

Os textos devem ser digitados ou datilografados em cor preta, podendo utilizar outras cores somente para as ilustrações. Se impresso, utilizar papel branco ou reciclado, no formato A4 (21 cm  $\times$  29,7 cm). Os elementos pré-textuais devem iniciar no anverso da folha, com exceção dos dados internacionais de catalogação-na-publicação (ficha catalográfica) que devem vir no verso da folha de rosto. Recomenda-se que os elementos textuais e pós-textuais sejam digitados ou datilografados no anverso e verso das folhas. Os elementos do trabalho acadêmico deverão ser dispostos em lados determinados da folha (anverso ou verso), conforme as especificações do Quadro 2.

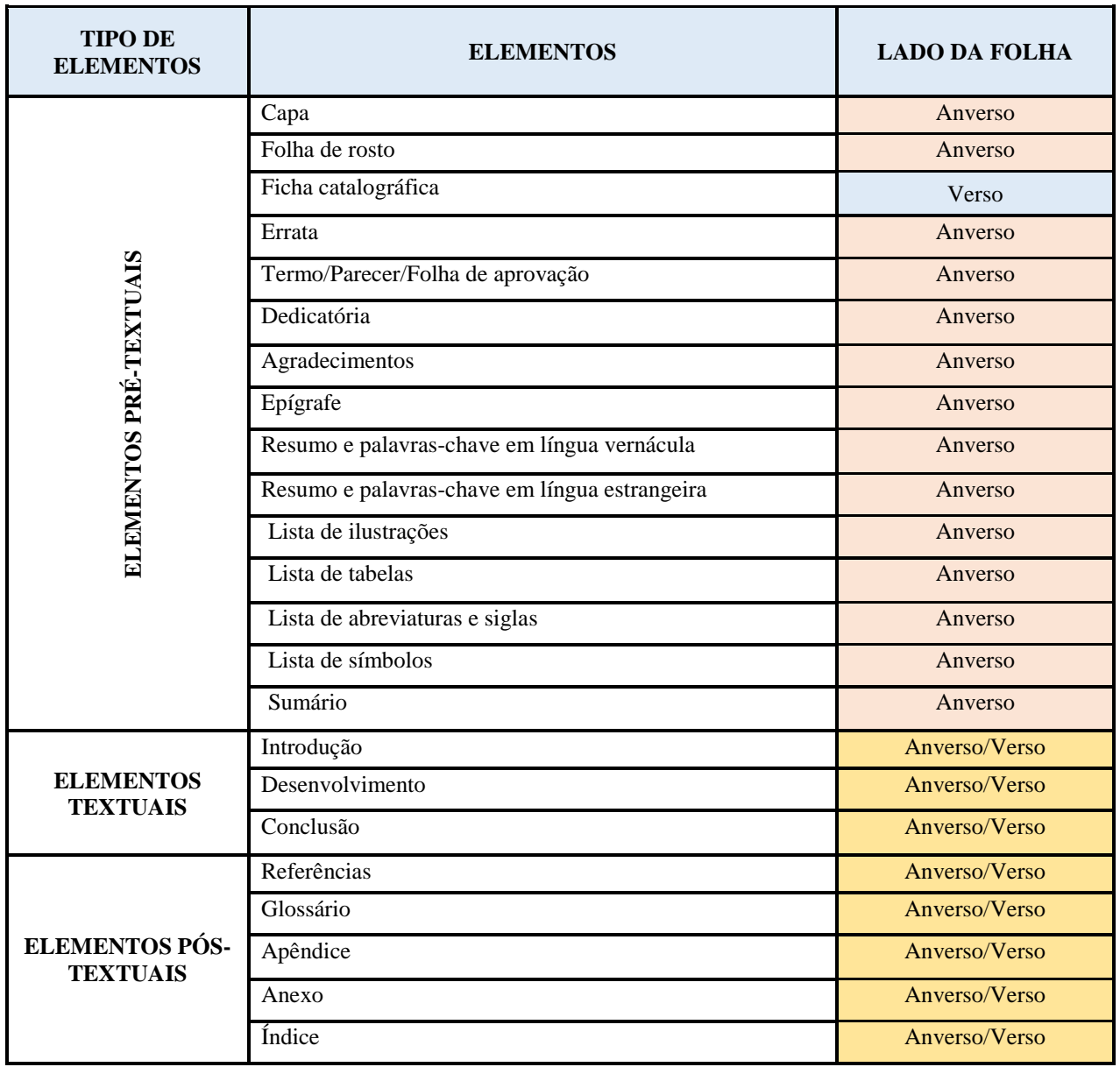

10 **Quadro 2** – Disposição dos elementos do trabalho acadêmico

**Fonte**: ABNT NBR 14724:2011.

# **2.3 Margens**

Os trabalhos acadêmicos devem ser impressos em papel branco ou reciclado, no formato A4 (21cm  $\times$  29,7cm).

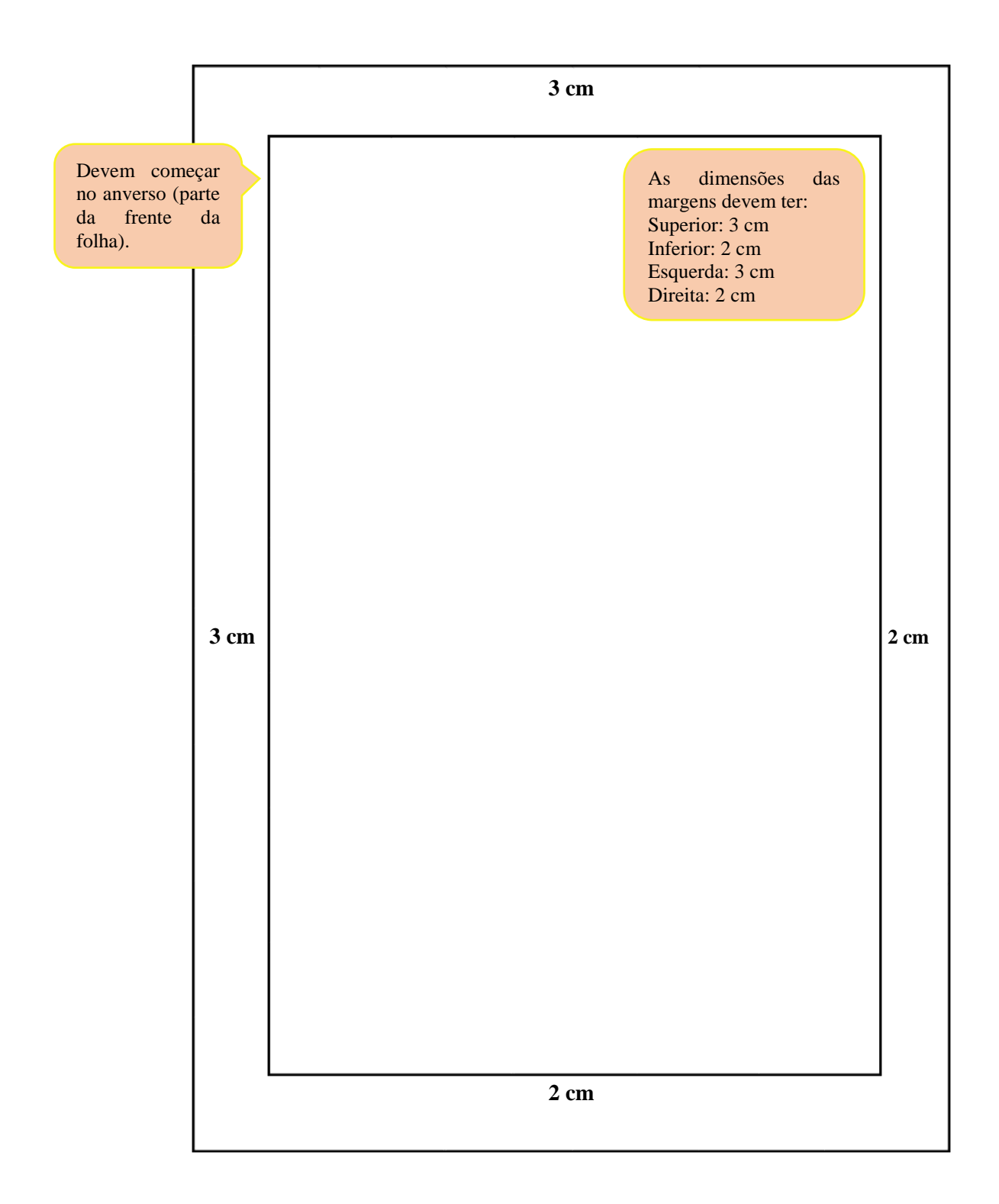

[ANVERSO] Margem à esquerda: 3cm

ANVERSO] Margem à esquerda: 3cm

# 2.3.1 Mancha Gráfica

A mancha gráfica é a área delimitada para impressão na página.

### **Exemplo:**

### [ANVERSO] Margem superior: 3cm

Mancha gráfica Mancha gráfica Mancha gráfica

[ANVERSO] Margem inferior: 2cm

# 2.3.2 Paginação

Todas as folhas a partir da folha de rosto devem ser contadas sequencialmente **(exceto a errata), mas não numeradas**. A numeração deve figurar, a partir da **primeira folha da parte textual**, em algarismos arábicos, no canto superior direito da folha.

# **Exemplo:**

 $2 \text{ cm}$  13 4 b **1 INTRODUÇÃO** 2 cm

# <sup>14</sup> 2.3.3 Numeração progressiva das seções

 Conforme a NBR 6024: 2012, são números ou grupo de números que antecedem cada seção do documento (indicativo de seção) e que facilita a localização dentro do mesmo. As seções primárias são as principais divisões e as secundárias, terciárias, quaternárias e quinárias as subdivisões.

### **Exemplo:**

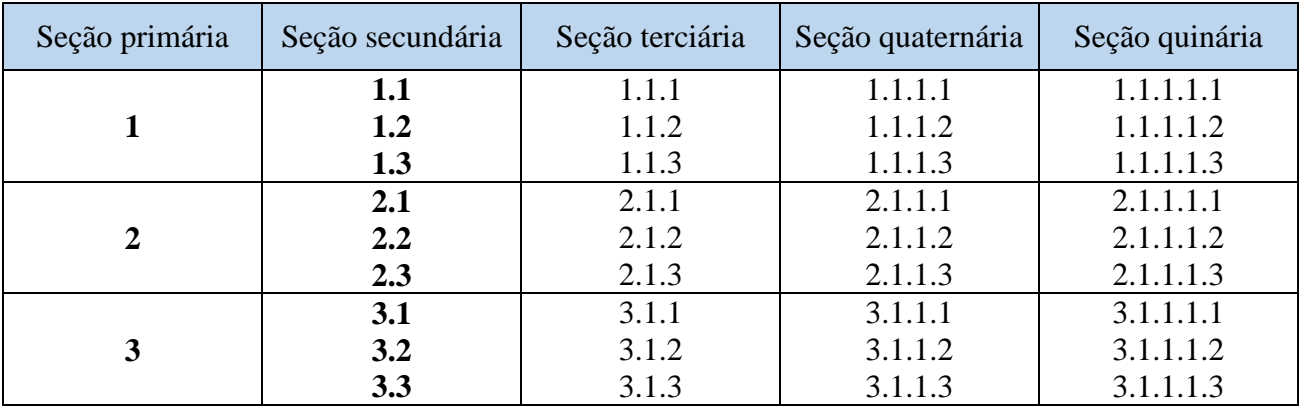

### **Regras gerais**:

**Seções**:

- devem-se utilizar algarismos arábicos;
- deve-se limitar até a seção quinária;
- deve-se alinhar as seções à margem esquerda, separada por um espaço. O título das seções (primárias, secundárias etc.) deve ser colocado após sua numeração;
- não se utiliza qualquer tipo de pontuação ou sinal entre o indicativo da seção e o título;
- as seções devem conter um texto relacionados a elas;
- títulos com indicação numérica que ocupem mais de uma linha, devem ser colocados, a partir da segunda linha, alinhados abaixo da primeira letra da primeira palavra do título;
- os títulos das seções devem ser destacados de forma hierárquica, da primária à quinária. Pode-se usar recursos gráficos de maiúscula, negrito, itálico ou sublinhado e outros.

# **Alíneas e subalíneas**

**Alínea** – cada uma das subdivisões de uma seção de um documento. **Subalínea** – subdivisão de uma alínea.

Se houver a necessidade de numerar diversos assuntos de uma seção que não possua título, esta deve ser subdividida em alíneas. Deve ser conforme as regras a seguir:

a) o texto que antecede as alíneas termina em dois pontos;

- b) as alíneas são ordenadas alfabeticamente, em letra minúscula seguida de parênteses;
- c) as alíneas devem apresentar recuo em relação à margem esquerda;
- d) o texto deve iniciar com letra minúscula e terminar em ponto e vírgula, exceto a última linha que termina em ponto final;
- e) a segunda e as seguintes linhas do texto da alínea começam sob a primeira letra do texto da própria alínea.

Quando a exposição da ideia assim o exigir, a alínea pode ser subdividida em subalíneas. As subalíneas devem:

a) começar por travessão seguido de espaço;

- b) apresentar recuo em relação a alínea;
- c) deve iniciar com letra minúscula e terminar em ponto e vírgula;
- d) a segunda e as seguintes linhas do texto da alínea começam sob a primeira letra do texto da própria alínea.

### **Exemplo:**

Texto texto texto texto texto texto texto texto texto texto texto texto texto texto texto texto texto texto texto texto texto texto texto texto texto texto texto texto texto texto texto texto texto texto texto texto texto texto texto texto texto texto texto texto texto texto texto texto:

a) alínea, alínea, alínea, alínea, alínea, alínea, alínea, alínea, alínea, alínea, alínea, alínea, alínea, alínea, alínea;

b) alínea;

- subalínea, subalínea, subalínea, subalínea, subalínea, subalínea, subalínea, subalínea;
- subalínea.

c) alínea.

- subalínea, subalínea, subalínea, subalínea, subalínea, subalínea, subalínea, subalínea;
- subalínea.

# **2.4 Parte externa**

■ Capa e lombada.

# **Capa -** Elemento obrigatório

- Nome da instituição (opcional);
- Nome do autor:
- Título: deve ser claro e preciso, identificando o seu conteúdo e possibilitando a indexação e recuperação da informação;
- Subtítulo: se houver, deve ser precedido de dois pontos, evidenciando a sua subordinação ao título;
- Número do volume: se houver mais de um, deve constar em cada capa a especificação do respectivo volume;
- Local (cidade) da instituição onde deve ser apresentado; (no caso de cidades homônimas recomenda-se o acréscimo da sigla da unidade da federação);
- Ano de depósito (da entrega);
- Os textos devem ser digitados em cor preta;
- **Fonte tamanho 12, recomenda-se a fonte Times New Roman ou Arial.**

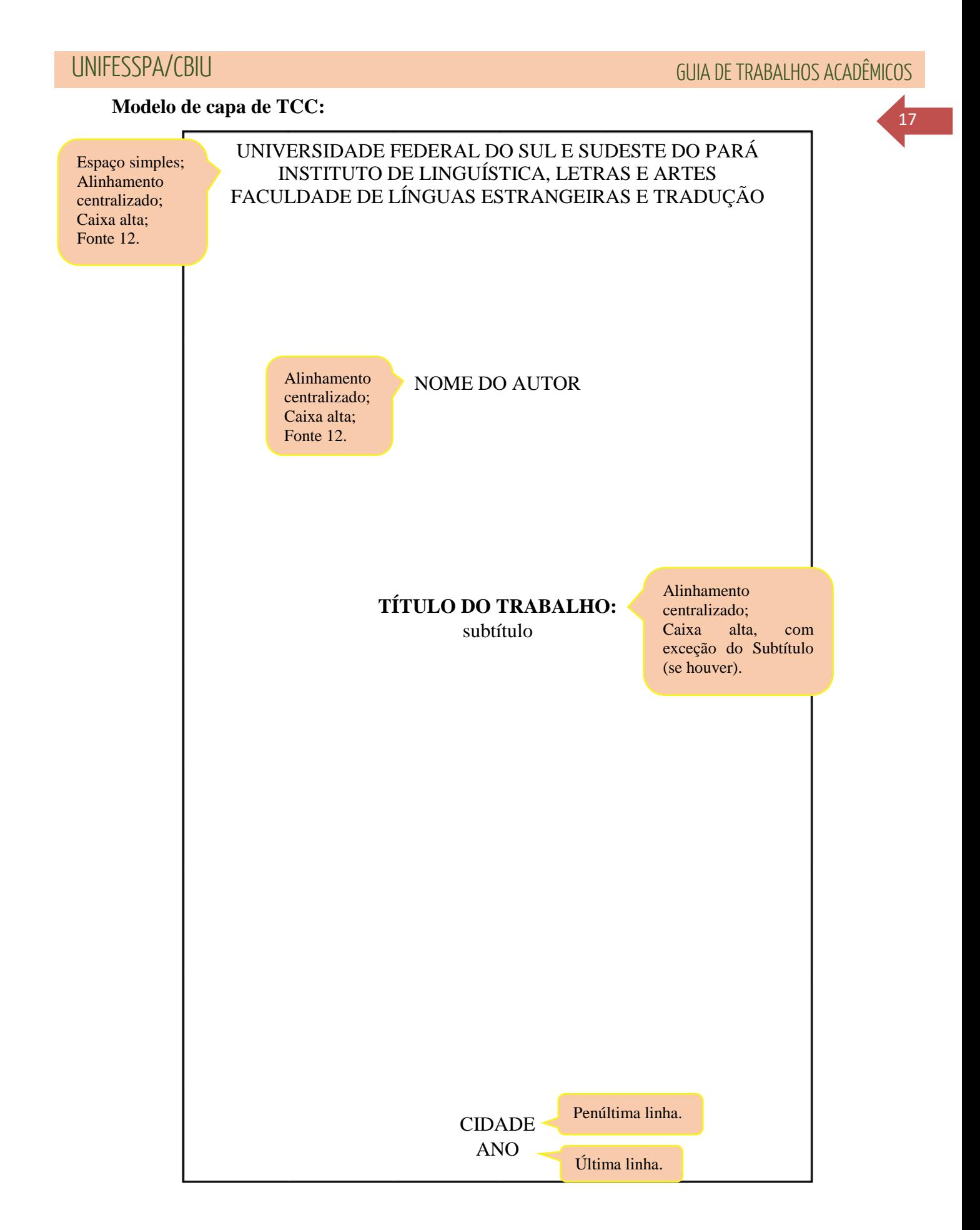

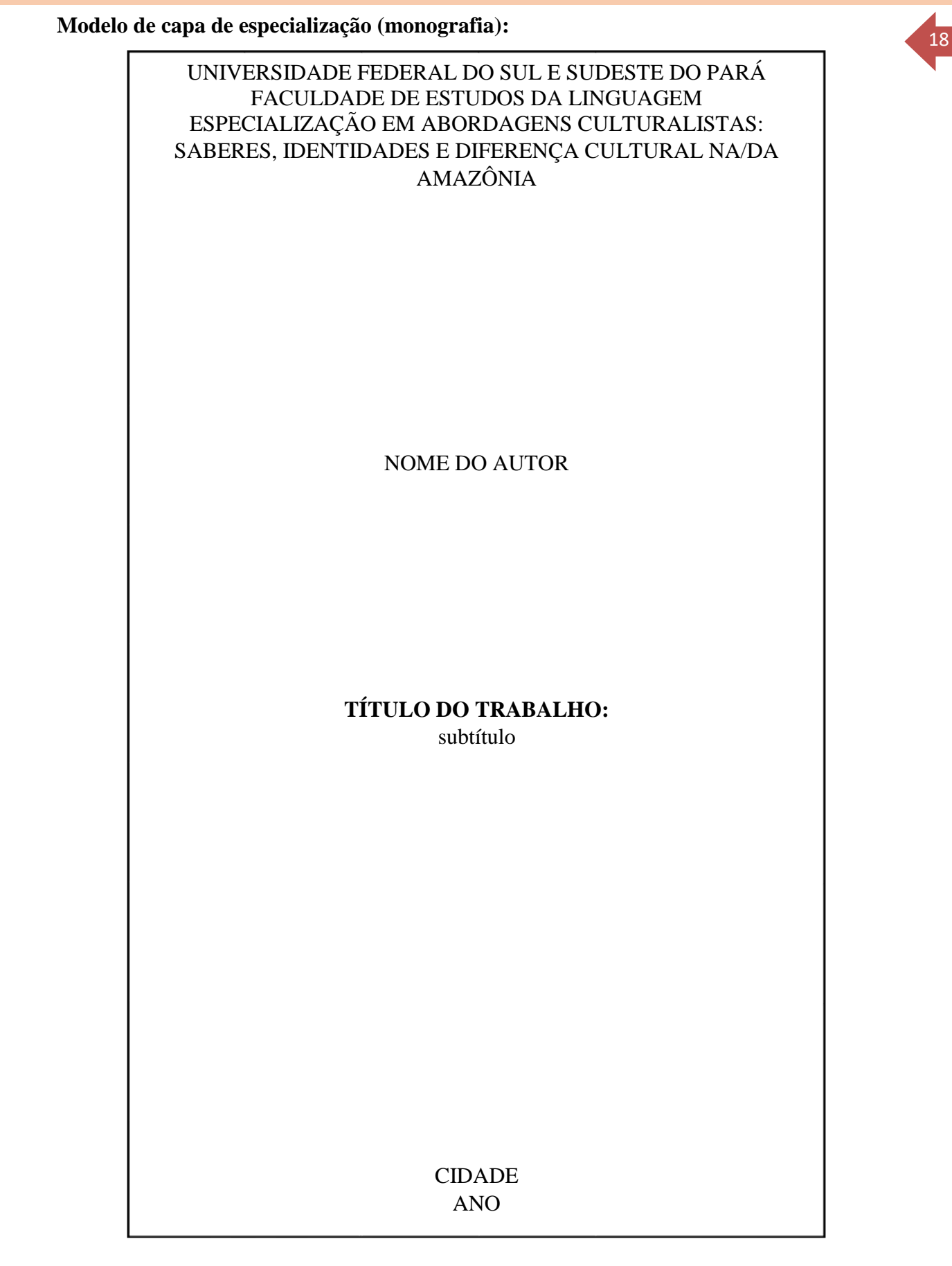

19

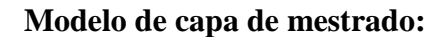

# UNIVERSIDADE FEDERAL DO SUL E SUDESTE DO PARÁ INSTITUTO DE ESTUDOS EM DESENVOLVIMENTO AGRÁRIO E REGIONAL PROGRAMA DE PÓS-GRADUAÇÃO EM DINÂMICAS TERRITORIAIS E SOCIEDADE NA AMAZÔNIA

NOME DO AUTOR

# **TÍTULO DO TRABALHO:**  subtítulo

CIDADE ANO

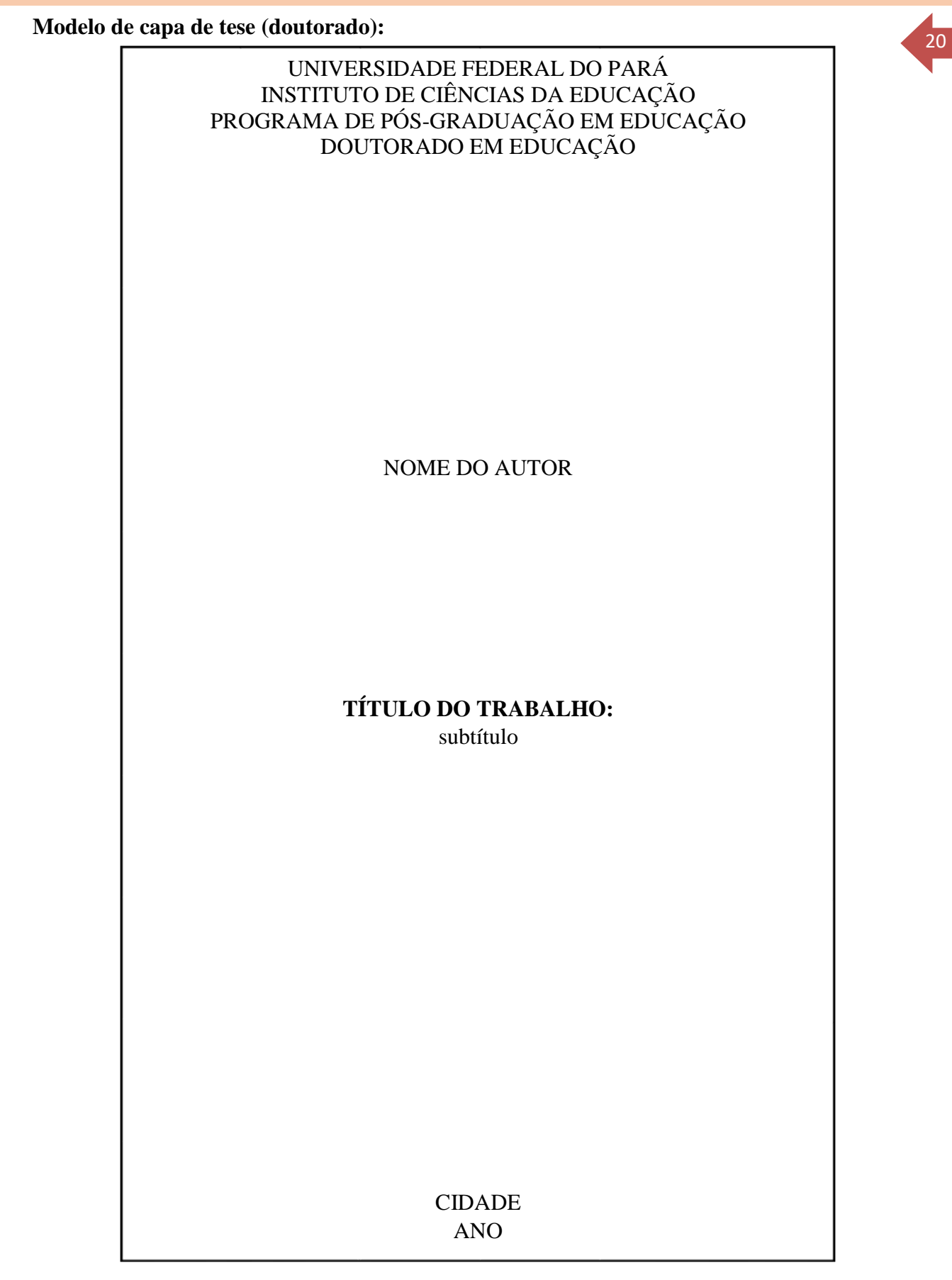

## 2.4.2 Lombada (opcional)

Parte da capa que reúne as margens internas ou dobras das folhas, sejam elas costuradas, grampeadas, coladas ou mantidas juntas de outra maneira; também chamada de dorso.

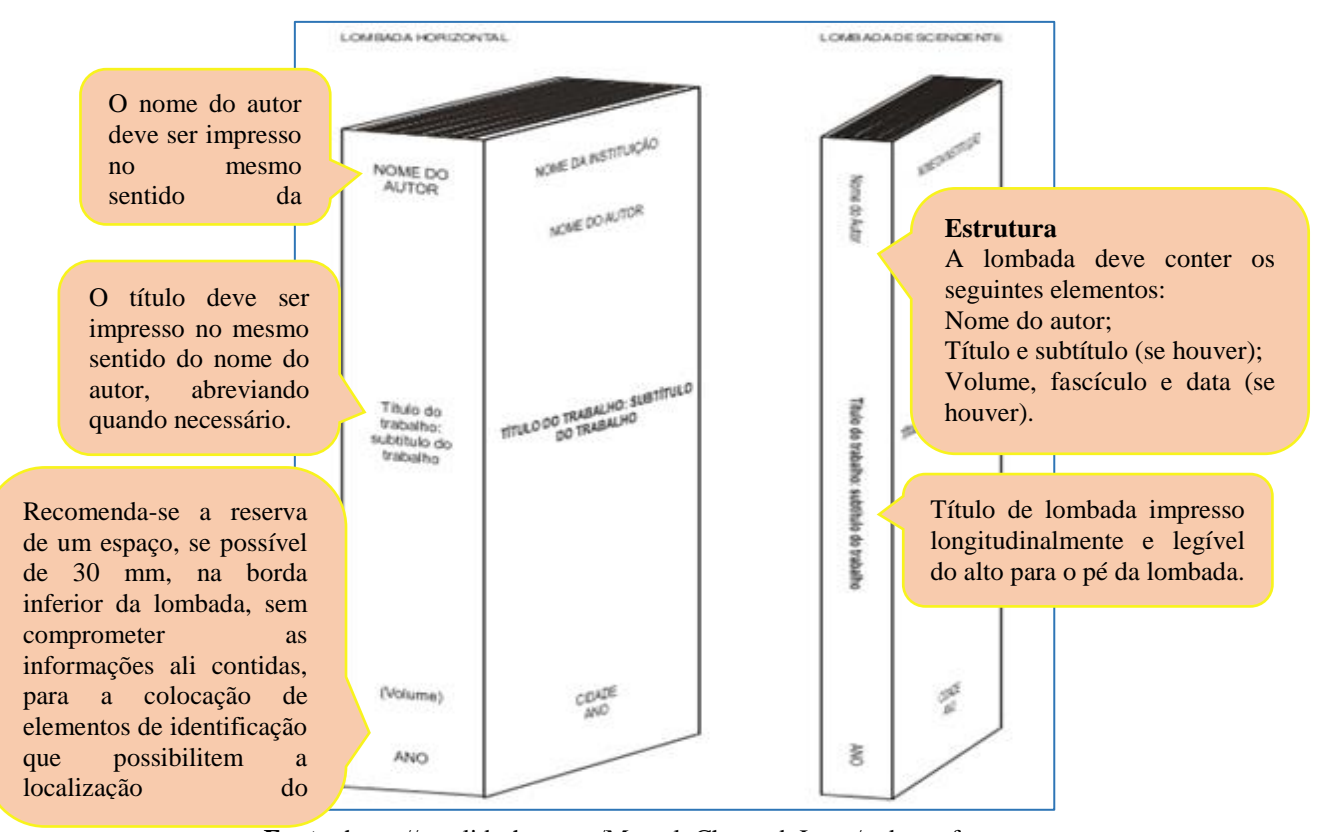

 **Fonte:** https://pt. slideshare.net/MarceloChavesdeJesus/redao-e-formatao de-trabalhos-cientficos- de-acordo-com-as-normas-da-abnt-22767709

### **2.5 Elementos pré-textuais**

É a parte que antecede o texto com informações que ajudam na identificação e utilização do trabalho.

2.5.1 Folha de Rosto - Elemento obrigatório (Anverso)

Os elementos devem ser apresentados na seguinte ordem:

- Nome do autor;
- **T**ítulo:
- Subtítulo, se houver;
- Número do volume: se houver mais de um, deve constar em cada capa a especificação do respectivo volume;
- Natureza: tipo do trabalho (tese, dissertação, trabalho de conclusão de curso e outros) e objetivo (aprovação em disciplina, grau pretendido e outros); nome da instituição a que é submetido; área de concentração;
- Nome do orientador e, do coorientador (se houver);
- Local (cidade) da instituição onde deve ser apresentado;
- Ano de depósito (da entrega).

# **Exemplo de folha de rosto de trabalho de conclusão de curso (TCC):**

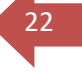

### NOME DO AUTOR

# **TÍTULO DO TRABALHO:**  subtítulo

Fonte 12; Entre linhas - simples; Alinhamento justificado; Deve ser alinhado do meio da mancha gráfica para a margem direita.

Trabalho de Conclusão de Curso, apresentado à Faculdade de Saúde Coletiva do Instituto de Estudos em Saúde e Biológicas da Universidade Federal do Sul e Sudeste do Pará, como requisito para obtenção do grau de Bacharel em Saúde Coletiva.

Orientador(a): XXXXXXXXXX

CIDADE ANO

# **Exemplo de folha de rosto de especialização**

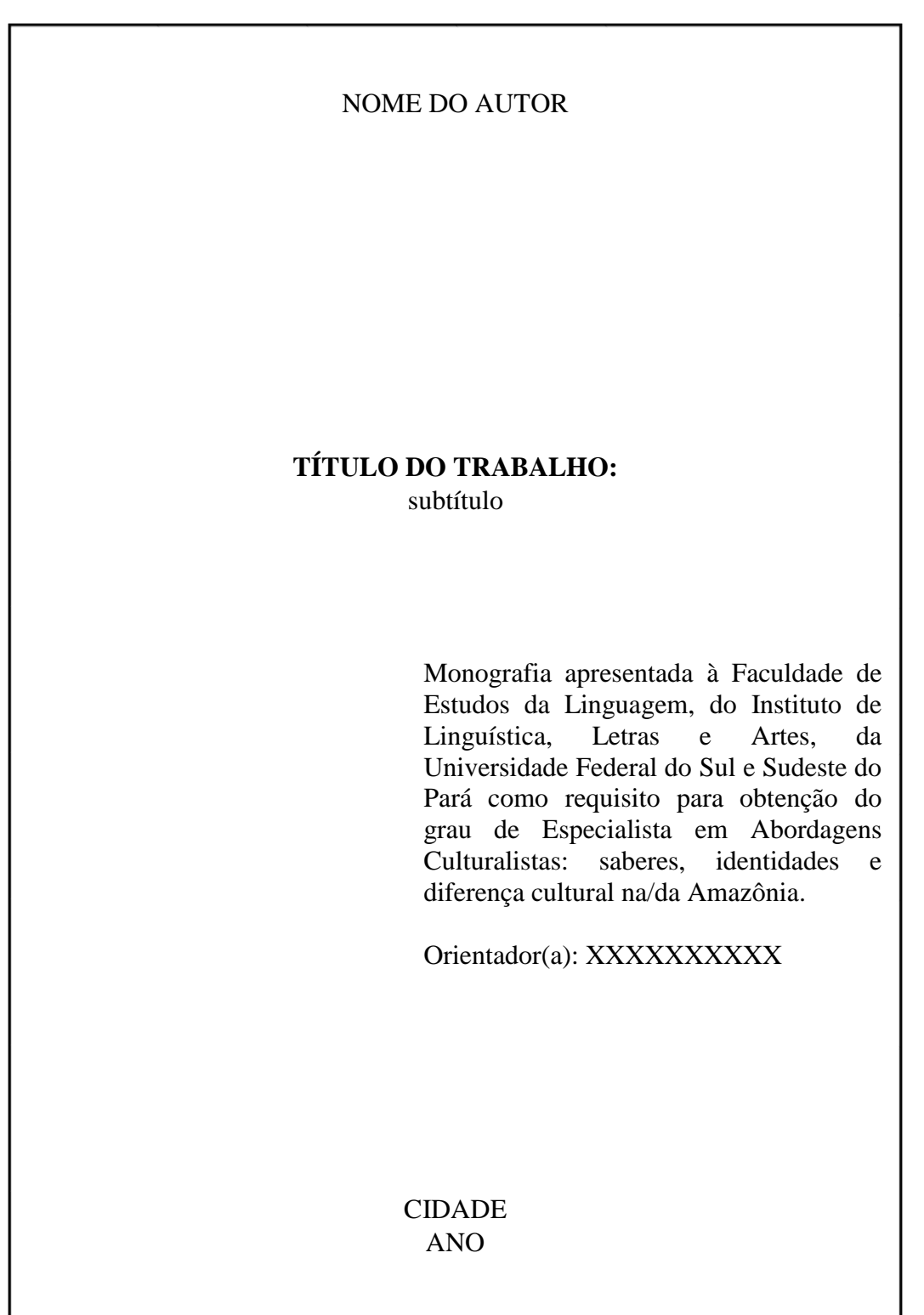

# **Exemplo de folha de rosto de dissertação (mestrado)**

NOME DO AUTOR

# **TÍTULO DO TRABALHO:** subtítulo

Dissertação apresentada ao Programa de Pós-Graduação em Dinâmicas Territoriais e Sociedade na Amazônia, da Universidade Federal do Sul e Sudeste do Pará, como requisito para obtenção do grau de mestre em Dinâmicas Territoriais e Sociedade na Amazônia.

Orientador(a): XXXXXXXXXX

CIDADE ANO

25

# **Exemplo de folha de rosto de tese (doutorado):**

# NOME DO AUTOR

# **TÍTULO DO TRABALHO:**  subtítulo

Tese apresentada ao Programa de Pós-Graduação em Educação, do Instituto de Ciências da Educação, da Universidade Federal do Pará, como requisito para obtenção do grau de Doutor em Educação.

Orientador(a): XXXXXXXXXX

CIDADE ANO

2.5.2 Ficha Catalográfica (Obrigatória)

A Ficha Catalográfica (Dados Internacionais de Catalogação-na-Publicação - CIP) é elaborada conforme o Código de Catalogação Anglo-Americano (AACR2) pelo profissional bibliotecário. Ela contém os dados da publicação e deve ser impressa no **verso da folha de rosto**, preferencialmente na parte inferior**.** 

### **Exemplo:**

**Dados Internacionais de Catalogação-na-Publicação (CIP) Biblioteca Setorial Campus do Tauarizinho da Unifesspa**

Silva, Carlos

 O patrimônio da música e o carimbó como fonte no ensino e nas relações étnico-raciais / Carlos Silva ; orientador, Augusto Trindade. — Marabá : [s. n.], 2019.

 Trabalho de Conclusão de Curso (graduação) - Universidade Federal do Sul e Sudeste do Pará, Campus Universitário de Marabá, Instituto de Ciências Humanas, Faculdade de História, Curso de Licenciatura Plena em História, Marabá, 2019.

 1. Música – Fontes. 2. Carimbó. 3. Patrimônio Cultural. 4. Historiografia. I. Trindade, Augusto, orient. II. Universidade Federal do Sul e Sudeste do Pará. III. Título.

CDD: 22. ed.: 907.2

# 2.5.3 Errata (opcional)

 É a lista dos erros cometidos no texto no processo de impressão e/ou de digitação, seguidos das correções necessárias, pode ser apresentada em folha fixa ou avulsa, adicionada ao trabalho depois de impresso.

# **Exemplo:**

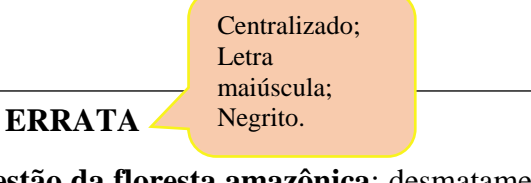

OLIVEIRA, José Antônio. **A questão da floresta amazônica**: desmatamento e consequências. Marabá: [s. n.], 2015. 136 f. Dissertação (mestrado) – Universidade Federal do Sul e Sudeste do Pará, Programa de Pós-Graduação em Dinâmicas Territoriais e Sociedade na Amazônia, Marabá, 2015.

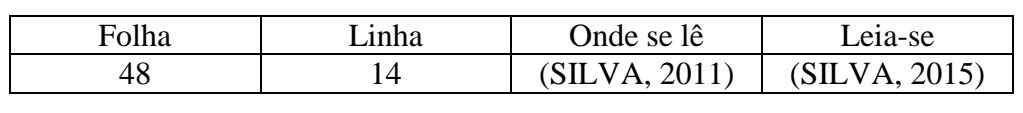

# 2.5.4 Folha de aprovação

A Folha de aprovação é um elemento obrigatório e deve ser inserida após a folha de rosto. Constitui-se dos seguintes elementos:

- nome do autor do trabalho:
- título do trabalho e subtítulo (se houver);
- natureza (tipo do trabalho, objetivo, nome da instituição a que é submetido, área de concentração);
- data de aprovação;
- nome, titulação e assinatura dos componentes da banca examinadora e instituições a que pertencem;
- data de aprovação e as assinaturas dos membros componentes da banca examinadora devendo ser colocadas após a aprovação do trabalho.

**Exemplo de folha de aprovação de Trabalho de conclusão de curso (TCC):**

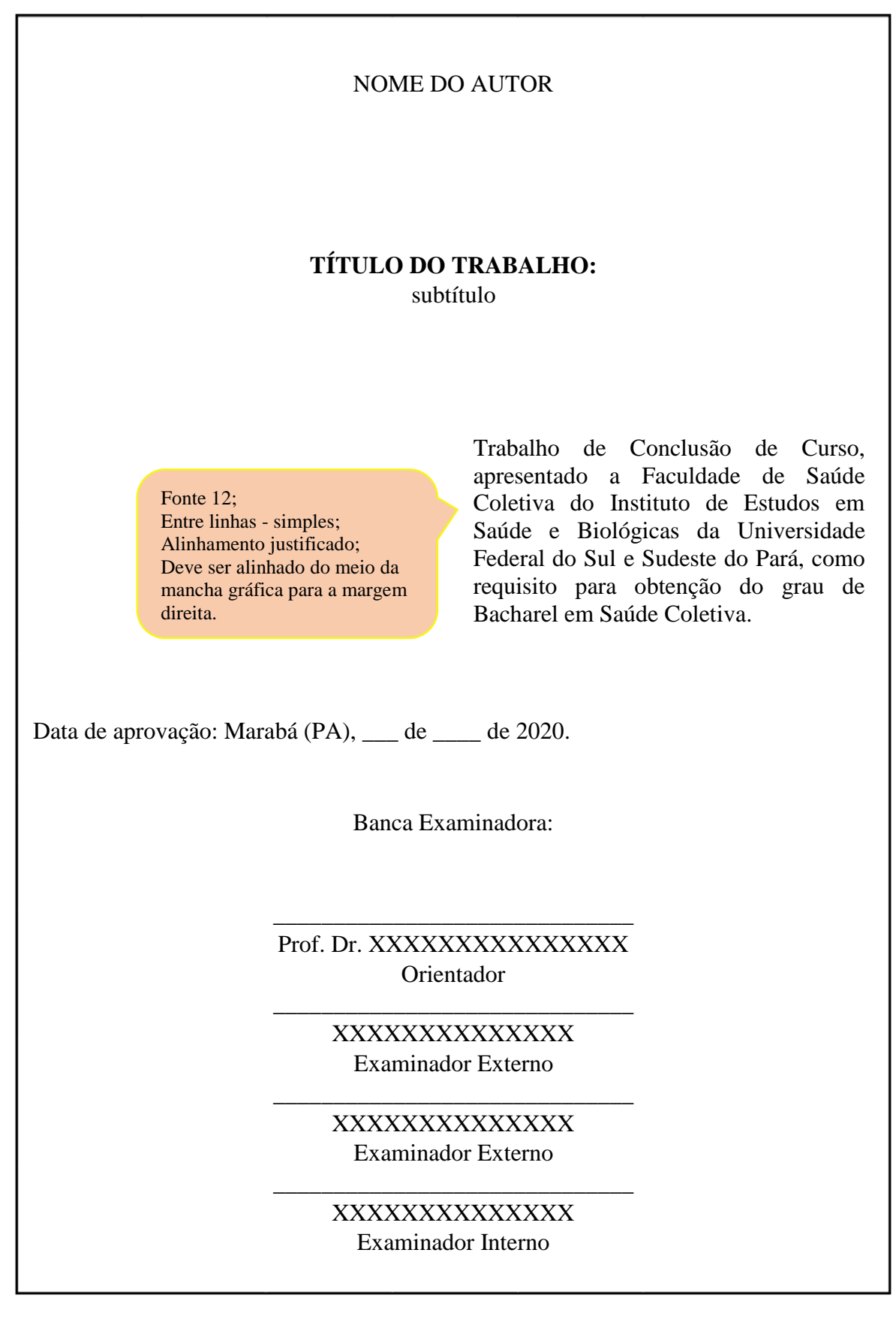

**Exemplo de folha de aprovação de monografia de especialização:**

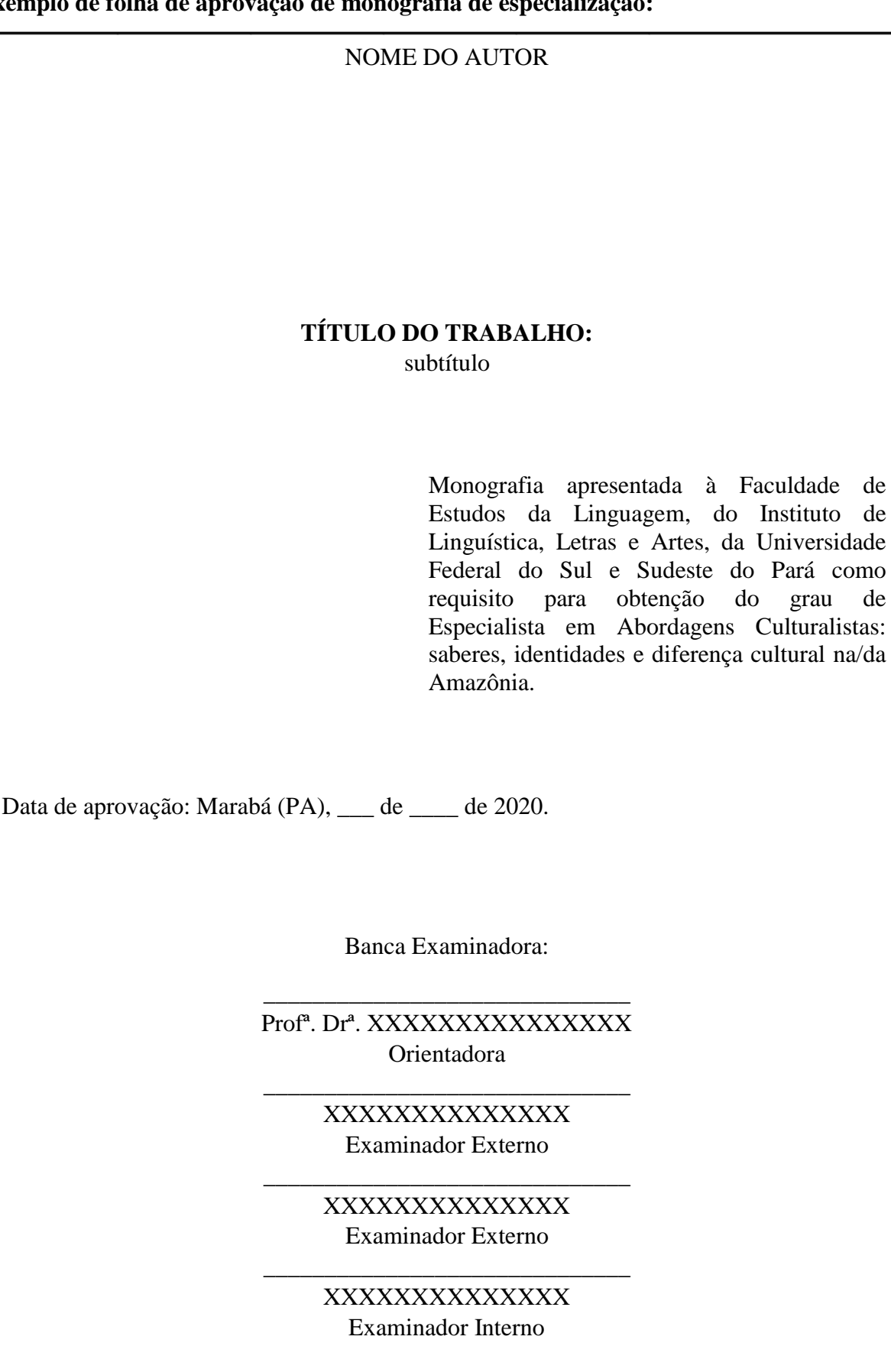

30

**Exemplo de folha de aprovação de dissertação (mestrado):**

NOME DO AUTOR

# **TÍTULO DO TRABALHO:**  subtítulo

Dissertação apresentada ao Programa de Pós-Graduação em Dinâmicas Territoriais e Sociedade na Amazônia, da Universidade Federal do Sul e Sudeste do Pará, como requisito para obtenção do grau de mestre em Dinâmicas Territoriais e Sociedade na Amazônia.

Data de aprovação: Marabá (PA), \_\_\_ de \_\_\_\_ de 2020.

Banca Examinadora:

Prof<sup>a</sup>. Dr<sup>a</sup>. XXXXXXXXXXXXXXX Orientadora

\_\_\_\_\_\_\_\_\_\_\_\_\_\_\_\_\_\_\_\_\_\_\_\_\_\_\_\_\_\_\_\_\_\_\_\_\_\_\_

\_\_\_\_\_\_\_\_\_\_\_\_\_\_\_\_\_\_\_\_\_\_\_\_\_\_\_\_\_\_\_\_\_\_\_\_\_\_\_

XXXXXXXXXXXXXX Examinador Externo

XXXXXXXXXXXXXX Examinador Externo

\_\_\_\_\_\_\_\_\_\_\_\_\_\_\_\_\_\_\_\_\_\_\_\_\_\_\_\_\_\_\_\_\_\_\_\_\_\_\_

XXXXXXXXXXXXXX Examinador Interno

\_\_\_\_\_\_\_\_\_\_\_\_\_\_\_\_\_\_\_\_\_\_\_\_\_\_\_\_\_\_\_\_\_\_\_\_\_\_

**Exemplo de folha de aprovação de tese (doutorado):**

NOME DO AUTOR

# **TÍTULO DO TRABALHO:**  subtítulo

Tese apresentada ao Programa de Pós-Graduação em Educação, do Instituto de Ciências da Educação, da Universidade Federal do Pará, como requisito para obtenção do grau de Doutor em Educação.

Data de aprovação: Marabá (PA), \_\_\_ de \_\_\_\_ de 2020.

Banca Examinadora:

Prof. Dr. XXXXXXXXXXXXXX Orientadora

\_\_\_\_\_\_\_\_\_\_\_\_\_\_\_\_\_\_\_\_\_\_\_\_\_\_\_\_\_\_\_\_\_\_\_\_\_\_\_

\_\_\_\_\_\_\_\_\_\_\_\_\_\_\_\_\_\_\_\_\_\_\_\_\_\_\_\_\_\_\_\_\_\_\_\_\_\_\_

XXXXXXXXXXXXXX Examinador Externo

XXXXXXXXXXXXXX Examinador Externo

\_\_\_\_\_\_\_\_\_\_\_\_\_\_\_\_\_\_\_\_\_\_\_\_\_\_\_\_\_\_\_\_\_\_\_\_\_\_

\_\_\_\_\_\_\_\_\_\_\_\_\_\_\_\_\_\_\_\_\_\_\_\_\_\_\_\_\_\_\_\_\_\_\_\_\_\_\_

XXXXXXXXXXXXXX Examinador Interno

# 2.5.5 Dedicatória (Elemento opcional)

É o espaço destinado à pessoa ou entidade a qual o autor dedica o trabalho. Poderá ser uma homenagem para um ente querido ou para alguém que foi importante no desenvolvimento da pesquisa. Seu teor deve figurar na parte inferior direita da página.

> Fonte 12; Entre linhas 1,5; Alinhamento justificado; Final da página; Recuo de 8 cm da margem esquerda.

 Dedico este trabalho a minha família que muito me incentivou para que este sonho se tornasse realidade.

2.5.6 Agradecimentos (Opcional**)**

É o espaço reservado aos agradecimentos do autor a todos que contribuíram para a realização do trabalho.

# **AGRADECIMENTOS**

O Título é centralizado e em caixa alta.

Agradeço primeiramente a Deus, que me deu o dom da vida e me abençoa todos os dias com o seu amor infinito. Sou grato aos meus pais que me apoiaram muito com palavras de incentivo. Agradeço aos mestres que serviram de exemplo para que eu me tornasse um profissional melhor a cada dia. Aos amigos meu muito obrigado (a), por torcerem e vibrarem com a minha conquista.

ֺ֞֝

# 2.5.7 Epígrafe (Opcional)

A Epígrafe é uma citação, seguida de indicação de autoria, relacionada com a matéria tratada no trabalho e deverá ser elaborada conforme a ABNT NBR 10520. Não usar o título "Epígrafe" no topo da página.

> Citação entre aspas; Alinhamento justificado; Fonte 12; Entre linhas simples; Recuo 4 cm da margem esquerda; Autoria entre parênteses alinhados à direita.

"Ninguém ignora tudo. Ninguém sabe tudo. Todos nós sabemos alguma coisa. Todos nós ignoramos alguma coisa. Por isso aprendemos sempre".

(FREIRE, 1981, p. 31)

2.5.8 Resumo, resenha e recensão

- Resumos, resenhas e recensões devem ser apresentados de forma concisa, conforme suas características.
- A apresentação gráfica deve seguir o padrão do documento no qual está inserido.
- Convém evitar:
	- a) símbolos, contrações, reduções, entre outros, que não sejam de uso corrente;
	- b) fórmulas, equações, diagramas, entre outros, que não sejam absolutamente necessários, e,
	- c) quando seu emprego for imprescindível, defini-los na primeira vez que aparecerem.

# 2.5.8.1 Resumo

É a apresentação concisa dos pontos relevantes de um documento ressaltando sucintamente o conteúdo de um texto.

- a ordem e a extensão dos elementos dependem do tipo de resumo (informativo ou indicativo) e do tratamento que cada item recebe no documento original.
- o resumo deve ser composto por uma sequência de frases concisas em parágrafo único, sem enumeração de tópicos.
- em documento técnico ou científico, recomenda-se o resumo informativo.
- convém usar o verbo na terceira pessoa.
- o resumo, quando não estiver contido no documento, deve ser precedido pela referência.
- a referência é opcional quando o resumo estiver contido no próprio documento e deve ficar logo após o título da seção (Resumo).
- as **palavras-chave** devem figurar logo abaixo do resumo, antecedidas da expressão Palavras chave, seguida de dois-pontos, separadas entre si por ponto e vírgula e finalizadas por ponto. Devem ser grafadas com as iniciais em letra minúscula, com exceção dos substantivos próprios e nomes científicos.
- Quanto à sua extensão, convém que os resumos tenham:
	- a) 150 a 500 palavras nos trabalhos acadêmicos e relatórios técnicos e/ou científicos;
	- b) 100 a 250 palavras nos artigos de periódicos;
	- c) 50 a 100 palavras nos documentos não contemplados nas alíneas anteriores.

### 2.5.8.1.1 Resumo indicativo

Trabalho que indica os pontos principais do documento sem apresentar detalhamentos, como dados qualitativos e quantitativos, e que, de modo geral, não dispensa a consulta ao original.

### 2.5.8.1.2 Resumo informativo

Trabalho que informa finalidades, metodologia, resultados e conclusões do documento, de tal forma que possa, inclusive, dispensar a consulta ao original. Recomendado para documento técnico ou científico.
#### 2.5.8.1.3 Palavra-chave

Palavra representativa do conteúdo do documento, escolhida, preferentemente, em vocabulário controlado

2.5.8.2 Recensão e resenha

- Devem fornecer ao leitor uma ideia do documento ou objeto, analisando e descrevendo seus aspectos relevantes.
- Devem ser compostas por uma sequência de frases concisas, sem enumeração de tópicos.
- Devem ser elaboradas por outrem que não o autor do documento ou objeto.
- Devem ser precedidas pela referência, quando forem publicadas separadamente do documento ou obieto.

A recensão é a análise crítica, descritiva e/ou comparativa, geralmente elaborada por especialista. Enquanto que a resenha é a análise do conteúdo de um documento, objeto, fato ou evento. E não estão sujeitas a limite de palavras.

## **Resumo em português (obrigatório):**

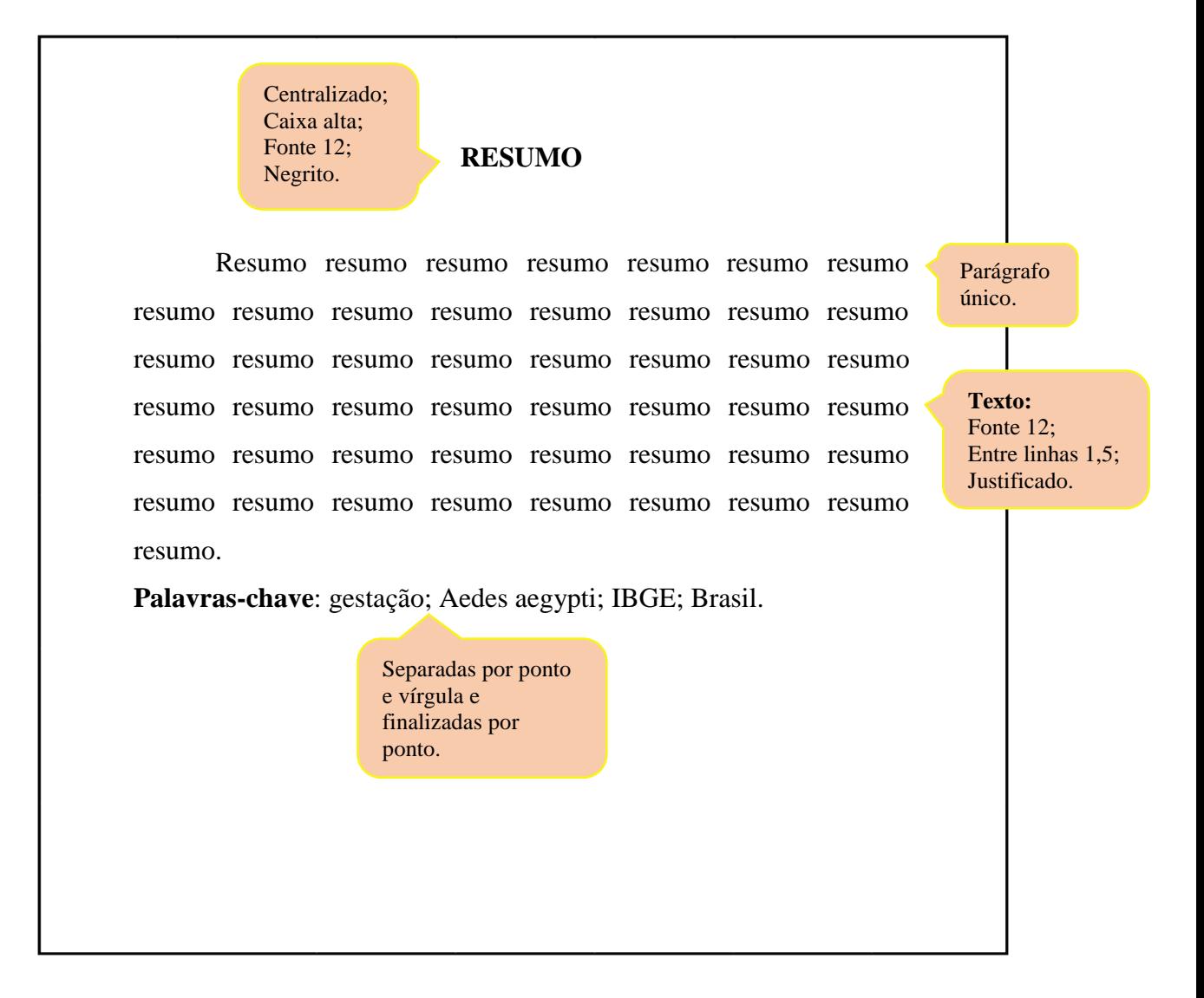

36

# <sup>37</sup> **Resumo em língua estrangeira (obrigatório)**

É a versão do resumo em português para um idioma de língua estrangeira, devendo aparecer em página distinta e seguir a mesma formatação para o resumo em português.

## **Exemplo:**

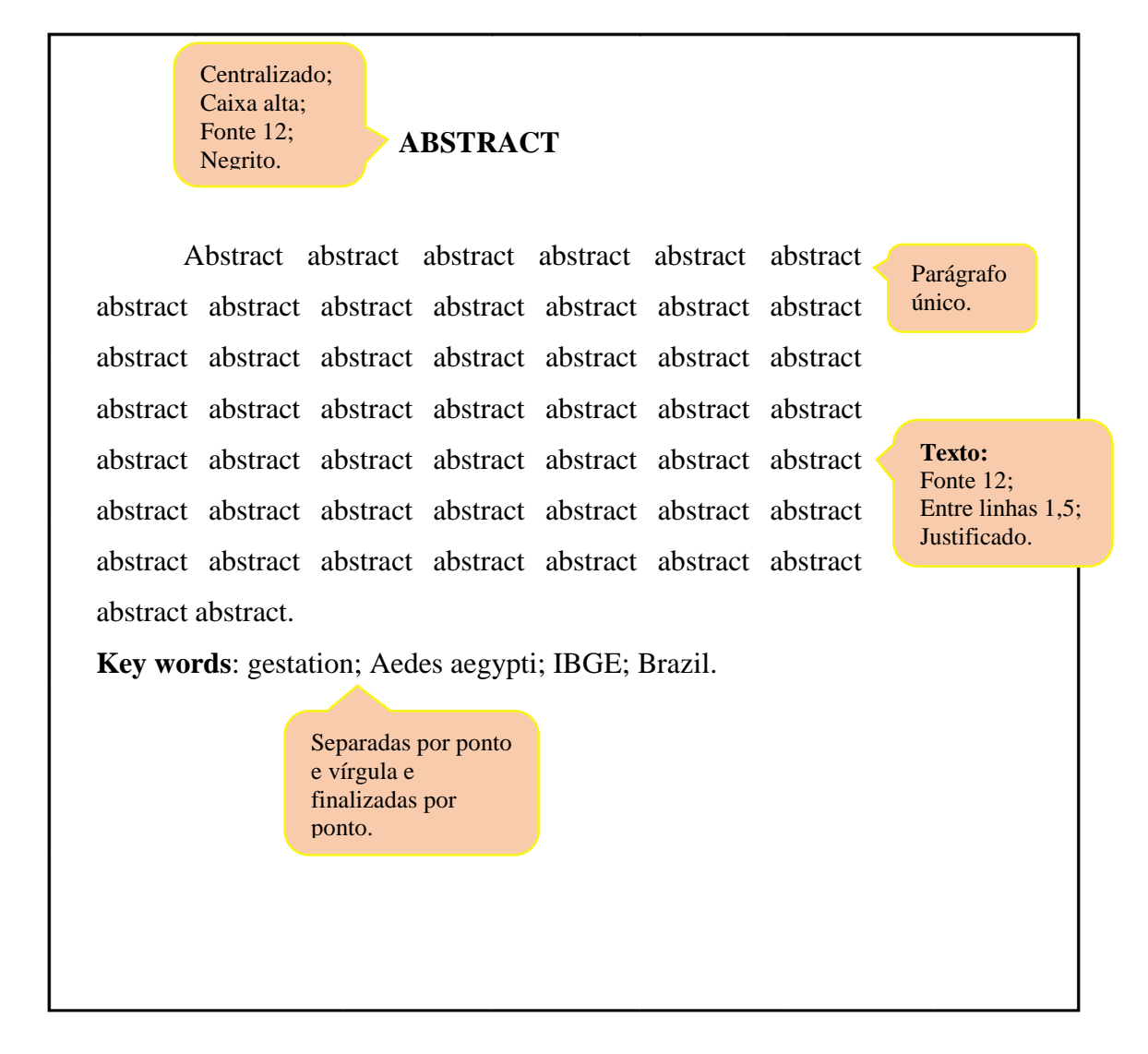

## 2.5.9 Lista de ilustrações (Opcional)

- Elaborada de acordo com a ordem apresentada no texto, com cada item designado por seu nome específico, travessão, título e respectivo número da folha ou página;
- Quando necessário, recomenda-se a elaboração de lista própria para cada tipo de ilustração (desenhos, esquemas, figuras, fluxogramas, fotografias, gráficos, mapas, organogramas, plantas, quadros, retratos e outras).

# **Exemplo:**

# 38

# **LISTA DE ILUSTRAÇÕES**

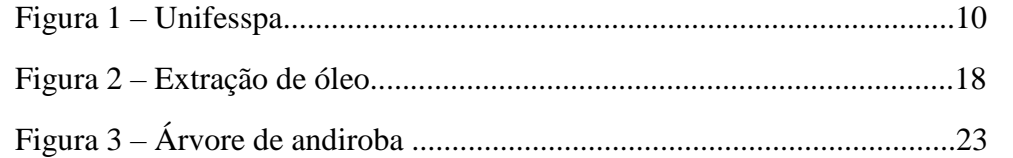

#### **Exemplo – como se apresenta nos elementos textuais**

**Ilustrações**: a identificação aparece na parte superior, precedida da palavra designativa (desenho, esquema, fluxograma, fotografia, gráfico, mapa, organograma, planta, quadro, retrato, figura, imagem, entre outros), seguida de seu número de ordem de ocorrência no texto em algarismos arábicos, seguida de travessão e do respectivo título. Na parte inferior da ilustração, indicar a fonte consultada, legenda, notas e outras informações necessárias à sua compreensão. A ilustração deve ser citada no texto e inserida o mais próximo possível do trecho a que se refere.

## **Exemplo:**

Palavra de designação em negrito; Separado do título por um travessão; Tamanho da fonte preferencialmente 10; Entre linhas simples.

 **Figura 1** - Unifesspa

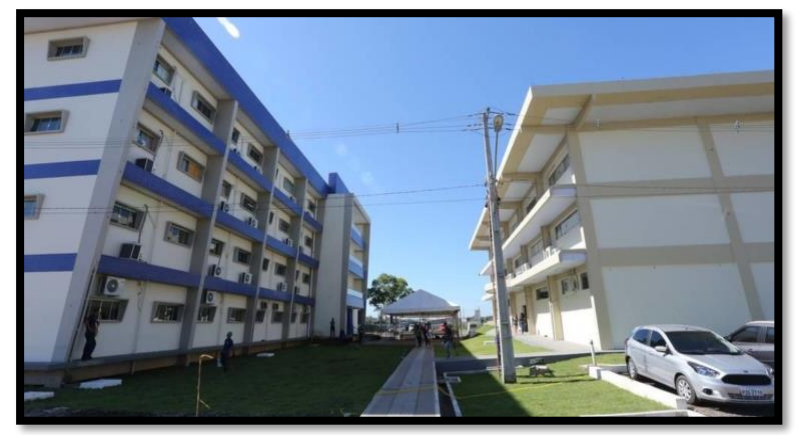

 **Fonte**:<https://correiodecarajas.com.br/unifesspa>

A palavra **Fonte** em negrito e seguida por dois pontos; Tamanho da fonte preferencialmente 10; Entre linhas simples.

39

40

2.5.10 Lista de tabelas (Opcional)

Elaborada de acordo com a ordem apresentada no texto, com cada item designado por seu nome específico, acompanhado do respectivo número da folha ou página.

## **Exemplo:**

## **LISTA DE TABELAS**

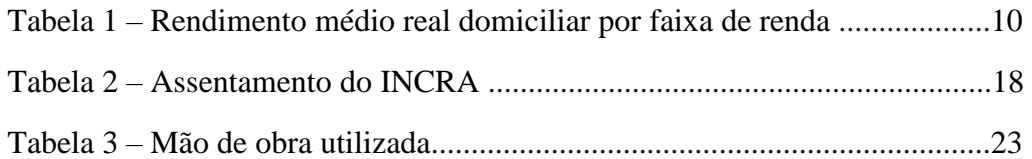

41

Nos elementos textuais, as tabelas podem ser apresentadas conforme o exemplo a seguir:

## **Exemplo:**

Texto, texto, texto, texto, texto, texto, texto, texto, texto, texto, texto, texto, texto, texto, texto, texto, texto, texto, texto, texto, texto, texto, texto, texto, texto, texto, texto, texto, texto, texto:

**Tabela 1** – Rendimento médio real domiciliar por faixa de renda (taxa de variação interanual – em ° /° \*)

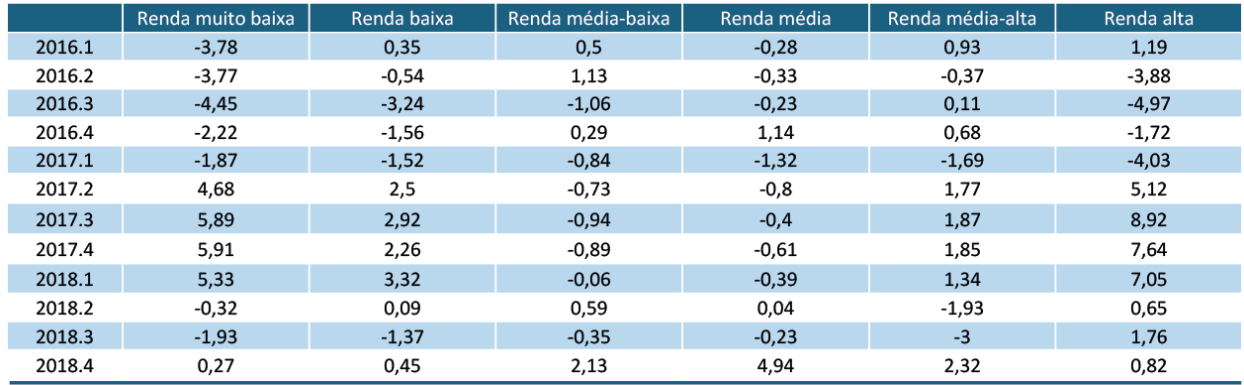

**Fonte**: PNDA Continua. IBGE Elaboração: Grupo de Conjuntura da Dimac/Ipea.

A tabela não deve ter traços verticais que a delimitem à esquerda e à direita;

Não possuem traços verticais e horizontais para separação dos números;

A tabela apresenta traços na parte superior e inferior.

2.5.11 Lista de abreviaturas e siglas (Opcional)

Consiste na relação alfabética das abreviaturas e siglas utilizadas no texto, seguidas das palavras ou expressões correspondentes grafadas por extenso. **Recomenda-se a elaboração de lista própria para cada tipo**.

**Exemplo:** 

# **LISTA DE SIGLAS** ABNT Associação Brasileira de Normas Técnicas IBGE Instituto Brasileiro de Geografia e Estatística IES Instituto de Ensino Superior UNIFESSPA Universidade Federal do Sul e Sudeste do Pará

42

2.5.12 Lista de símbolos (Opcional)

Elaborada de acordo com a ordem apresentada no texto, com o devido significado.

# **Exemplo:**

# **LISTA DE SÍMBOLOS**

- ∀ Quantificação universal para todos; para qualquer; para cada.
- ∃ Quantificação existencial existe
- ∞ Infinito
- ∫ Integração

## 2.5.13 Sumário (Obrigatório)

- Deve ser o último elemento pré-textual;
- A palavra "sumário" deve ser centralizada e com o mesmo tipo de fonte utilizada para as seções primárias;
- A subordinação dos itens do sumário deve ser destacada com a mesma apresentação tipográfica (fonte, negrito, caixa alta, caixa baixa, etc.) utilizada nas seções do documento;
- Os títulos das seções devem ser destacados tipograficamente de forma hierárquica, da primária à quinária;
- Deve-se limitar à numeração progressiva até a seção quinária;
- Títulos com indicação numérica, que ocupem mais de uma linha, devem ser colocados, a partir da segunda linha, alinhados abaixo da primeira letra da primeira palavra do título;
- Os elementos pré-textuais não podem constar no sumário;
- As seções dos elementos pós-textuais não são enumeradas.

45

**Os elementos pré-textuais não podem constar no sumário.Exemplo: SUMÁRIO** Centralizado; Caixa alta; Negrito; Fonte 12. **1 INTRODUÇÃO.......................................................................** 13 Seção primária: **2 CARACTERISTICAS DO CURSO .....................................** 15 Caixa alta; Negrito. **3 DIRETRIZES DO CURSO....................................................** 23 **3.1 Revisão do curso.....................................................................** 25 Seção secundária: Caixa baixa; **3.2 Parametrização do curso........................................................** 27 Negrito. T 3.2.1 Tempo do curso........................................................................ 28 Seção terciária: 3.2.2 Formalização do curso.............................................................. 35 Caixa baixa; Sem negrito. 3.2.3 Avaliação do curso................................................................... 38 3.2.3.1 Finalização do curso................................................................. 40 Seção quaternária: 4 **CONCLUSÃO.........................................................................** 45 Caixa baixa; sem negrito. **REFERÊNCIAS......................................................................** 49 **APÊNDICE A – FORMULÁRIOS.......................................** 52 **ANEXO A – MODELO..........................................................** 53

## **3 ELEMENTOS TEXTUAIS**

O texto é composto de:

- Introdução, que apresenta os objetivos do trabalho e as razões de sua elaboração;
- Desenvolvimento, que detalha a pesquisa ou estudo realizado;
- Conclusão, que apresenta o resultado final do trabalho.

#### **Formatação dos elementos textuais:**

**Fonte**: Times New Roman ou Arial;

**Tamanho**: 12;

**Espaçamento entre linhas**: 1,5 (com exceção para as citações de mais de três linhas, notas de rodapé, referências, legendas das ilustrações e das tabelas, tipo do trabalho, objetivo, nome da instituição a que é submetido e área de concentração); **Alinhamento**: justificado;

**Espaçamento entre seções**: uma linha em branco (entre linhas 1,5) antes e depois do título da seção;

As seções primárias devem iniciar em página ímpar (anverso), na parte superior da mancha gráfica, e ser separadas do texto que as sucede por um espaço entre linhas de 1,5.

## **4 ELEMENTOS PÓS-TEXTUAIS**

- Referências:
- Glossário:
- Apêndice;
- Anexo:
- Índice.

**Estes elementos devem ser centralizados, em letra maiúscula e em negrito.**

#### **4.1 Referências**

- Referência é o conjunto padronizado de elementos descritivos, retirados de um documento, que possibilita a identificação, no todo ou em parte, de obras impressas ou registradas em outros tipos de suporte.
- Devem ser elaboradas em espaço simples, alinhadas à margem esquerda do texto e separadas entre si por uma linha em branco de espaço simples;
- As referências, ordenadas alfabeticamente (autor-data) ou sistema numérico (ordem de citação no texto) em uma única lista, devem ser padronizadas quanto ao recurso

tipográfico e à adoção dos elementos complementares. O recurso tipográfico (negrito, itálico ou sublinhado) utilizado para destacar o elemento título deve ser uniforme em todas as referências. Isso não se aplica às obras sem indicação de autoria, ou de responsabilidade, cujo elemento de entrada seja o próprio título, já destacado pelo uso de letras maiúsculas na primeira palavra, incluído artigo (definido ou indefinido) e palavra monossilábica iniciais (se houver);

 Ao optar pelo uso de elementos complementares, estes devem ser incluídos em todas as referências do mesmo tipo de documento.

## *Modelos de referência*

**A palavra REFERÊNCIAS** REFERÊNCIAS deve ser em caixa alta, negrito e centralizada.

## **Referência de Monografia (livros, folhetos etc.)**

**Elementos essenciais**: autor, título, subtítulo (se houver), edição (se houver), local, editora e data de publicação. Quando necessário, acrescentam-se elementos complementares à referência para melhor identificar o documento.

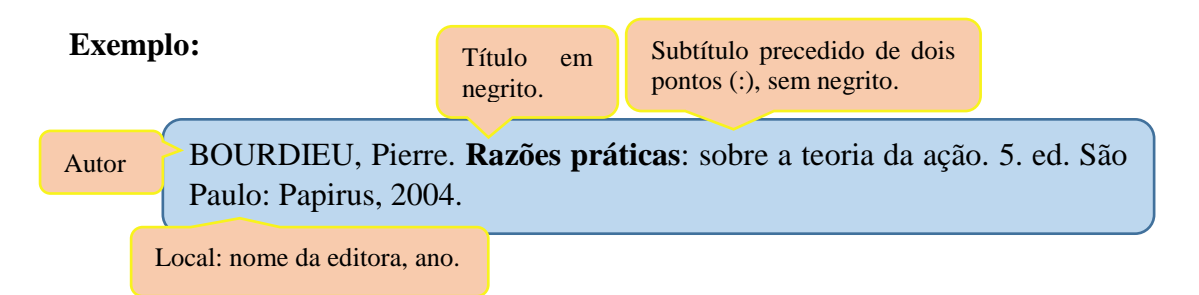

**Elementos complementares**: são as informações acrescentadas aos elementos essenciais e permitem melhor caracterizar os documentos.

#### **Exemplo:**

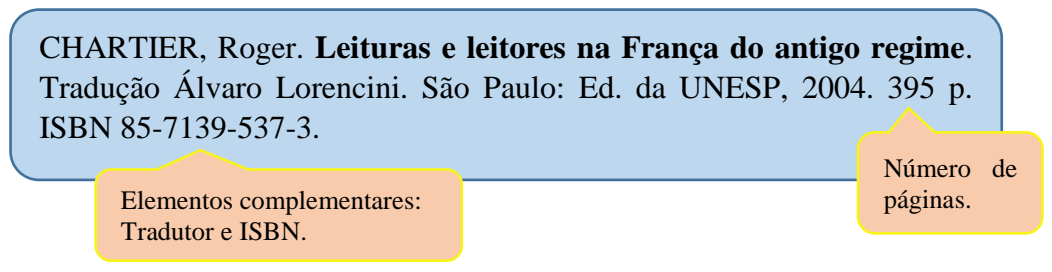

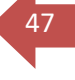

#### **Exemplo de referência para um autor:**

BAUMAN, Zygmunt. **Comunidade**: a busca por segurança no mundo atual. Rio de Janeiro: J. Zahar, 2003.

> Quando a editora for um nome pessoal, deve-se abreviar o primeiro nome.

Subtítulo precedido de dois pontos (:), sem negrito.

#### **Exemplo de referência para dois e três autores:**

Os autores são separados por ponto e vírgula.

PAULANI, Leda; BRAGA, Márcio Bobik. **A nova contabilidade social**: uma introdução à macroeconomia. 4. ed. São Paulo: Saraiva, 2012.

MENDES, Rodrigo Hübner; GITAHY, Ana Maria Caira; CAVALHERO, José. **Artes visuais na educação inclusiva**: metodologias e práticas do Instituto Rodrigo Mendes. São Paulo: Peirópolis, 2010.

**Exemplo de referência para mais de quatro autores:** quando houver quatro ou mais autores, convém indicar todos. Permite-se que se indique apenas o primeiro, seguido da expressão *et al*.

Convém indicar todos os autores, separados por ponto e vírgula.

CARONR, Iracy; LIBÂNEO, José C.; REIS, José R. T.; MIRANDA, Marília G. de. **Psicologia social**: o homem em movimento. São Paulo: Brasiliense, 2012.

ATKINSON, Rita L. *et al*. **Introdução à psicologia de Hilgard**. Porto Alegre: Artmed, 2002.

> Permite-se indicar apenas o primeiro autor e usar a expressão *et al.* que deve estar em itálico.

**Exemplo de referência para autores com nomes hispânicos**.

Entrada pela primeira parte do sobrenome.

RIUS DÍAZ, Francisca; BARÓN LÓPES, Francisco Javier. **Bioestatística**. São Paulo: Thomson, 2007.

GARCÍA MÁRQUEZ, Gabriel. **Cem anos de solidão**. 3. ed. Rio de janeiro: Record, 1994.

# UNIFESSPA/CBIU GUIA DE TRABALHOS ACADÊMICOS

48

49

**Exemplo de referência para autores com grau de parentesco**: usar primeiro o sobrenome que antecede o grau de parentesco.

> As palavras: Filho, Júnior, Neto e Sobrinho são consideradas parte integrante dos sobrenomes e usadas na entrada.

FERREIRA FILHO, Manoel Gonçalves. **Direitos humanos fundamentais**. São Paulo: Saraiva, 2014.

MELO NETO, João Cabral de. **A educação pela pedra e outros poemas**. Rio de janeiro: Alfaguara, 2008.

#### **Exemplo de referência para sobrenomes compostos e ligados por hífen**

Sobrenomes compostos são inseparáveis.

ESPIRÍTO SANTO. Alexandre do. **Delineamentos de metodologia**. São Paulo: Loyola, 1992.

CASTELO BRANCO, Camilo. **Amor de perdição**. 26. ed. São Paulo: Ática, 1998.

Sobrenomes compostos ligados por hífen são inseparáveis.

POLLAK-ELTZ, Angelina. **La negritud em Venezuela**. Caracas: Lagoven, 1991.

SAINT-EXUPÉRY, Antoine de. **O pequeno príncipe**. Rio de Janeiro: Agir, 1998.

**Exemplo de referência de sobrenomes com prefixos**: as regras para sobrenome com prefixos variam de língua para língua, além de outras implicações como sua composição, ou sua ligação inseparável com os sobrenomes.

> Sobrenomes com prefixo, não sendo artigo, preposição ou contração do artigo com preposição: entrada é pelo prefixo.

O'CONNOR, Colin. **Pontes**: superestruturas. São Paulo: EDUSP, 1975.

D'AMBRÓSIO, Ubiratan. **Educação matemática**: da teoria à prática. 13. ed. Campinas, SP: Papirus, 2006.

LA TORRE, Francisco de. **Administração hoteleira**. São Paulo: Roca,

Sobrenomes com prefixo, constituídos de artigos, preposições ou combinação de artigo com preposição, escritos separadamente: a entrada é pelo prefixo.

Quando houver indicação de responsabilidade pelo conjunto da obra, em coletânea de vários autores, a entrada deve ser feita pelo nome do responsável, seguida da abreviação do tipo de participação:

- Organizador (org.)
- Coordenador (coord.)
- Compilador (comp.)
- Editor  $(ed.)$

**Exemplo:**

A indicação de responsabilidade deve estar em letras minúsculas e no singular.

PAIM, Jairnilson Silva; ALMEIDA-FILHO, Naomar de (org.). **Saúde coletiva**: teoria e prática. Rio de Janeiro: Medbook, 2014.

SETIAN, Nuvarte; COLLI, Anita; MARCONDES, Eduardo (coord.). **Adolescência**. São Paulo: Saraiva, 1979.

FELIZ, Mariano; PINASSI, Maria Orlanda (comp.). **La farsa neodesarrollista y las alternativas populares em América latina y el caribe**. Buenos Aires: Herramienta, 2017.

BOUDON, Raymond (ed.). **Dicionário de sociologia**. Lisboa: Dom Quixote, 1990.

**Exemplo de outros tipos de responsabilidade:** podem ser acrescentados outros tipos de responsabilidade (tradutor, revisor, orientador, ilustrador, entre outros) e deve ser indicado conforme a folha de rosto.

Designação de tradutor conforme a folha de rosto.

SALVATORE, Dominick. **Introdução à economia internacional**. Tradução Teresa Cristina Padilha de Souza, Eduardo Benedito Curtolo. Rio de Janeiro: LTC, 2007.

CASTELO BRANCO, Camilo. **Amor de perdição**: memórias de uma família. Ilustrações de Julio Gil. Lisboa: Berbo, 1983.

Designação de ilustrador conforme a folha de rosto.

**Exemplo de pseudônimo**: quando a obra for publicada sob pseudônimo, este deve ser adotado na referência.

> Nome verdadeiro: Júlio Cezar de Mello e Souza. Pseudônimo: Malba Tahan.

TAHAN, Malba. **O homem que calculava**. 33. ed. Rio de Janeiro: Record, 1987.

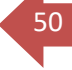

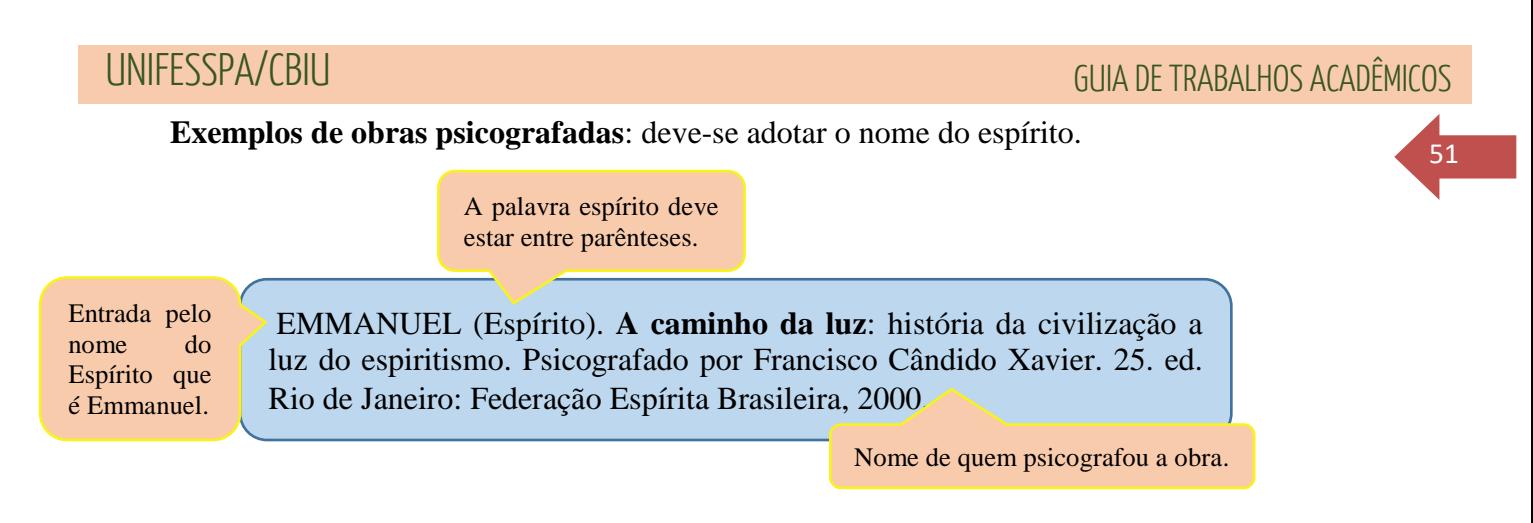

## **Exemplos de obras que foram adaptadas**: devem ter como responsável o adaptador.

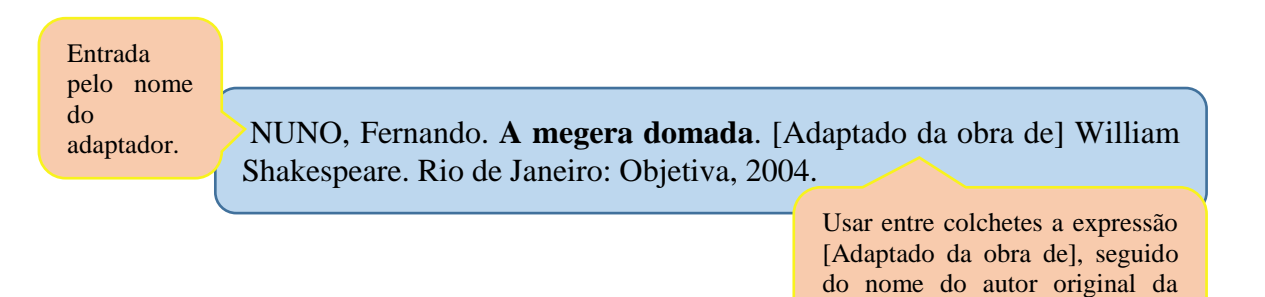

**Exemplos de entrevista**: o primeiro elemento deve ser o entrevistado.

Usar entre colchetes a expressão [Entrevista cedida a], seguido do nome da pessoa que fez a entrevista.

SALGADO, Clóvis. **O Brasil de Clóvis Salgado**. [Entrevista cedida a] Norma de Góes de Monteiro. Belo Horizonte: Museu Histórico Abílio Barreto, 2007. Entrada pelo nome do entrevistado.

**Exemplo de pessoa jurídica:** órgãos governamentais, empresas, associações, instituições, entre outros. A entrada se faz pela forma conhecida ou como se destaca no documento, por extenso ou abreviada.

obra.

O nome da Instituição deve entrar todo em letra maiúscula.

ASSOCIAÇÃO BRASILEIRA DE PROFESSORES DE LITERATURA PORTUGUESA. **Encontro Brasileiro de Professores de Literatura Portuguesa.** Curitiba: Associação Brasileira de Professores de Literatura Portuguesa, 2003.

O título da obra em negrito.

UNIVERSIDADE DE FEDERAL DO MARANHÃO. **O Projeto "João de barro" e o poder político no Maranhão**. São Luís: UFMA, 1983.

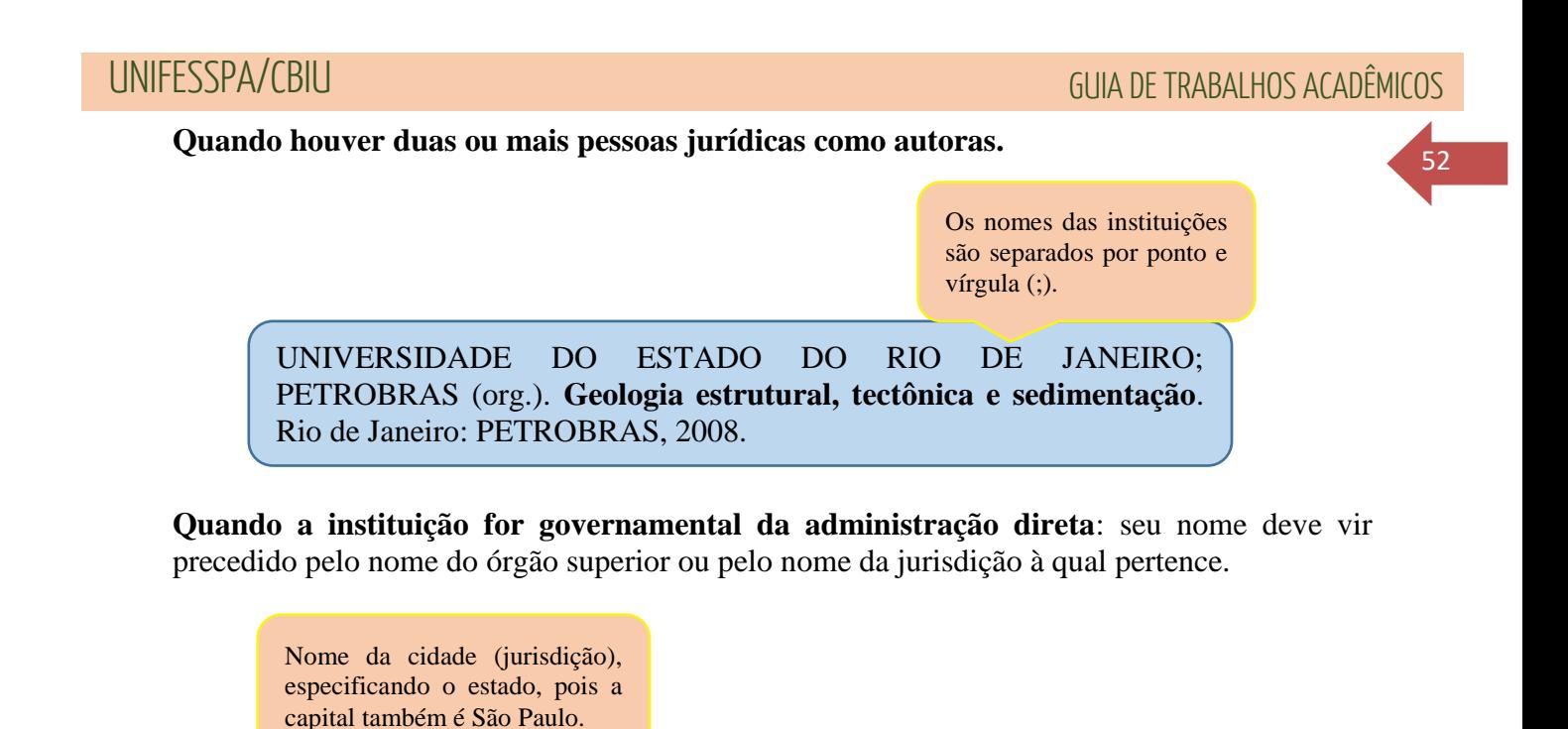

SÃO PAULO (Estado). **Consolidação do ICM do estado de São Paulo**. São Paulo: Mapa Fiscal, 1971.

Entrada pelo nome da jurisdição e o nome do órgão.

BRASIL. Ministério da Saúde. **A legislação e o marketing de produtos que interferem na amamentação**: um guia para o profissional de saúde. Brasília, DF: Editora do Ministério da Saúde, 2009.

**Quando estado e município forem homônimos**: indicar a sigla do estado entre parênteses, a palavra Estado ou Município.

> Especificando o município de São Paulo, pois o nome do estado também é São Paulo.

SÃO PAULO (Município). **Árvores significativas de São Paulo**. São Paulo: Secretaria Municipal do Planejamento, 1985.

Quando o município for homônimo, deve-se indicar a sigla do estado entre parênteses.

BELÉM (PA). **Prefeitura Municipal**: 120 ideias que mudaram Belém. Belém: Prefeitura Municipal de Belém, 2000.

53

**Quando a instituição for homônima:** acrescentar ao final da entrada e entre parênteses, a unidade geográfica que identifica a jurisdição.

BIBLIOTECA NACIONAL (Brasil). **100 brasileiros**. Brasília: SECOM, 2004.

BIBLIOTECA NACIONAL (Portugal). **A nova Lusitânia:** a cartografia setecentista do Brasil nas coleções da Biblioteca Nacional. Lisboa: Biblioteca Nacional, 2000.

**Referências de Eventos**: nas obras decorrentes de eventos (seminários, congressos, simpósios entre outros) a entrada deve ser feita pelo nome do evento, por extenso e em letras maiúsculas, seguido do seu número de ocorrência (se houver), ano e local de realização e idioma do documento.

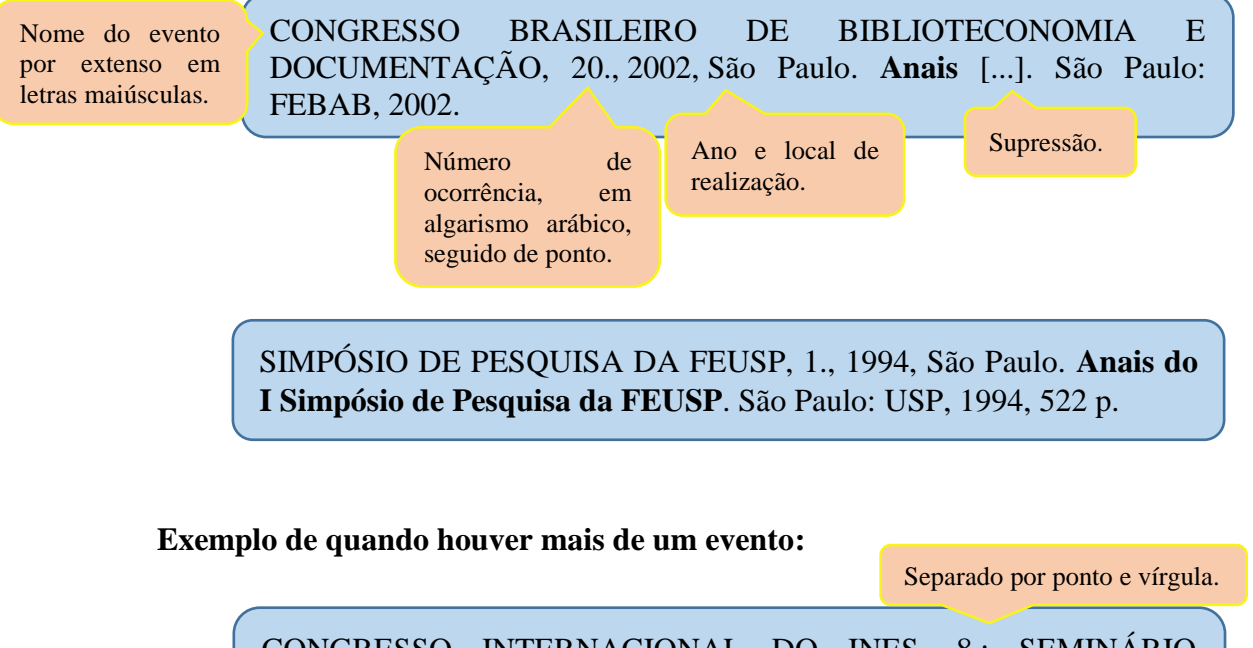

CONGRESSO INTERNACIONAL DO INES, 8.; SEMINÁRIO NACIONAL DO INES, 14., Rio de Janeiro. **Anais** [...]. Rio de Janeiro: Instituto Nacional de Educação de surdos, 2009. 160 p.

**Exemplo de autoria desconhecida:** quando a autoria for desconhecida, a entrada deve ser feita pelo título.

30 ANOS da constituição: a história da carta: as origens, os bastidores e a herança do texto que fundou o Brasil democrático. São Paulo: Abril, 2018. Primeira palavra em maiúsculo.

> A GUERRA da Secessão dos Estados Unidos. 4. ed. São Paulo: Ática, 1988.

**Referência de monografia no todo em meio eletrônico**: inclui livros e/ou folhetos e trabalhos acadêmicos em meio digital ou eletrônico (disquetes, CD-ROM, DVD, online e outros). Devem ser acrescidas a descrição física do suporte (CD, DVD, pen drive, e-book, blu-ray disc, e outros).

**Exemplo:** referências de livro em formato *E-book*.

BEZERRA, Valéria Saldanha. **Açaí congelado.** Brasília, DF: Embrapa Informação Tecnológica, 2007. *E-book*.

> A palavra *E-book* é em itálico.

PADOVANI, Carlos Roberto. **Bioestatística.** São Paulo: Cultura Acadêmica: Universidade Estadual Paulista: 2012. *E-book*. (Coleção estatística). ISBN 9788579832659. Disponível em:  $<$ lt;http://www.santoandre.sp.gov.br/pesquisa/ebooks/342199.PDF $<$ gt; . Acesso em: 23 ago. 2019.

ISBN e Coleção: elementos complementares.

**Exemplo:** referência de Trabalho de Conclusão de Curso (TCC) em CD-ROM: acrescentar o suporte em letras maiúsculas após o título.

FERREIRA, Junaira do Amparo; ARAÚJO, Marcelo Almeida. **O cotidiano do educando e o conteúdo escolar na aquisição do conhecimento**. 1 CD-ROM. Trabalho de Conclusão de Curso (graduação) - Universidade Federal do Pará, Marabá, 2005.

**Exemplo:** referência com entrada pela instituição com suporte em CD-ROM: acrescentar a quantidade de CD-ROM ao final da referência (em letras maiúsculas).

INSTITUTO NACIONAL DE ESTUDOS E PESQUISAS EDUCACIONAIS. **Trajetória e estado da arte da formação em engenharia, arquitetura e agronomia.** Brasília, DF: INEP, 2010. 3 CD-ROM.

**Exemplo:** referência com entrada pela jurisdição em formato *E-Book* disponível na Internet.

BRASIL. Ministério da Agricultura, do Abastecimento e da Reforma Agrária; FONSECA, Nelson *et al*. **A Cultura da manga.** 2. ed., rev. e ampl. Brasília, DF: Embrapa Informação Tecnológica, 2006. *E-book*. Disponível em:

https://ainfo.cnptia.embrapa.br/digital/bitstream/item/11917/2/0001336 0.pdf&gt. Acesso em: 7 jun. 2019.

Após a palavra *E-book*, deve-se acrescentar: "Disponível em:" e "Acesso em:"

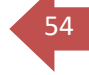

55

**Exemplo:** referência de Trabalho de Conclusão de Curso (TCC) disponível na internet.

ALEXANDRINO, Jéssica Sousa. **Caracterização das propriedades leiteiras do Assentamento Alegria, Marabá–Pa**. 2016. 63 f. Trabalho de Conclusão de Curso (graduação) - Faculdade de Ciências Agrárias, Universidade Federal do Sul e Sudeste do Pará, Marabá, 2016. Disponível em: http://repositorio.unifesspa.edu.br/jspui/handle/123456789/462. Acesso

em: 09 out. 2019.

**Exemplo:** referência de livro, com vários organizadores disponível na internet.

RODRIGUES, Cristina Carneiro; DE LUCA, Tania Regina; GUIMARÃES, Valéria (org.). **Identidades brasileiras**: composições e recomposições. São Paulo, SP: Cultura Acadêmica, 2014. Disponível em: http://books.scielo.org/id/h5jt2/pdf/rodrigues-9788579835155.pdf. Acesso em: 10 abr. 2019.

**Referência de parte de monografia**: inclui seção, capítulo, volume, fragmento e outras partes de uma obra, com autor e/ou títulos próprios.

#### **Exemplos:**

parte.

Após a expressão *In* (em itálico) faz-se a referência completa da monografia no todo.

LIMA, N. T. Juventude e ensino médio: de costas para o futuro. *In*: FROGOTTO, G.; CIAVATTA, M. (org.). **Ensino médio**: ciência, cultura e trabalho. Brasília: MEC, 2003. p. 93. Autor e título da

> Número da página onde se encontra o título da parte.

O título da obra referenciada em negrito.

MARCUSCHI, L. A. Mercadores conversacionais do português brasileiro: formas, posições e funções. *In*: CASTILHO, A. T. (org.). **Português culto falado no Brasil**. Campinas, SP: Ed. da UNICAMP, 1989. p. 281-321.

MARCUSCHI, L. A. Mercadores conversacionais do português brasileiro: formas, posições e funções. *In*: CASTILHO, A. T. (org.). **Português culto falado no Brasil**. Campinas, SP: Ed. da UNICAMP, 1989. p. 281-321. ISBN 978-85-2680-871-3.

Elemento complementar.

**Referência de parte de monografia em meio eletrônico**: as referências devem obedecer aos padrões indicados para partes de monografia, acrescidas das informações relativas à descrição física do meio eletrônico.

#### **Exemplos:**

RKAIN, Jamyle Hassan; MORAES, Mirte de. Como a crítica literária influenciou na marginalização da figura de Gilka Machado. *In*: JORNADA DE INICICAÇÃO CIENTÍFICA, 12., São Paulo. Disponível em: http://eventoscopq.mackenzie.br > jornada > jornada > paper › download. Acesso em: 17 jun. 2019.

Descrição física do meio eletrônico: "Disponível em:" e "Acesso em:".

Entrada pelo verbete em caixa alta.

ÉTICA. *In*: DICIONÁRIO online de Português. Disponível em: [https://www.dicio.com.br/etica/.](https://www.dicio.com.br/etica/) Acesso em: 25 out. 2019.

O título da revista é em negrito.

HÜBNER, G. F.; LUCIANO, M. A. Avaliação da força de extração em moldes de injeção. *In*: **Revista Iberoamericana de Polímeros**, Bilbao, v. 20, n. 2, p. 61-71, mar. 2019. Disponível em: [https://reviberpol.files.wordpress.com/2019/05/2019-20-2-61-71](https://reviberpol.files.wordpress.com/2019/05/2019-20-2-61-71-hubner-y-col.pdf) [hubner-y-col.pdf.](https://reviberpol.files.wordpress.com/2019/05/2019-20-2-61-71-hubner-y-col.pdf) Acesso em: 24 out. 2019.

**Referência de correspondência**: inclui bilhete, carta, cartão entre outros. Os elementos essenciais são: remetente (autor), título ou denominação, destinatário (se houver), precedido pela expressão Destinatário, local, data e descrição física.

## **Exemplos:**

A palavra *correspondência* fica entre colchetes e em negrito.

CHAGAS FILHO, Carlos. [**Correspondência**]. Destinatário: Alair Gomes. Nova York, 1962. 23 cartas.

> Descrição do documento.

JURANDIR, Dalcídio. [**Correspondência**]. Destinatário: Maria de Belém Menezes. Belém, 3 fev. 1978. 1 carta.

AZNAR, José Camón. [**Correspondência**]. Destinatário: Manoelito de Ornellas. [*S. l.*], 1957. 1 bilhete.

> Sem local em itálico.

Descrição do documento.

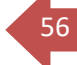

## **Referência de correspondência disponível em meio eletrônico**

**Exemplo:** carta disponível em meio eletrônico.

LISPECTOR, Clarice. [**Carta enviada para suas irmãs**]. Destinatário: Elisa e Tânia Lispector. Lisboa, 4 ago. 1944. 1 carta. Disponível em: htpp://www.claricelispector.com.br/manuscritos\_minhasqueridas.aspx. Acesso em: 4 set. 2010.

**Referência de publicação periódica no todo**: inclui o todo ou partes de coleção, fascículos ou número de revistas, jornal, entre outros. Os elementos essenciais: Título do periódico, subtítulo (se houver), local, editora, volume, número, data de início e encerramento da publicação (se houver).

#### **Exemplos:**

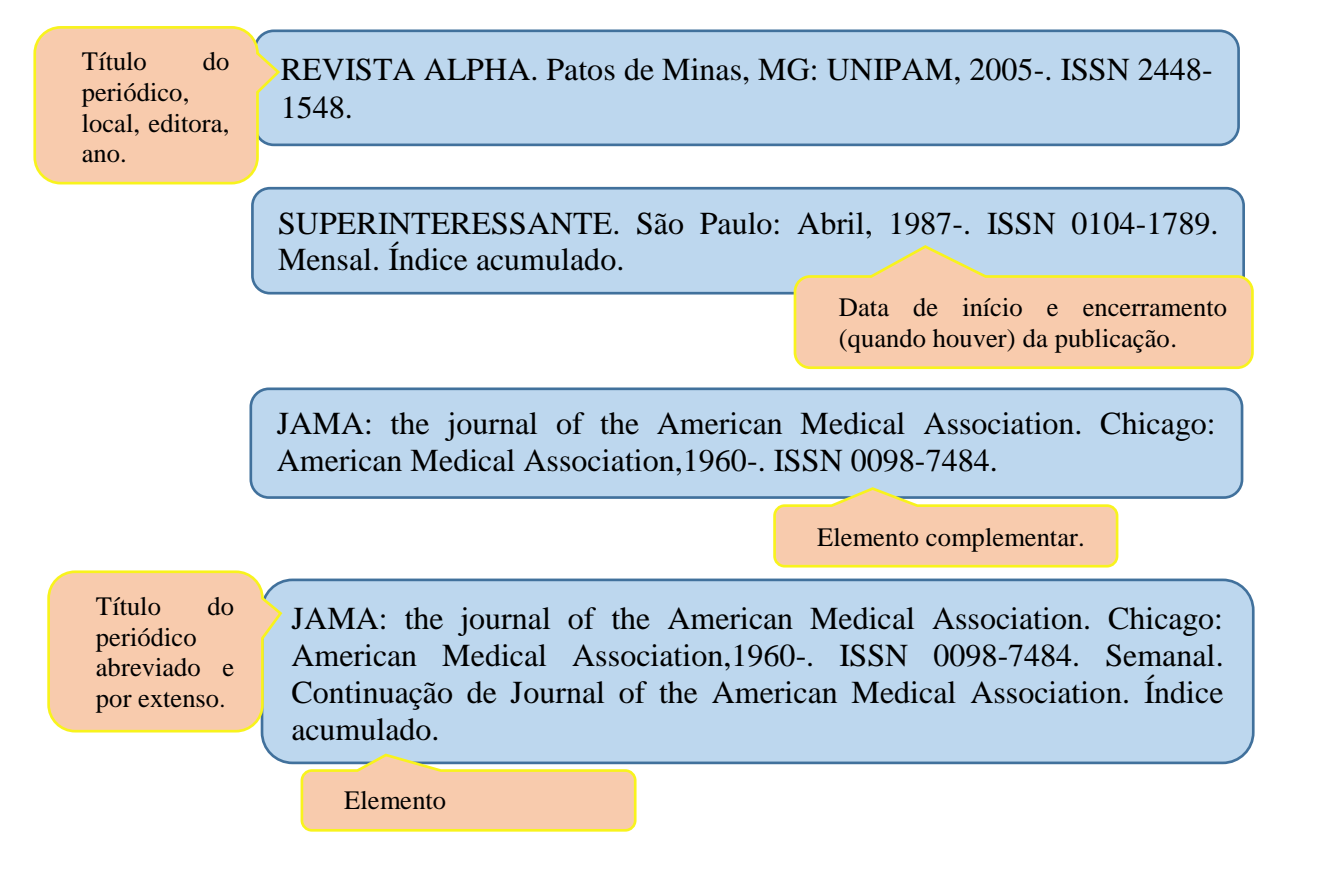

**Referência de publicação periódica em meio eletrônico**: inclui o todo ou partes de coleção, fascículos ou número de revistas, jornal, entre outros, acrescidas do DOI (*Digital Object Identifier*), se houver, e de informações relativas à descrição física do meio eletrônico (CD-ROM, online e outro).

Elemento complementar.

58

**Exemplos:** periódico disponível na Internet.

A expressão *online* fica em itálico.

SUPERINTERESSANTE. São Paulo: Abril, 1987-. ISSN 0104-1789 versão *online*. Disponível em: [https://super.abril.com.br/.](https://super.abril.com.br/) Acesso em: 30 out. 2019.

JAMA: the journal of the American Medical Association. Chicago: American Medical Association,1960-. ISSN 0098-7484 versão *online*. Semanal. Continuação de Journal of the American Medical Association. Disponível em: [https://jamanetwork.com/journals/jama.](https://jamanetwork.com/journals/jama) Acesso em: 30 out. 2019.

> **Para publicações impressas e eletrônicas, pode-se indicar, em notas, o período da publicação impressa, caso seja diferente.**

**Referência de publicação periódica em parte:** fascículos, suplementos e outros. Os elementos essenciais são: título, subtítulo (se houver), local, editora, numeração do ano e/ou volume, numeração do fascículo, informação de períodos e data de sua publicação.

## **Exemplos:**

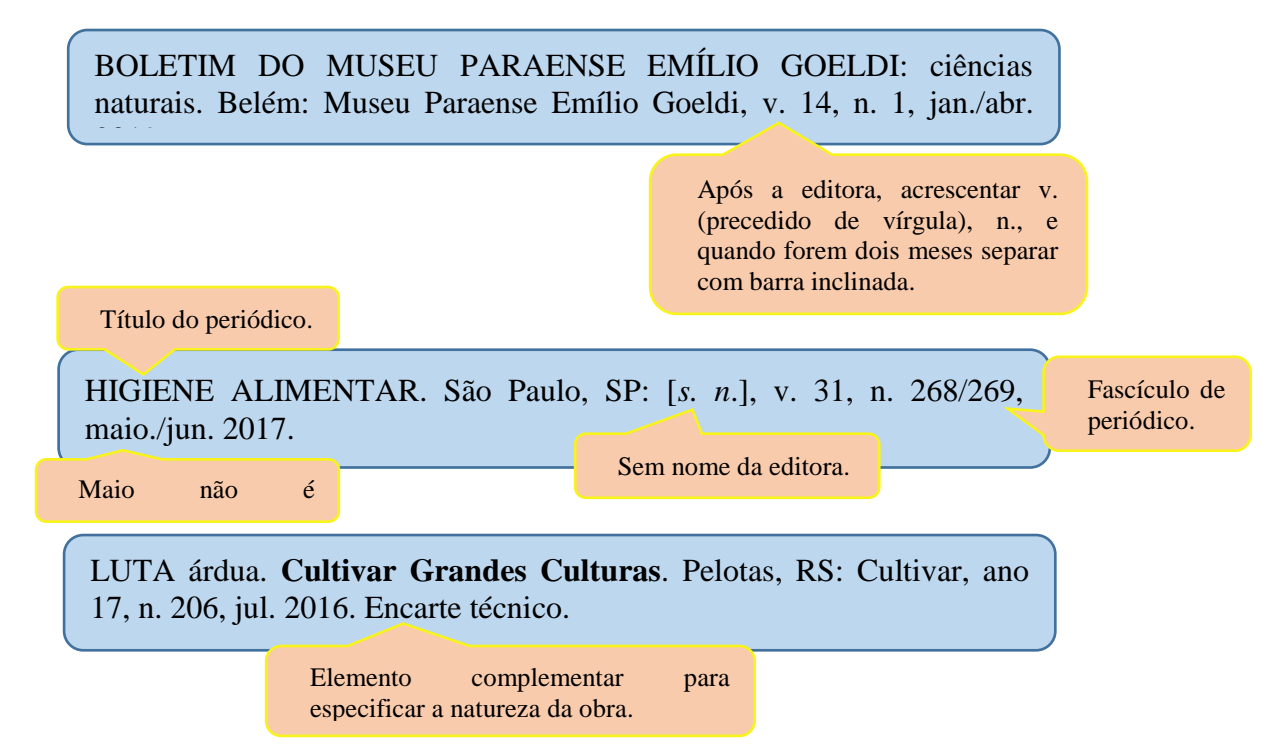

**Referência de artigo, seção e/ou matéria de publicação periódica**: inclui partes de publicação periódica, artigo, comunicação editorial, entrevistas, recensão, reportagem, resenha e outros. Os elementos essenciais são: autor, título do artigo ou da matéria, subtítulo (se houver), título do periódico, subtítulo (se houver), local, numeração do ano e/ou volume, número e/ou edição, tomo (se houver), página inicial e final, e data ou periódico de publicação.

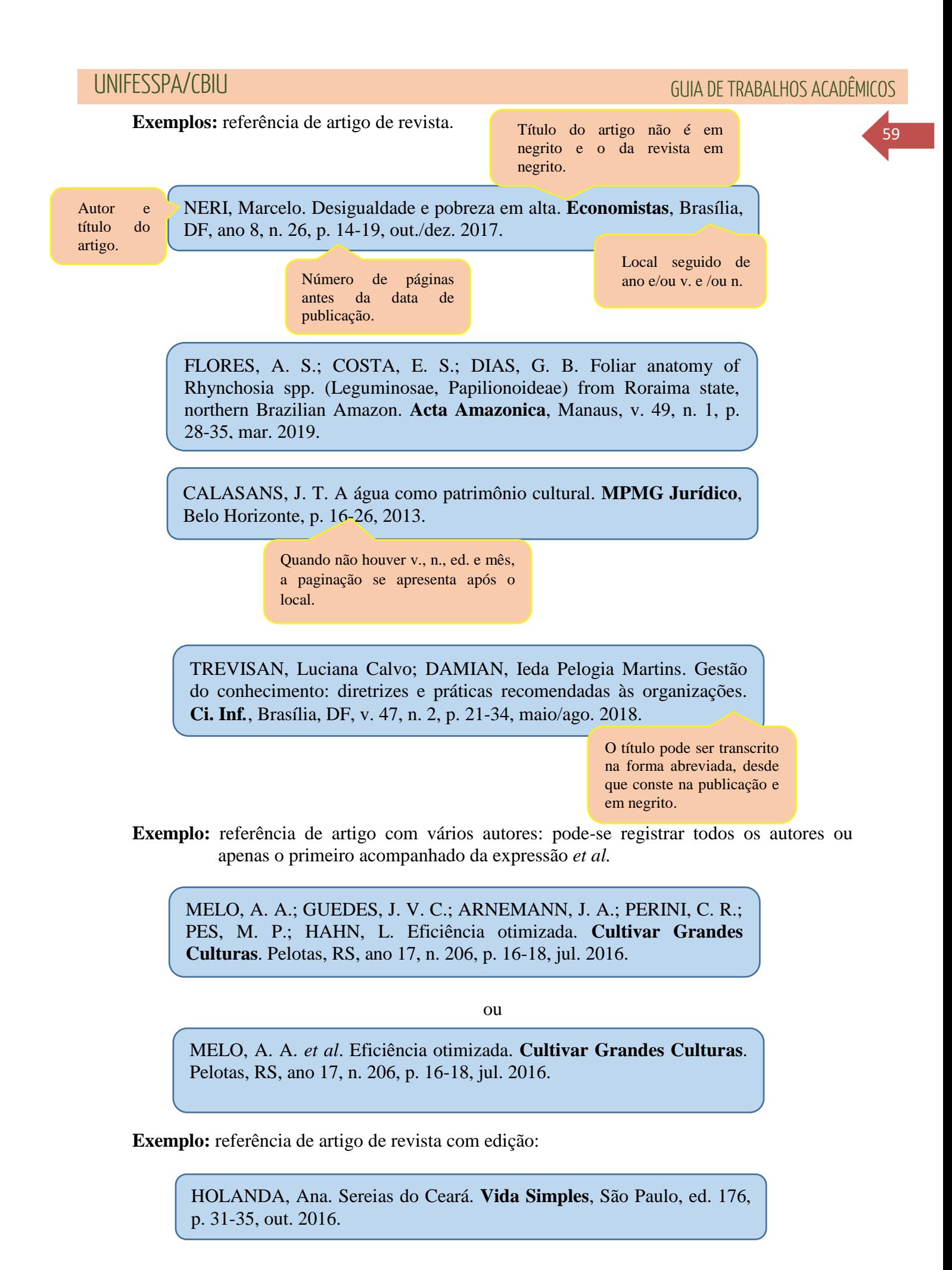

**Exemplo:** referência de entrevista publicada em revista: o entrevistado é elemento complementar.

MENDONÇA, Lenny; SUTTON, Robert. Como obter sucesso na era do código aberto. Entrevistado: Mitchekk Baker. **HSM Management**, São Paulo, ano 12, v. 5, n. 70, p. 102-106, set./out. 2008.

**Referência de artigo, seção e/ou matéria de publicação periódica em meio eletrônico**: as referências devem obedecer aos padrões indicados para artigo e/ou matéria de publicação, acrescidas do DOI (*Digital Object Identifier*), se houver, e de informações relativas à descrição física do meio eletrônico (CD-ROM, online e outros).

#### **Exemplo:**

MATOS, Odilon Nogueira de. Resenha de: História da América Latina. **Revista de História**, São Paulo, v. 40, n. 81, p. 253-254, 2017. Disponível em: [http://www.revistas.usp.br/revhistoria/article/view/128979.](http://www.revistas.usp.br/revhistoria/article/view/128979) Acesso em: 25 set. 2019.

> Referência do artigo completa, acrescido de: "Disponível em:" e "Acesso em:".

**Referência de artigo e/ou matéria de jornal**: os elementos essenciais são: autor, título do artigo ou da matéria, subtítulo (se houver), título do jornal, subtítulo (se houver), local de publicação, numeração do ano e/ou volume, número (se houver), data de publicação, seção, caderno ou parte do jornal e a paginação correspondente.

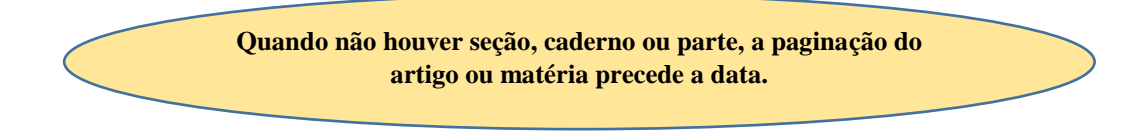

#### **Exemplo:**

AZEVEDO, Lais. Festival de música define os seis primeiros finalistas. **Diário do Pará**, Belém, ano 37, n. 12.870, p. A3, 31 ago. 2019. MARQUES, Jairo. Um afago ao prefeito enfermo. **Folha de S. Paulo**, São Paulo, ano 99, n. 33.082, 30 out. 2019. Cotidiano, p. B3 Paginação antecede a data, pois não tem caderno ou parte. Sem espaço entre a letra e o número. Quando houver caderno, a paginação virá após o caderno e sem espaço entre a letra e o número. Autor. Título da matéria. Título do jornal, local.

# 60

61

**Referência de artigo e/ou matéria de jornal em meio eletrônico**: as referências devem obedecer aos padrões indicados para artigo e/ou matéria de publicação, acrescidas do DOI (*Digital Object Identifier*), se houver, e de informações relativas à descrição física do meio eletrônico (CD-ROM, online e outros).

## **Exemplos:**

FURTADO, Tiago. Estrela azul se consolida no roteiro gastronômico de Belém. **Diário do Pará**, Belém, ano 37, n. 12.865, p. A5, 26 out. 2019. Disponível em: [http://digital.diariodopara.com.br/web/?state=zoom&data=26/10/2019&](http://digital.diariodopara.com.br/web/?state=zoom&data=26/10/2019&pagina=5) [pagina=5.](http://digital.diariodopara.com.br/web/?state=zoom&data=26/10/2019&pagina=5) Acesso em: 1 nov. 2019.

> Deve-se fazer a referência completa, acrescentando: "Disponível em:" e "Acesso em:".

Boghossian, Bruno. Colapso peruano é solo fértil para autoritarismos. **Folha de S. Paulo**, São Paulo, ano 99, n. 33.054, 2 out. 2019. Opinião, p. A2. Disponível em: [https://www1.folha.uol.com.br/fsp/fac](https://www1.folha.uol.com.br/fsp/fac-simile/2019/10/02/index.shtml)[simile/2019/10/02/index.shtml.](https://www1.folha.uol.com.br/fsp/fac-simile/2019/10/02/index.shtml) Acesso em: 30 out. 2019.

## **Referência de trabalhos apresentados em eventos (Congressos, conferências entre outros)**

**Referência de evento no todo em monografia:** os elementos essenciais: nome do evento, numeração (se houver), ano e local (cidade) de realização, título do documento, seguidos dos dados de local, editora e data da publicação.

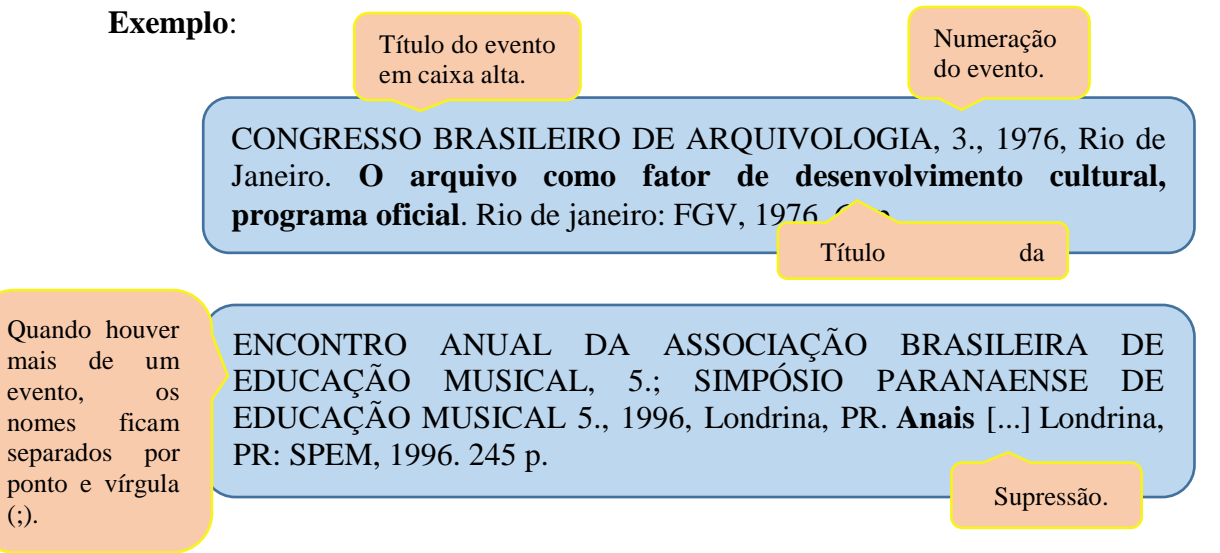

**Referência de evento no todo em publicação periódica**: os elementos essenciais: nome do evento, numeração (se houver), ano e local (cidade) de realização e título do documento, seguidos dos dados do periódico.

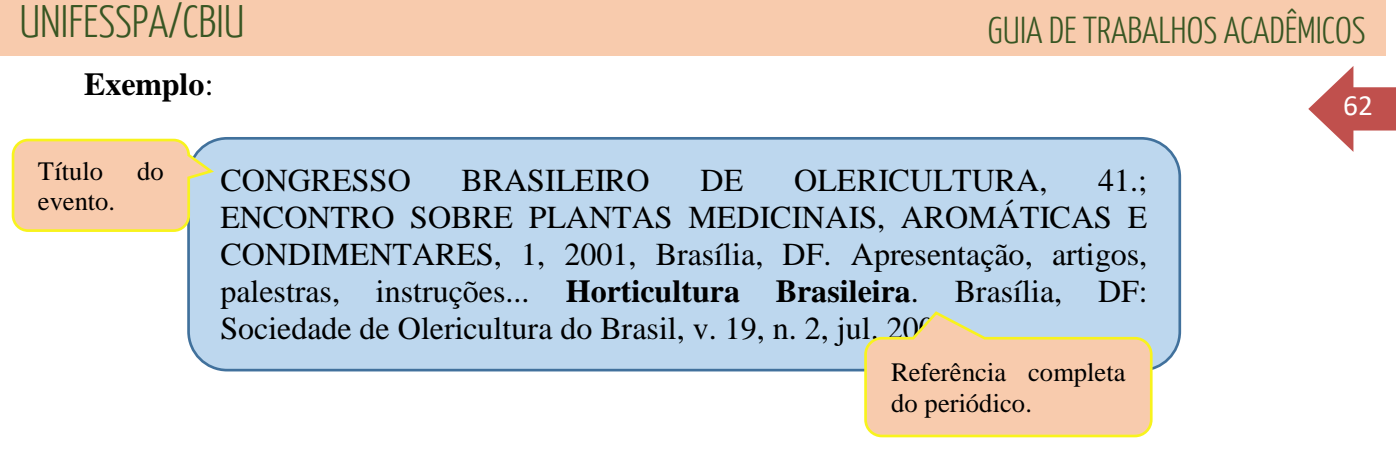

**Referência de evento no todo em meio eletrônico**: devem ser de acordo com os padrões indicados no evento no todo, acrescidas do DOI (*Digital Object Identifier*), se houver, e de informações relativas à descrição física do meio eletrônico (CD-ROM, online e outros).

## **Exemplo**:

SIMPÓSIO DE INICIAÇÃO CIENTÍFICA DA UNIVERSIDADE DE SÃO PAULO, 6., 1998, São Paulo. **Resumos** [...]. São Paulo, SP: USP, 1998. 1 CD-ROM.

> Descrição física do meio eletrônico.

CONGRESSO BRASILEIRO DE ECONOMIA, 23., 2019, Florianópolis. **Anais eletrônicos** [...]. Florianópolis: COFECON, 2019. Disponível em: [http://www.cbe2019.com.br/site/cbe2019/apresentacao.](http://www.cbe2019.com.br/site/cbe2019/apresentacao) Acesso em: 05 nov. 2019.

> Deve-se fazer a referência completa, acrescentando: "Disponível em:" e "Acesso em:".

**Referência de parte de evento em monografia:** os elementos essenciais são: autor, título do trabalho, seguidos da expressão *In*:, nome do evento, numeração do evento (se houver), ano e local (cidade) de realização, título do documento, local, editora, data de publicação e páginas inicial e final da parte referenciada. Quando necessário, acrescentam-se elementos complementares à referência para melhor identificar o documento.

## **Exemplo**:

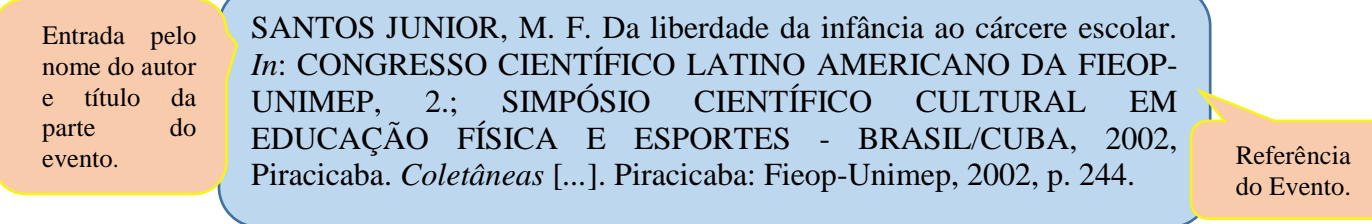

63

## **Referência de parte de evento em meio eletrônico**

#### **Exemplo:**

Autor e título da parte do evento.

NASCIMENTO, Débora do. O uso do facebook como ferramenta do serviço de referência. *In*: SEMINÁRIO NACIONAL DE BIBLIOTECAS UNIVERSITÁRIAS, 18., 2014, Belo Horizonte. **Anais** [...]. Belo Horizonte: CBBU, 2014. Disponível em: http://www.repositorio.uff.br/jspui/bitstream/1/510/1/490-1349.pdf. Acesso em: 07 jul. 2016.

Endereço eletrônico.

**Referência de patente:** patente é um direito exclusivo sobre uma invenção ou criação industrializável, concedido por órgão público oficial. Os elementos essenciais são: inventor (autor), título, nomes do depositante e/ou titular e do procurador (se houver), número da patente, data de depósito e data de concessão da patente (se houver).

## **Exemplo:**

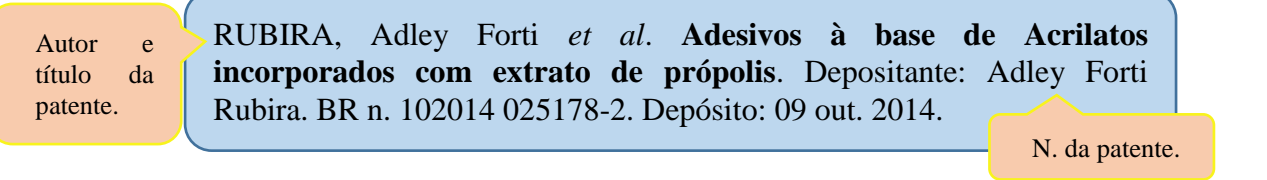

**Referência de patente em meio eletrônico:** além dos elementos essenciais, devem ser acrescidas as informações relativas à descrição física do meio eletrônico (disquetes, CD-ROM, DVD, online e outros).

## **Exemplo:**

CARLOS, Eduardo Fermino; VIEIR, Luiz Gonzaga Esteves. **Método para produção de plantas transgênicas e plantas com resistência a bactérias que possuem o sistema "quorum sensing"**. Depositante: Eduardo Fermino Carlos; Luiz Gonzaga Esteves Vieir. BR n. 102015026078 A1, Depósito: 14 out. 2015. Disponível em: [http://www.nitpar.pr.gov.br/wp-content/uploads/2018/07/IAPAR.pdf.](http://www.nitpar.pr.gov.br/wp-content/uploads/2018/07/IAPAR.pdf) Acesso em: 05 nov. 2019.

> Endereço na internet onde está disponível.

**Referência de documentos jurídicos**: inclui legislação, jurisprudência e atos administrativos normativos.

**Legislação:** inclui Constituição, Decreto, Decreto-Lei, Emenda Constitucional, Emenda à Lei Orgânica, Lei Complementar, Lei Delegada, Lei Ordinária, Lei Orgânica e Medida Provisória, entre outros. São elementos essenciais: jurisdição, ou cabeçalho da entidade, em letras maiúsculas; epígrafe e ementa transcrita conforme publicada; dados da publicação. Quando necessário, acrescentam-se à referência os elementos complementares para melhor identificar o documento, como: retificações, alterações, revogações, projetos de origem, autoria do projeto, dados referentes ao controle de constitucionalidade, vigência, eficácia, consolidação ou atualização. Em epígrafes e ementas demasiadamente longas, pode-se suprimir parte do texto, desde que não seja alterado o sentido. A supressão deve ser indicada por reticências, entre colchetes.

**Exemplos:** 

Constituição entre colchetes, ano entre parênteses dentro do colchete.

Jurisdição em letra maiúscula. PARÁ. [Constituição (1989)]. **Constituição do Estado do Pará**. Belém: CEJUP, 1990. 215 p.

BRASIL. [Constituição (1988)]. **Constituição da República Federativa do Brasil**. 43. ed. São Paulo, SP: Saraiva, 2009. 416 p.

Título do documento.

BRASIL. **Lei nº 9.605, de 12 de fevereiro de 1998**. Dispõe sobre as sanções penais e administrativas derivadas de condutas e atividades lesivas ao meio ambiente, e dá outras providências publicada no Diário Oficial da União em 13 fev. 1998. Belém: SEMA, 2008. 130 p.

> *Constituição* entre colchetes, ano entre parênteses dentro do colchete.

Saraiva de legislação).

BRASIL. [Constituição (1988)]. **Constituição da República Federativa do Brasil.** Atualizada e preparada com as emendas constitucionais. 43. ed. São Paulo, SP: Saraiva, 2009. 416 p. (Coleção

> Elemento complementar para melhor identificar o documento.

**Legislação em meio eletrônico:** além dos elementos essenciais, devem ser acrescidas as informações relativas à descrição física do meio eletrônico (disquetes, CD-ROM, DVD, online e outros).

64

#### **Exemplos**:

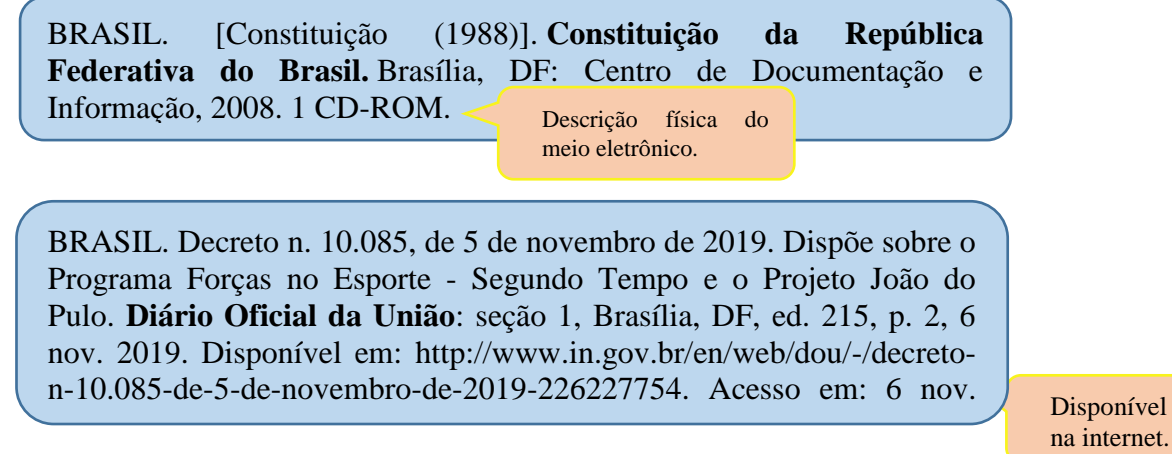

BRASIL. **[Lei nº 13.105, de 16 de março de 2015](http://legislacao.planalto.gov.br/legisla/legislacao.nsf/Viw_Identificacao/lei%2013.105-2015?OpenDocument)**. Código de Processo Civil. Brasília, DF: Presidência da República, 2015. Disponível em: [http://www.planalto.gov.br/ccivil\\_03/\\_Ato2015-](http://www.planalto.gov.br/ccivil_03/_Ato2015-2018/2015/Lei/L13105.htm) [2018/2015/Lei/L13105.htm.](http://www.planalto.gov.br/ccivil_03/_Ato2015-2018/2015/Lei/L13105.htm) Acesso em: 6 nov. 2019.

**Jurisprudência:** inclui acórdão, decisão interlocutória, despacho, sentença, súmula, entre outros. Os elementos essenciais são: jurisdição (em letras maiúsculas); nome da corte ou tribunal; turma e/ou região (entre parênteses, se houver); tipo de documento (agravo, despacho, entre outros); número do processo (se houver); ementa (se houver); vara, ofício, cartório, câmara ou outra unidade do tribunal; nome do relator (precedido da palavra Relator, se houver); data de julgamento (se houver); dados da publicação. Ao final da referência, como notas, podem ser acrescentados elementos complementares para melhor identificar o documento, como: decisão por unanimidade, voto vencedor, voto vencido. Em ementas e epígrafes demasiadamente longas, pode-se suprimir parte do texto, desde que não seja alterado o sentido. A supressão deve ser indicada por reticências, entre colchetes.

## **Exemplo:**

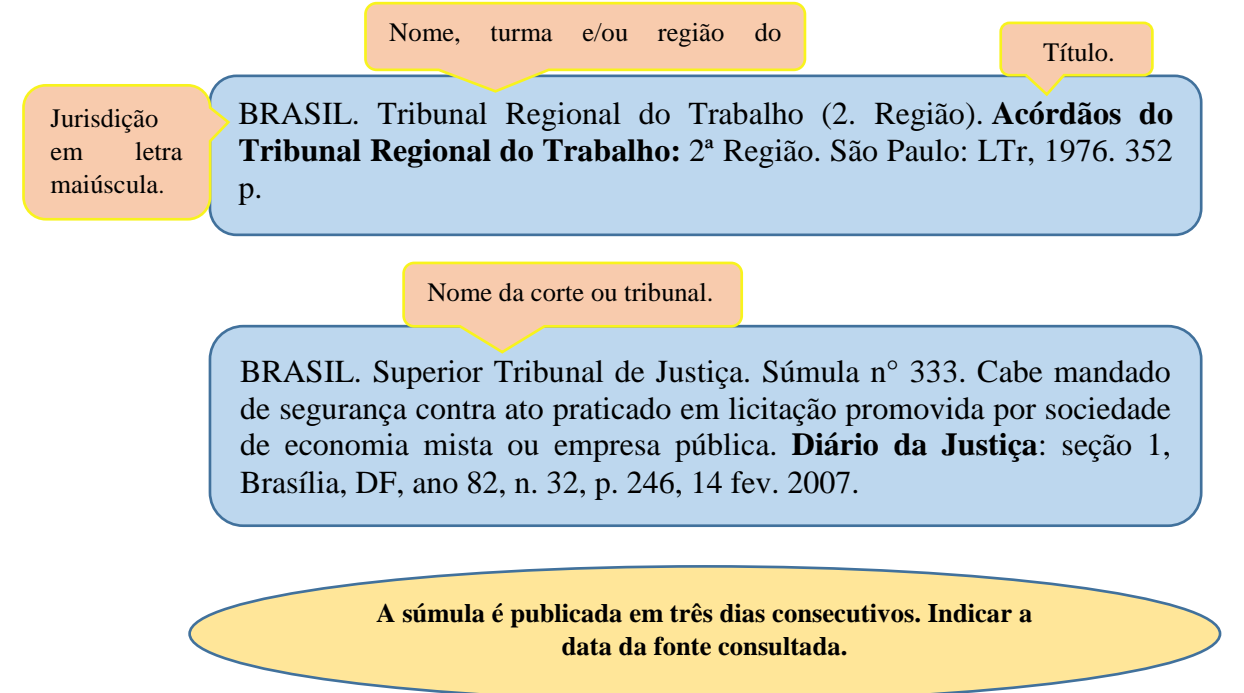

**Jurisprudência em meio eletrônico**: além dos elementos essenciais, devem ser acrescidas as informações relativas à descrição física do meio eletrônico (disquetes, CD-ROM, DVD, online e outros).

## **Exemplos:**

BRASIL. Supremo Tribunal Federal (2. Turma). **Recurso Extraordinário 425795 RE/MG – Minas gerais**. Agravos regimentais em recurso extraordinário. Processual civil. Fixação de honorários. Prequestionamento configurado. Existência de efetivo debate a respeito dos temas suscitados no extraordinário. Relatora: Min. Ricardo Lewandowski, 29 maio 2012. Disponível em: [http://stf.jus.br/portal/jurisprudencia/listarJurisprudencia.asp?s1=%28](http://stf.jus.br/portal/jurisprudencia/listarJurisprudencia.asp?s1=%28RECURSO+EXTRAORDINARIO+425795%29&base=baseAcordaos&url=http://tinyurl.com/y3scysa3) [RECURSO+EXTRAORDINARIO+425795%29&base=baseAcordaos](http://stf.jus.br/portal/jurisprudencia/listarJurisprudencia.asp?s1=%28RECURSO+EXTRAORDINARIO+425795%29&base=baseAcordaos&url=http://tinyurl.com/y3scysa3) [&url=http://tinyurl.com/y3scysa3.](http://stf.jus.br/portal/jurisprudencia/listarJurisprudencia.asp?s1=%28RECURSO+EXTRAORDINARIO+425795%29&base=baseAcordaos&url=http://tinyurl.com/y3scysa3) Acesso em: 07 nov. 2019.

Documento disponível na internet.

BRASIL. Supremo Tribunal Federal. **Súmula 99**. Não é devido o imposto de lucro imobiliário, quando a alienação de imóvel adquirido por herança, ou a título gratuito, tiver sido anterior à vigência da L. 3.470, de 28.11.58. Brasília, DF: Supremo Tribunal Federal, 1963. Disponível em: http://stf.jus.br[/portal/jurisprudencia/listarJurisprudencia.asp?s1=%28](http://stf.jus.br/portal/jurisprudencia/listarJurisprudencia.asp?s1=%28%28SUMULA%29%29+NAO+S%2EFLSV%2E&base=baseSumulas&url=http://tinyurl.com/yyqg2koc) [%28SUMULA%29%29+NAO+S%2EFLSV%2E&base=baseSumulas](http://stf.jus.br/portal/jurisprudencia/listarJurisprudencia.asp?s1=%28%28SUMULA%29%29+NAO+S%2EFLSV%2E&base=baseSumulas&url=http://tinyurl.com/yyqg2koc)

[&url=http://tinyurl.com/yyqg2koc.](http://stf.jus.br/portal/jurisprudencia/listarJurisprudencia.asp?s1=%28%28SUMULA%29%29+NAO+S%2EFLSV%2E&base=baseSumulas&url=http://tinyurl.com/yyqg2koc) Acesso em: 7 nov. 2019.

**Atos administrativos normativos:** Inclui ato normativo, aviso, circular, contrato, decreto, deliberação, despacho, edital, estatuto, instrução normativa, ofício, ordem de serviço, parecer, parecer normativo, parecer técnico, portaria, regimento, regulamento e resolução, entre outros. Os elementos essenciais são: jurisdição ou cabeçalho da entidade (em letras maiúsculas); epígrafe: tipo, número e data de assinatura do documento; ementa; dados da publicação. Quando necessário, acrescentam-se ao final da referência, como notas, elementos complementares para melhor identificar o documento, como: retificações, ratificações, alterações, revogações, dados referentes ao controle de constitucionalidade, vigência, eficácia, consolidação e atualização.

#### **Exemplos:**

Jurisdição e entidade.

Portaria, número e data.

BRASIL. Ministério da Defesa. Portaria n. 105, de 31 de outubro de 2019. Alteração de dados cadastrais de Organização Militar (OM) no Cadastro Nacional da Pessoa Jurídica (CNPJ). **Diário Oficial da União**: seção 1, Brasília, DF, ano, 157, n. 217, p. 17, 8 nov. 2019.

<sup>67</sup> FUNDAÇÃO PÚBLICA ESTADUAL HOSPITAL DE CLÍNICAS GASPAR VIANNA (Pará). Contrato n° 286/2019. Pregão Eletrônico n° 45/2019. Objeto: a aquisição de material de higiene e limpeza. **Diário Oficial [do] Estado do Pará**: parte 1: Poder Executivo, Belém, ano 129, n. 34.030, p. 38, 8 nov. 2019.

> Contrato, número e data. Pregão eletrônico e especificando o documento.

**Atos administrativos normativos em meio eletrônico:** além dos elementos essenciais, devese acrescentar as informações relativas à descrição física do meio eletrônico (disquetes, CD-ROM, DVD, online e outros).

## **Exemplos:**

2019.

BRASIL. Ministério da Defesa. Portaria n. 105, de 31 de outubro de 2019. Alteração de dados cadastrais de Organização Militar (OM) no Cadastro Nacional da Pessoa Jurídica (CNPJ). **Diário Oficial da União**: seção 1, Brasília, DF, ano, 157, n. 217, p. 17, 8 nov. 2019. Disponível em: [http://pesquisa.in.gov.br/imprensa/jsp/visualiza/index.jsp?data=08/11/2](http://pesquisa.in.gov.br/imprensa/jsp/visualiza/index.jsp?data=08/11/2019&jornal=515&pagina=4&totalArquivos=243) [019&jornal=515&pagina=4&totalArquivos=243.](http://pesquisa.in.gov.br/imprensa/jsp/visualiza/index.jsp?data=08/11/2019&jornal=515&pagina=4&totalArquivos=243) Acesso em: 8 nov.

Documento disponível na internet.

FUNDAÇÃO PÚBLICA ESTADUAL HOSPITAL DE CLÍNICAS GASPAR VIANNA (Pará). Contrato n° 286/2019. Pregão Eletrônico n° 45/2019. Objeto: a aquisição de material de higiene e limpeza. **Diário Oficial [do] Estado do Pará**: parte 1: Poder Executivo, Belém, ano 129, n. 34.030, p. 38, 8 nov. 2019. Disponível em: [https://drive.google.com/file/d/1r2WN-J6tj5p2NTMl4E](https://drive.google.com/file/d/1r2WN-J6tj5p2NTMl4E-wePUHyYAYYIrJ/view)[wePUHyYAYYIrJ/view.](https://drive.google.com/file/d/1r2WN-J6tj5p2NTMl4E-wePUHyYAYYIrJ/view) Acesso em: 8 nov. 2019.

**Documentos civis e de cartórios**: são elementos essenciais: jurisdição; nome do cartório ou órgão expedidor; tipo de documento com identificação em destaque; data de registro, precedida pela expressão "Registro em:". Quando necessário, acrescentam-se elementos complementares à referência para melhor identificar o documento.

#### **Exemplos**:

Maringá (PR). Cartório de Registro Civil das Pessoas Naturais do 1° Subdistrito de Maringá. **Certidão de Nascimento [de] Carlos Albuquerque**. Registro em: 20 fev. 2003.

Registro em: (seguido de dois pontos) e a data.

Maringá (PR). Cartório de Registro Civil das Pessoas Naturais do 1<sup>°</sup> Subdistrito de Maringá. **Certidão de Nascimento [de] Carlos Albuquerque**. Registro em: 9 ago. 2003. Registro em: 20 fev. 2003. Certidão registrada às fls. 175 do livro n. 234 de assentamento de nascimento n. 44809. Data de nascimento: 20 fev. 2003.

**Referência de documentos audiovisuais:** inclui imagens em movimento e registros sonoros nos suportes: disco de vinil, DVD, *blu-ray*, CD, fita magnética, vídeo, filme em película, entre outros.

**Filmes, vídeos, entre outros:** os elementos essenciais: título, diretor e/ou produtor, local, empresa produtora ou distribuidora, data e especificação do suporte em unidades físicas.

## **Exemplos:**

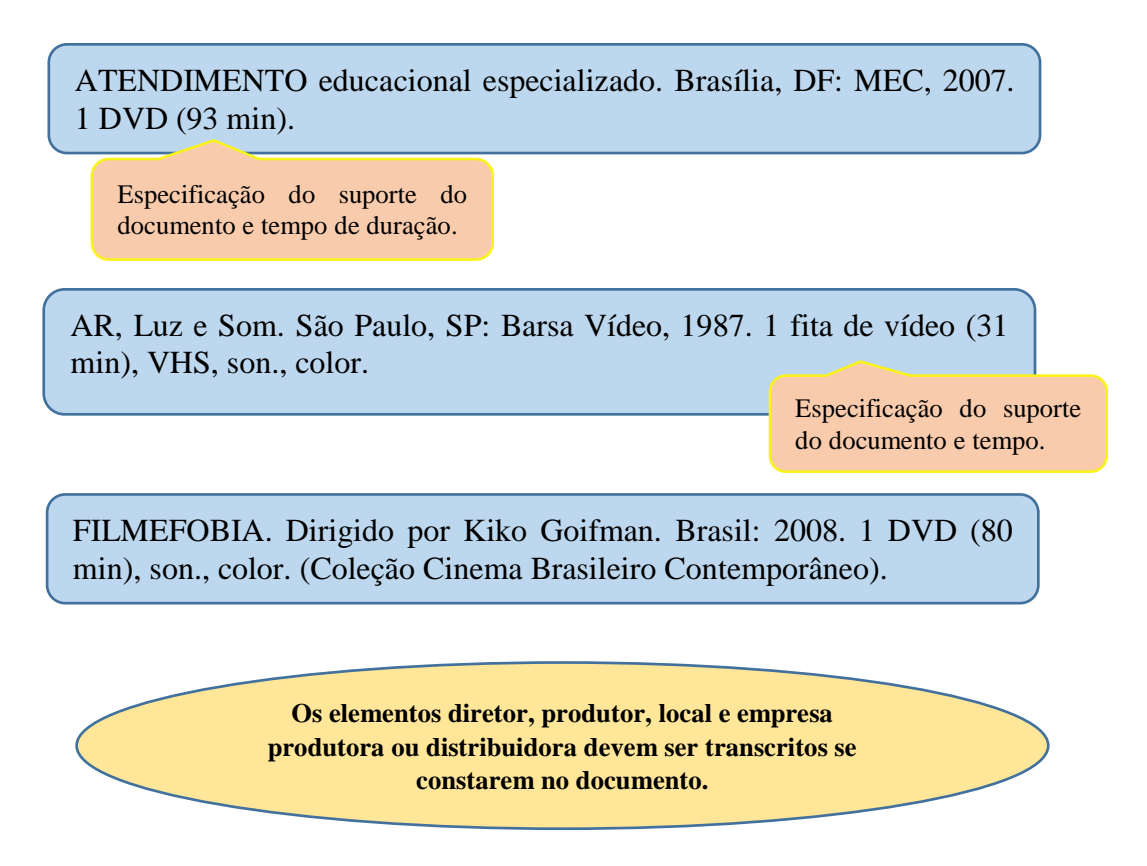

**Filmes, vídeos, entre outros em meio eletrônico**: além dos elementos essenciais, acrescentam-se informações relativas à descrição física do meio eletrônico (disquetes, CD-ROM, online e outros). Quando necessário, acrescentam-se elementos complementares à referência para melhor identificar o documento.

**Exemplo:**

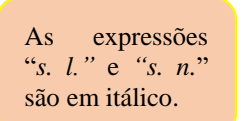

BOOK. [*S. l.*: *s. n*.], 2010. 1 vídeo (3 min). Publicado pelo canal Leerestademoda. Disponível em: [http://www.youtube.com/watch?v=iwPjOqgvfls.](http://www.youtube.com/watch?v=iwPjOqgvfls) Acesso em: 25. Ago. 2011.

**Referência de documentos sonoros no todo:** os elementos essenciais são: título, responsável pela autoria, compositor, intérprete, ledor, entre outros, local, gravadora, data e especificação do suporte. Para audiolivros, a indicação do autor do livro (se houver) deve preceder o título. Quando necessário, acrescentam-se elementos complementares à referência para melhor identificar o documento.

## **Exemplos:**

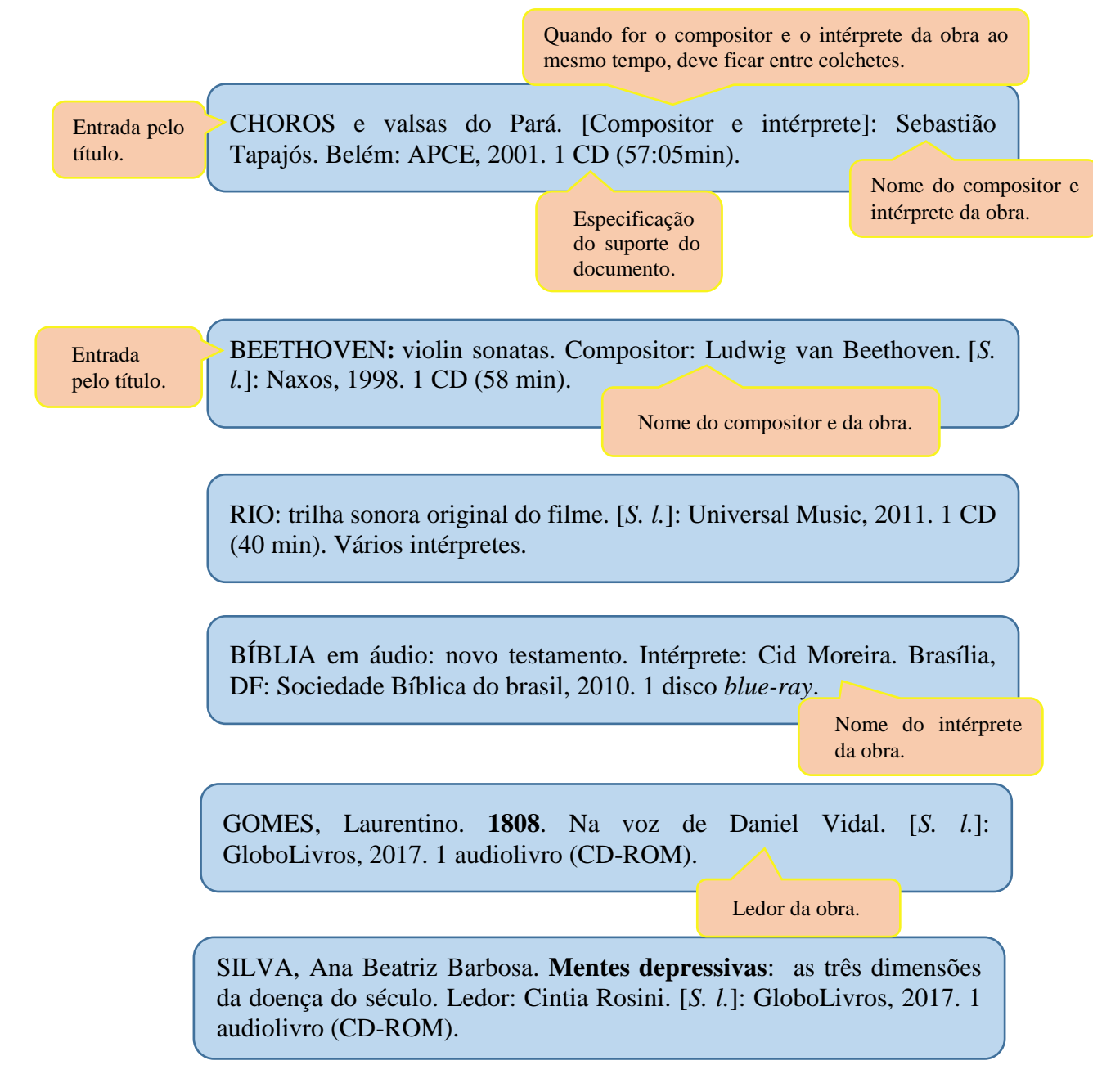

**Documentos sonoros em meio eletrônico:** além dos elementos essenciais, são acrescidas informações relativas à descrição física do meio eletrônico.

#### **Exemplos:**

#### *Podcast* em letra maiúscula.

PODCAST 12: como se tornar um talento digital? [Locução de]: Eliza Toli, Mariana Poli. [*S. l.*]: Rádio Peão Você S/A, 9 de out. 2019. *Podcast*. **Disponível em:** [https://www.youtube.com/watch?v=59IxA\\_4pYRk.](https://www.youtube.com/watch?v=59IxA_4pYRk) Acesso em: 11 nov. 2019.

*Podcast* em itálico.

70

ANTICAST 63: o modernismo brasileiro: Valêncio Xavier. [Locução de]: Ivan Mizanzuk. [*S. l.*]: AntiReview 4, 17 de jan. 2013. *Podcast*. Disponível em: [https://www.youtube.com/watch?v=RQYvUHhOmK0.](https://www.youtube.com/watch?v=RQYvUHhOmK0) Acesso em: 11 nov. 2019.

**Partitura impressa:** os elementos essenciais são: compositor, título, instrumento a que se destina, desde que não faça parte do título, local, editor, data e descrição física. Quando necessário, acrescentam-se elementos complementares à referência para melhor identificar o documento.

## **Exemplos:**

23 PEÇAS fáceis: para piano. São Paulo, SP: Ricordi Brasileira, [19--]. 01 partitura. ABRANCHES, Dunshee. **Ave-Maria**: órgão ou piano, violino e canto. 3. ed. São Paulo, SP: Mangione, 2013. 1 partitura. Título com a primeira palavra em maiúscula. Autor e título da obra.

Especificação do suporte.

**Partituras em meio eletrônico:** além dos elementos essenciais são acrescidas as informações relativas à descrição física do meio eletrônico.

## **Exemplo:**

GONZAGA, Chiquinha. **Ó abre-alas**. Piano. 2014. 1 partitura. Super Partituras. Disponível em: [https://www.superpartituras.com.br/chiquinha](https://www.superpartituras.com.br/chiquinha-gonzaga/o-abre-alas)[gonzaga/o-abre-alas](https://www.superpartituras.com.br/chiquinha-gonzaga/o-abre-alas). Acesso em: 11 nov. 2019.

**Documento iconográfico**: inclui pintura, gravura, ilustração, fotografa, desenho técnico, diapositivo, diafilme, material estereográfico, transparência, cartaz, entre outros. Os elementos essenciais são: autor, título, data e especificação do suporte. Em obras de arte, quando não existir o título, deve-se indicar a expressão "Sem título", entre colchetes. Quando

71

necessário, acrescentam-se elementos complementares à referência para melhor identificar o documento.

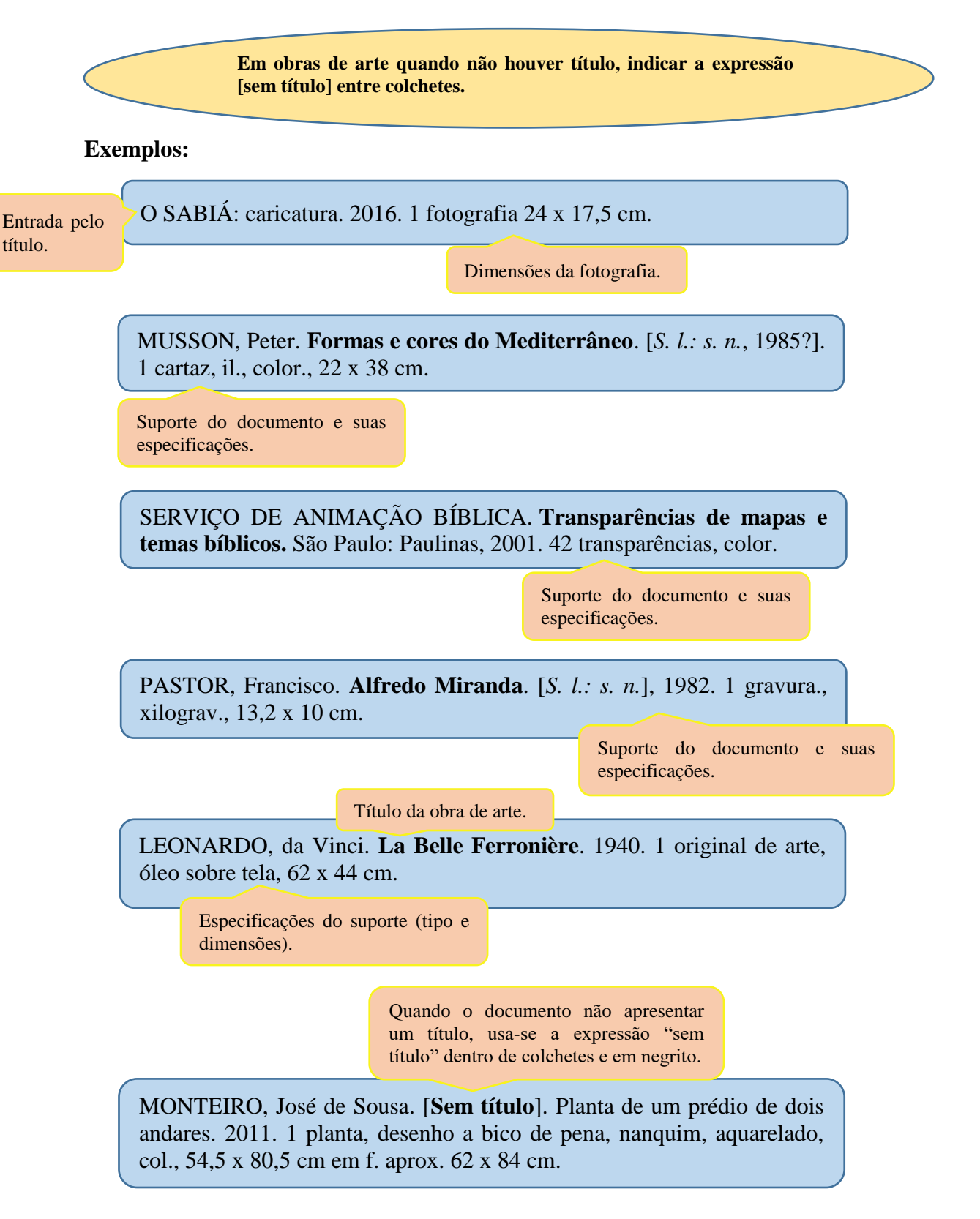

**Documento iconográfico em meio eletrônico:** além dos elementos essenciais são acrescidas as informações relativas à descrição física do meio eletrônico.
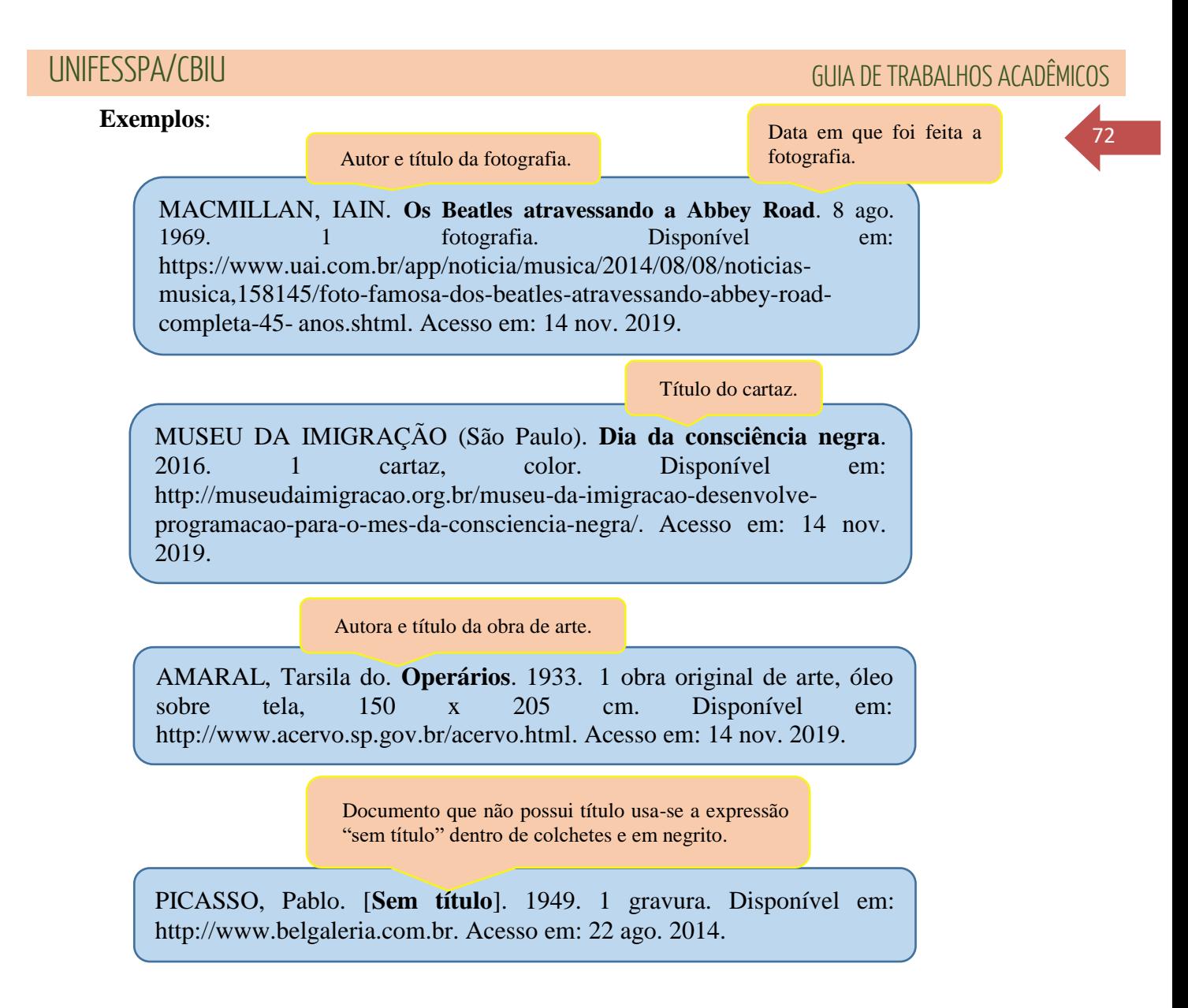

**Referência de documento cartográfico**: inclui atlas, mapa, globo, fotografia aérea, entre outros. Os elementos essenciais são: autor, título, subtítulo (se houver), local, editora, data de publicação, descrição física e escala (se houver).

#### **Exemplos:**

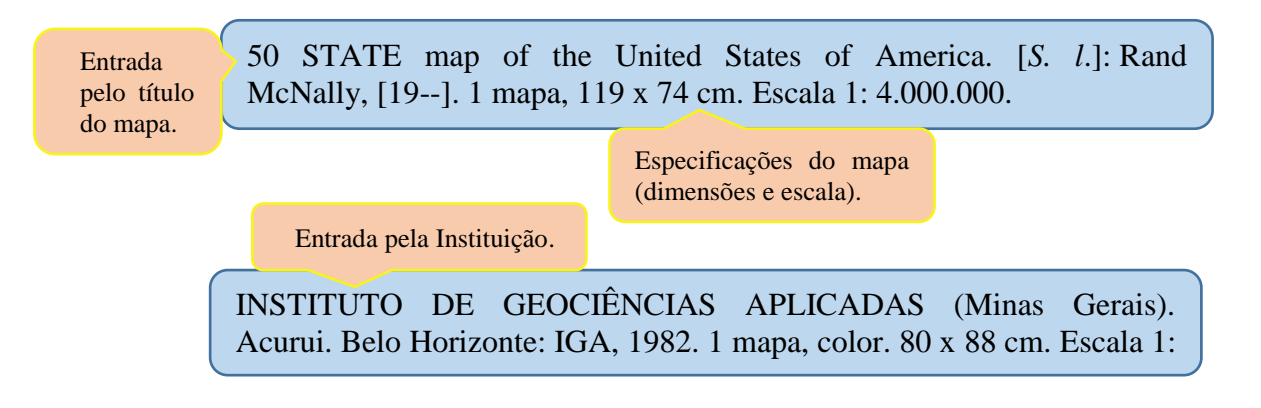

**Documento cartográfico em meio eletrônico:** além dos elementos essenciais são acrescidas as informações relativas à descrição física do meio eletrônico.

#### **Exemplos:**

BRASIL. Ministério da Saúde. **Atlas de saúde do Brasil.** Brasília, DF: Secretaria de Vigilância em Saúde, 2004. 1 mapa, color. 1 CD-ROM.

IBGE. **Atlas Nacional do Brasil**: ameaças à biodiversidade. IBGE: Distrito Federal, 2009. 1 mapa, color. Escala: 1:15.000.000. Disponível em: [https://portaldemapas.ibge.gov.br/portal.php#mapa821.](https://portaldemapas.ibge.gov.br/portal.php#mapa821) Acesso em: 14 nov. 2019.

**Referência de documento tridimensional**: inclui esculturas, maquetes, objetos (fósseis, esqueletos, objetos de museu, animais empalhados e monumentos), entre outros. Os elementos essenciais são: autor (criador, inventor, entre outros), título (quando não existir, deve-se atribuir uma denominação, entre colchetes), local, produtor ou fabricante, data e especificação do documento tridimensional.

#### **Exemplos:**

Autor, título e ano da escultura.

DUCHAMP, Marcel. **Escultura para viajar**. 1918. 1 escultura variável, borracha colorida e cordel.

Especificações da escultura.

RODIN, Auguste. **O Beijo**. 1888-1889. 1 escultura variável, mármore,  $181.5 \times 112.3$  cm.

Dimensões da escultura.

TOLEDO, Amelia. **Campos de cor**. 2010. 1 escultura variável, tecidos coloridos.

**Documento de acesso exclusivo em meio eletrônico**: Inclui bases de dados, listas de discussão, programas de computador, redes sociais, mensagens eletrônicas, entre outros. Os elementos essenciais são: autor, título da informação ou serviço ou produto, versão ou edição (se houver), local, data e descrição física do meio eletrônico. Quando necessário, acrescentam-se elementos complementares à referência para melhor identificar o documento.

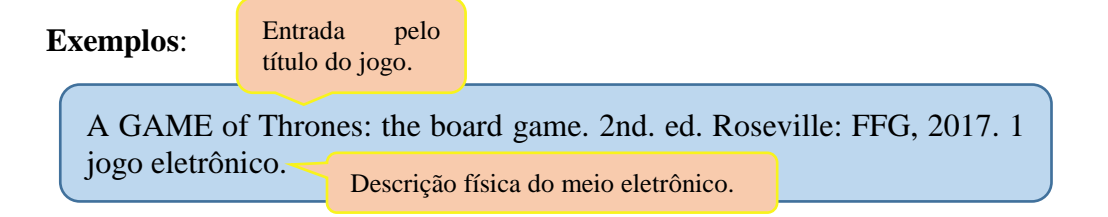

74

Postado no Twitter.

CHALITA, Gabriel. **Recordar**. Maceió, 17 nov. 2019. Twitter: @gabriel-chalita. Disponível em: [http://twitter.com/#!/odia.ig.com.br.](http://twitter.com/#!/odia.ig.com.br) Acesso em: 18 nov. 2019.

[Migotto, Alvaro Esteves](https://bdpi.usp.br/result.php?filter%5b%5d=author.person.name:%22Migotto,%20Alvaro%20Esteves%22) [*et al*.]. **Lista dos Cnidaria registrados na costa brasileira**. 1998. Disponível em: [http://www.bdt.org.br/zoologia/cnidarios/.](http://www.bdt.org.br/zoologia/cnidarios/) Acesso em: 18 nov. 2019.

Disponível no repositório da USP.

FUNDAÇÃO BIBLIOTECA NACIONAL (Brasil). BNDIGITAL I: Coleção Casa dos Contos. Rio de Janeiro, 23 fev. 2015. Disponível em: https://www.facebook.com/bibliotecanacional.br/photos/a.24198649916 2080.73699.217561081604622/1023276264366429/?type=1&theater. Acesso em: 26 fev. 2015.

Entrada pelo título de parte do documento em acesso exclusivo em meio eletrônico.

2019.

Elemento complementar.

ORQUÍDEA. *In*: WIKIPEDIA: the free encyclopedia. [San Francisco, CA: Wikimedia Foundation, 2010]. Disponível em: [https://pt.wikipedia.org/wiki/Orqu%C3%ADdea.](https://pt.wikipedia.org/wiki/Orqu%C3%ADdea) Acesso em: 18 nov. 2019.

MENEZES, Luíz Maurício. A (impossível) Genealogia do Coringa (I). *In*: **Blog investigação filosófica**. Rio de Janeiro, 8 nov. 2019. Disponível em: [http://investigacao-filosofica.blogspot.com/2019/11/a](http://investigacao-filosofica.blogspot.com/2019/11/a-impossivel-genealogia-do-coringa-i.html#more)[impossivel-genealogia-do-coringa-i.html#more.](http://investigacao-filosofica.blogspot.com/2019/11/a-impossivel-genealogia-do-coringa-i.html#more) Acesso em: 18 nov.

Documento disponível somente em blog.

ALMEIDA, M. P. S. **Fichas para MARC**. Destinatário: Maria Teresa Reis Mendes. [*S. l.*], 12 jan. 2002. 1 mensagem eletrônica.

75

**Trabalhos acadêmicos**: elementos essenciais: autor, título, subtítulo (se houver), ano do depósito, tipo do trabalho (tese, dissertação, trabalho de conclusão de curso e outros) e curso entre parênteses, vinculação acadêmica, local e data de apresentação ou defesa.

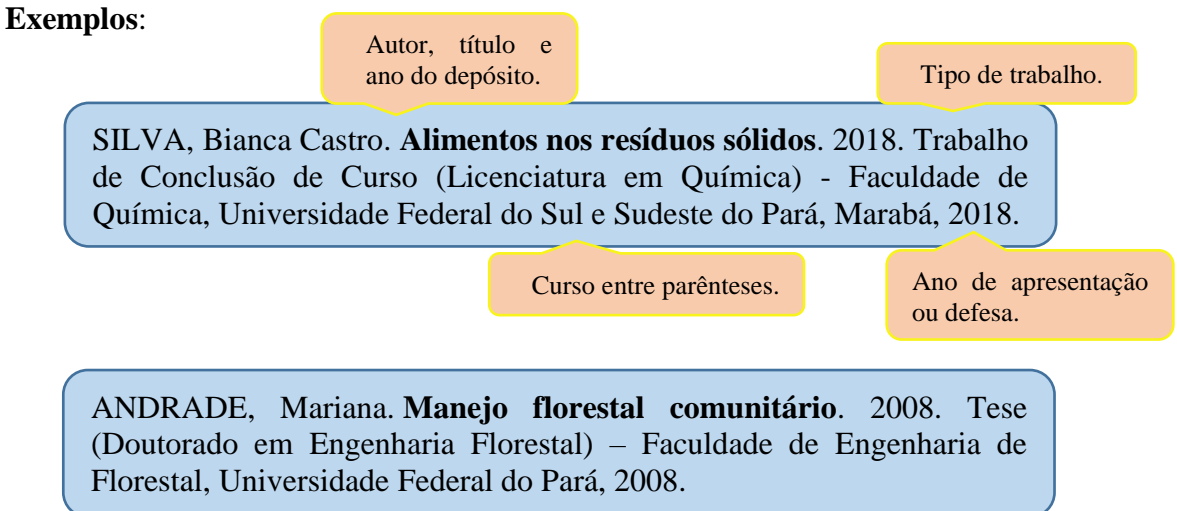

**Título com mais de uma língua**: registra-se o primeiro, pode registrar os demais separandoos pelo sinal de igualdade.

**Exemplos**:

Título da obra em inglês, seguido do sinal de igualdade (=) e o título em português.

SÃO PAULO MEDICAL JOURNAL = REVISTA PAULISTA DE MEDICINA. São Paulo: Associação Paulista de Medicina, 1941- . Bimensal. ISSN 0035-0362.

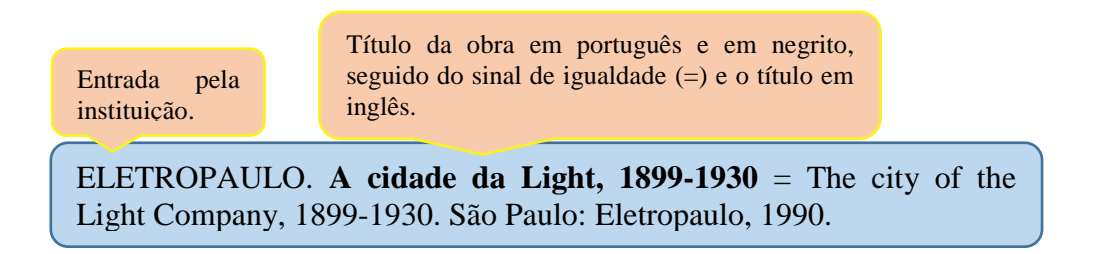

**Edição**: deve constar como no documento. A transcrição é feita pela abreviatura do numeral ordinal e da palavra *edição*, ambas no idioma do documento.

#### **Exemplos**:

BONITA, R.; BEAGLEHOLE, Robert.; KJELLSTRÖM, Tord. **Epidemiologia básica**. 2. ed. São Paulo: Santos, 2013.

Numeral e edição de forma abreviada e no idioma do documento.

76

AUSTEN, Jane. **The Novels of Jane Austen**: pride and prejudice. 3th. ed. New York: Oxford University Press, 1988.

> Transcrito como no documento.

Indicam-se emendas e acréscimos à edição de forma abreviada.

#### **Exemplo**:

LAKATOS, Eva Maria; MARCONI, Marina de Andrade. **Fundamentos de metodologia cientifica**. 3. ed. rev. e aum. São Paulo: Atlas, 1981.

> $rev = revista$ aum. = aumentada

Versão de documento eletrônico.

#### **Exemplo**:

ASTROLOGY source. Version 1.0A. Seattle: Multicom Publishing, c1994. 1 CD-ROM. Versão do documento.

**Local**: deve ser indicado como consta no documento.

## **Cidades homônimas**

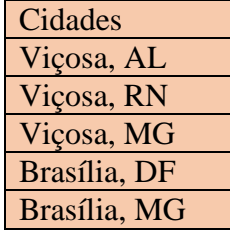

Quando houver mais de um local para uma só editora, indica-se o primeiro ou o mais destacado.

#### **Exemplo**:

LAKATOS, Eva Maria; MARCONI, Marina de Andrade. **Sociologia geral**. 7. ed., rev. e ampl. São Paulo: Atlas, 1999.

> O primeiro local citado na obra.

77

**Nota**: na obra: São Paulo – Rio de Janeiro.

Quando o local não aparece, mas pode ser identificado.

**Exemplo**:

O local fica entre colchetes.

LAZZARINI NETO, Sylvio. **Cria e recria**. [São Paulo]: SDF Editores, 1994.

Caso não seja possível identificar o local de publicação, usa-se a expressão *Sine loco* (Sem local).

#### **Exemplo**:

Entre colchetes [*S*. *l*. ] o *S*. grafado em letra maiúscula e em itálico.

FAVERGE, J. M. **La adaptacion de la maquina al hombre.** [*S. l.*]: Kapelusz, 1961.

**Editora**: deve ser indicado como consta no documento, suprimindo-se as palavras que designam a natureza jurídica ou nacional.

### **Exemplo**:

WAUGH, Troy. **101 estratégias de marketing para empresas de serviços profissionais**: contabilidade e auditoria, advocacia, consultoria. São Paulo: Atlas, 2005.

> Editora sem a natureza jurídica ou comercial.

**OBS: Na publicação: Editora Atlas S.A.**

**Duas Editoras com o mesmo local**: indicam-se as duas.

**Exemplo**:

FULD, Leonard M. **Inteligência competitiva**: como se manter à frente dos movimentos da concorrência e do mercado. Rio de Janeiro: Elsevier: Campus, 2007.

> As editoras devem ser separadas por dois pontos.

78

**Duas Editoras com locais diferentes**: indicam-se as duas com os seus respectivos locais. Se forem três ou mais, indica-se a primeira ou a que estiver em destaque.

#### **Exemplo**:

Separadas por ponto e vírgula.

MARTINI, Frederic H. **Atlas do corpo humano.** Porto Alegre: Artmed; Rio de Janeiro: Guanabara Koogan, 2009.

**Fontes sem editora**: se a editora não puder ser identificada, deve-se indicar a expressão *sine nomine*.

**Exemplo**:

Abreviado, em itálico e entre colchetes [*s. n.*].

WEBER, H. S. **Os subordinados**. São Paulo: [*s. n.*], 2010.

**Fontes sem local e editora:** quando não houver local e a editora e/ou não puderem ser identificados na publicação, devem ser utilizados as expressões, abreviadas entre colchetes [*S. l.: s. n.*].

**Exemplo**:

Expressões abreviadas entre colchetes [*S. l*.: *s. n*.], separadas por dois pontos e em itálico

SILVA, C. F. **A história de alguém**. [*S. l.*: *s. n.*], 2008.

**Data:** Se não for possível identificar nenhuma data de publicação, distribuição, copirraite, impressão etc., deve-se registrar uma data aproximada entre colchetes, conforme indicado:

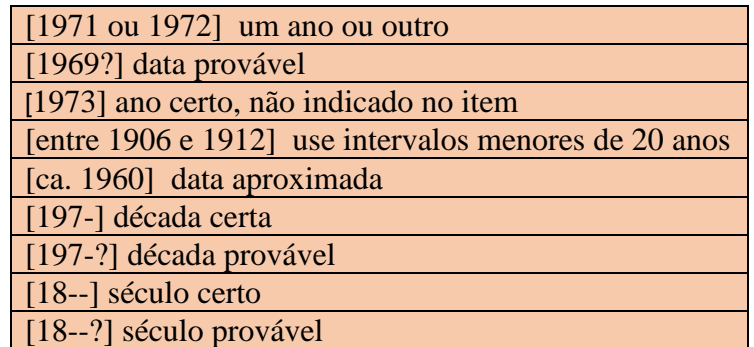

**Vários volumes**: devem ser indicados no final da referência.

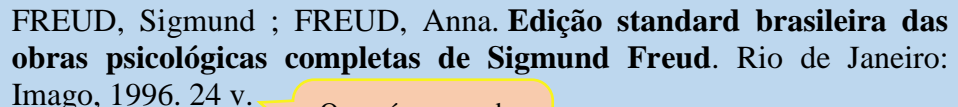

O número dos volumes no final da referência.

**Vários volumes**: quando produzidos em períodos diferentes, os anos devem ser indicados (do mais antigo ao mais recente).

> RUCH, Gastão. **História geral da civilização**: da Antiguidade ao XX século. Rio de Janeiro: F. Briguiet, 1926-1940. 4 v.

> > Períodos separados por hífen.

### **Abreviaturas dos meses:**

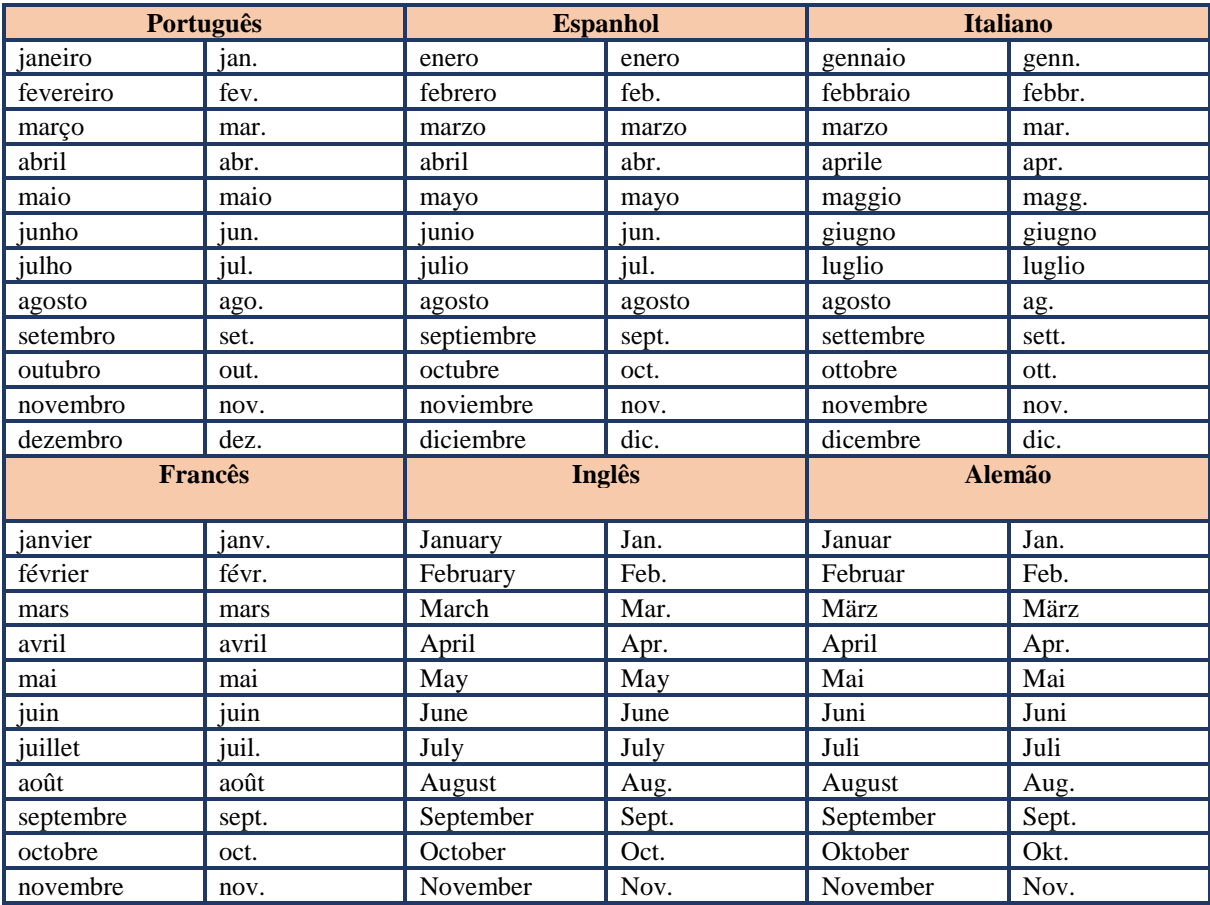

### **Abreviaturas utilizadas:**

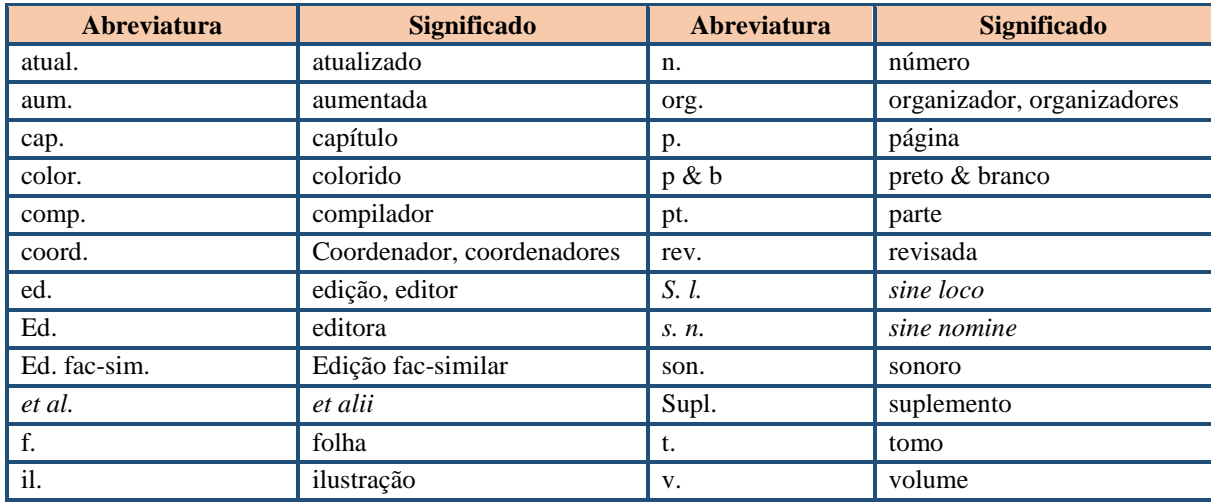

79

### **4.2 Glossário (Opcional)**

É uma lista [alfabética](https://pt.wikipedia.org/wiki/Alfabeto) de [termos](https://pt.wikipedia.org/wiki/Terminologia) de um determinado domínio de [conhecimento](https://pt.wikipedia.org/wiki/Conhecimento) com a [definição](https://pt.wikipedia.org/wiki/Defini%C3%A7%C3%A3o) desses termos.

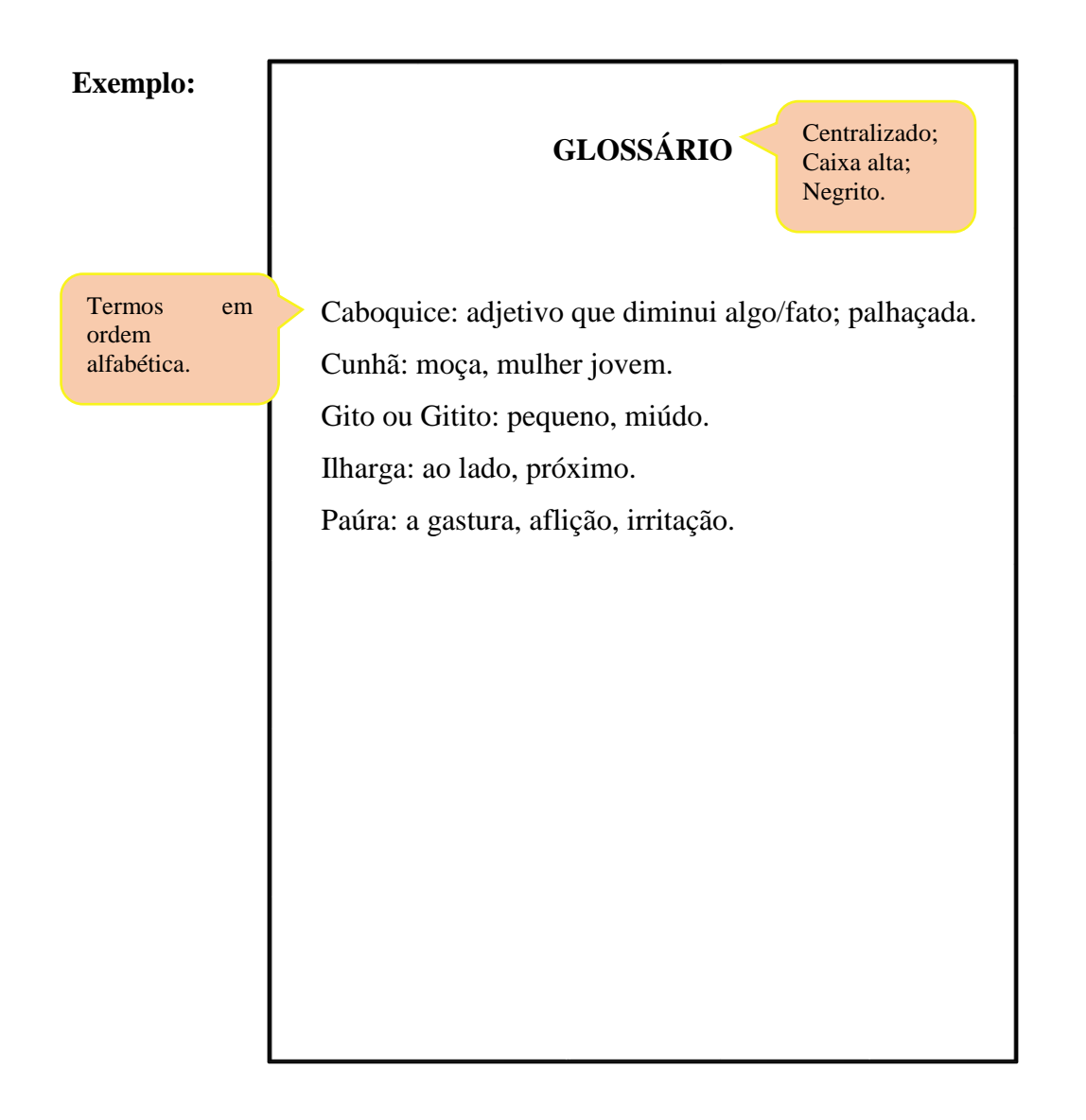

### **4.3 Apêndice (Opcional)**

São os documentos ou textos elaborados pelo autor, com o objetivo de complementar e explicar a argumentação do trabalho. Deve ser precedida da palavra Apêndice em caixa alta, identificado por letras maiúsculas consecutivas, travessão e pelo respectivo título. Utilizam-se letras maiúsculas dobradas, na identificação dos apêndices, quando esgotadas as letras do alfabeto.

#### **Exemplo:**

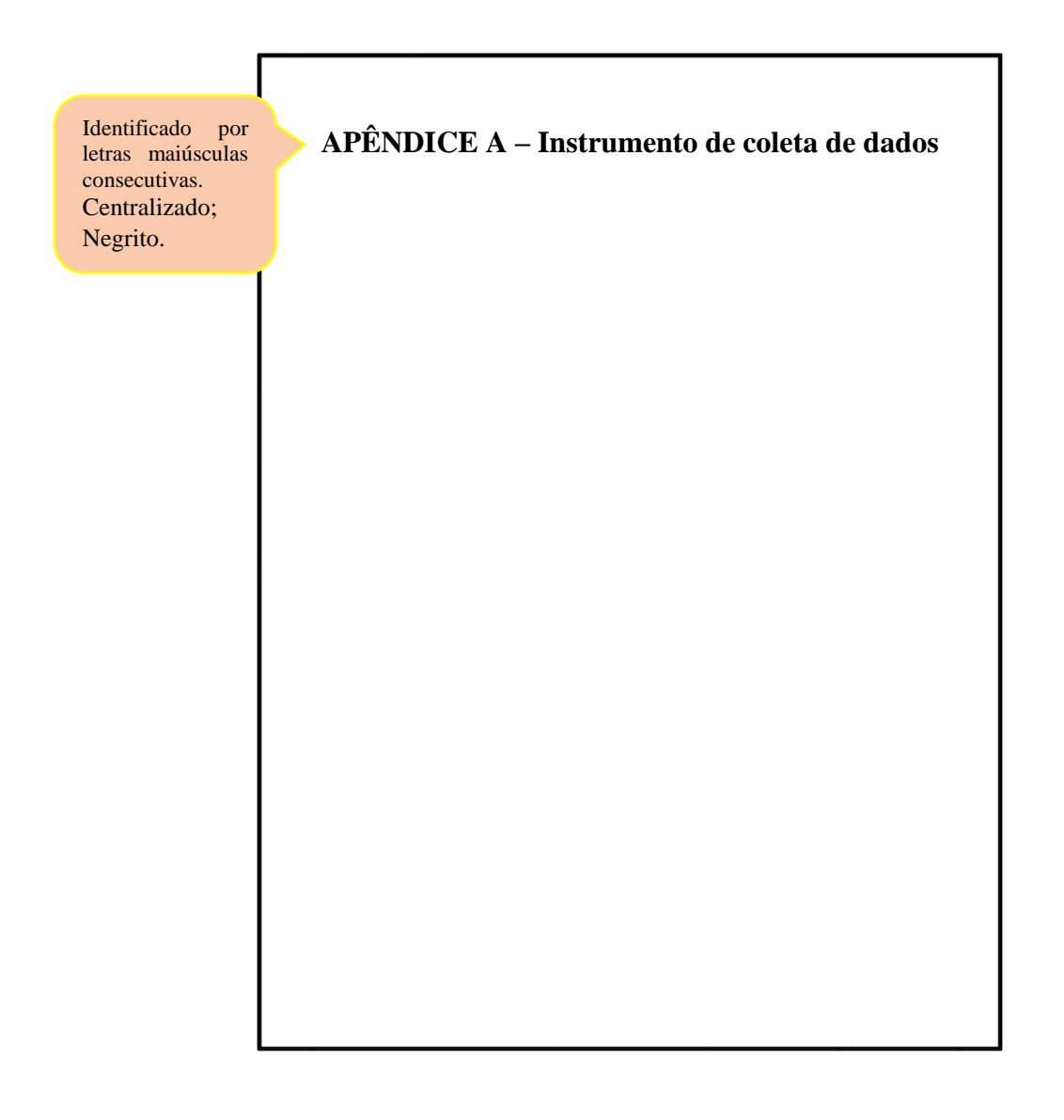

81

### **4.4 Anexo (Opcional)**

Texto ou documento não elaborado pelo autor, que serve de fundamentação, comprovação e ilustração. Deve ser precedida da palavra Anexo em caixa alta, identificado por letras maiúsculas consecutivas, travessão e pelo respectivo título. Utilizam-se letras maiúsculas dobradas, na identificação dos anexos, quando esgotadas as letras do alfabeto.

### **Exemplo:**

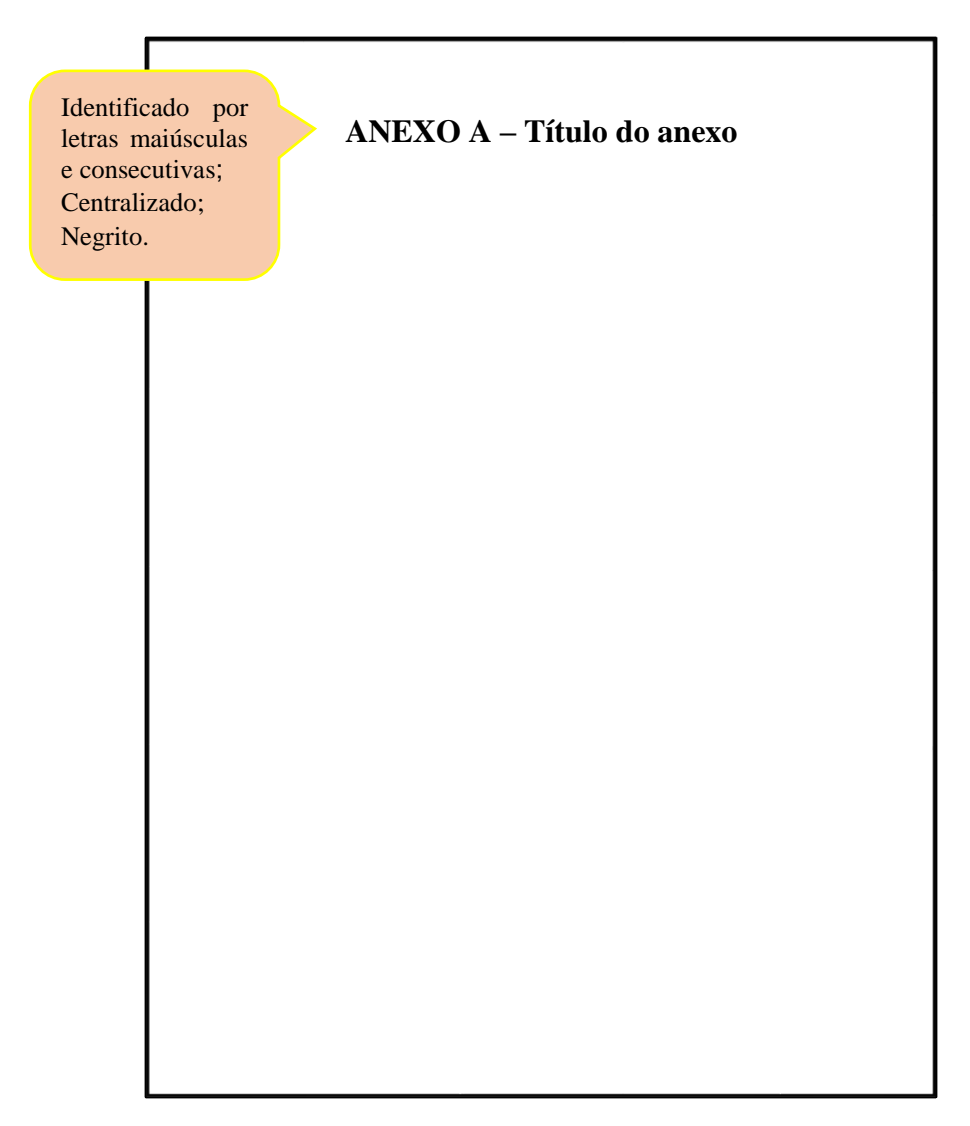

## **4.5 Índice (Opcional)**

Lista de palavras ou frases, ordenadas segundo determinado critério, que localiza e remete para as informações contidas no texto. Sua apresentação obedece a NBR 6034. Devendo ser impressa no final do documento, com paginação consecutiva, ou em volume separado.

## **Exemplo:**

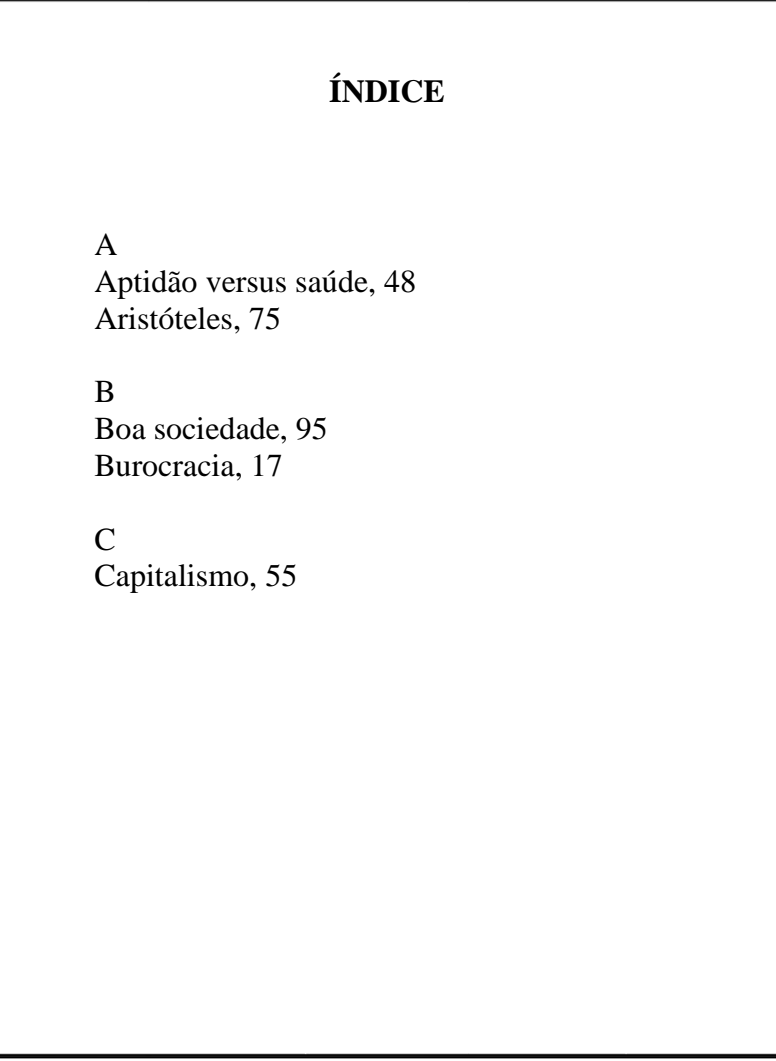

84

### **5 CITAÇÃO**

É a menção de uma informação extraída de outra fonte, e que pode aparecer no texto ou em notas de rodapé.

- A citação deve ser utilizada para dar fundamentação teórica ao trabalho científico;
- Posicionar o trabalho em relação as outras pesquisas já desenvolvidas;
- Fornecer exemplos de pontos de vista semelhantes ou não sobre o tema pesquisado.
- Deve conter:
	- sobrenome do autor(es);
	- data;
	- n° da página (no caso de citação direta);
	- pontuação que separa os itens acima citados é a VÍRGULA

#### **A Citação pode ser**:

- Direta;
- **Indireta**;
- Citação de citação.

**Citação direta**: transcrição textual de parte da obra do autor consultado.

#### **Exemplos: citação direta de até três linhas:**

**As citações de até três linhas devem ser inseridas no texto entre "aspas duplas". As aspas simples são utilizadas para indicar citação no interior da citação.**

O sobrenome do autor é escrito com a inicial maiúscula quando fizer parte do texto. A indicação da página é obrigatória por ser uma citação direta.

Bauman (2001, p. 28) declara que "A 'libertação' é uma benção ou uma maldição? Uma maldição disfarçada de bênção, ou uma benção temida como maldição? "

"A psicologia exige distanciamento científico. Será que a pessoa que experimentou a vida no campo de concentração teria o distanciamento necessário[...]" (FRANKL, 2017, p. 1).

> Quando o autor estiver no final da citação e entre parênteses ficará em letras maiúsculas. A indicação da página é obrigatória por ser uma citação direta.

#### **Exemplos: citação direta com mais de três linhas:**

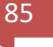

**Citações com mais de três linhas devem ser destacadas com um recuo de 4 cm, com fonte menor do que a utilizada no texto, sem aspas e com espacejamento simples (ASSOCIAÇÃO BRASILEIRA DE NORMAS TÉCNICAS, 2002, p. 2).**

- Um espaço em branco (1,5) entre o texto que antecede e sucede a citação;
- Recuo 4cm da margem esquerda;
- Fonte menor que a do texto (preferencialmente 10);
- Espaçamento simples;
- Alinhamento justificado;
- Sem aspas.

É um silêncio que não dorme: é insone: imóvel, mas insone; e sem fantasmas. É terrível – sem nenhum fantasma. Inútil querer povoá-lo com a possibilidade de uma porta que se abra rangendo, de uma cortina que se abra e diga alguma coisa. Ele é vazio e sem promessa. Se ao menos houvesse o vento. Vento é ira, ira é vida. Ou neve, que é muda, mas deixa rastro – tudo embranquece, as crianças riem, os passos rangem e marcam. Há uma continuidade que é a vida. Mas este silêncio não deixa provas. Não se pode falar do silêncio como se fala da neve. (LISPECTOR, 1999, p. 129).

**Citação indireta**: é a transcrição das ideias de um autor usando as próprias palavras.

- a) Não se usa aspas nas citações indiretas/paráfrases;
- b) É obrigatório registrar a autoria da ideia, ou seja, indicar a fonte consultada;
- c) Na citação indireta é opcional a indicação de páginas.

#### **Exemplos:**

O sobrenome do autor é escrito somente com a inicial em maiúscula quando fizer parte do texto.

Davenport e Prusak (1998) destacam que um dos fatores de sucesso pode depender de saber a diferença entre dado, informação e conhecimento.

Para a criança a arte é usada de forma lúdica. (DUARTE JUNIOR, 2000).

> Quando o autor estiver entre parênteses ficará em letras maiúsculas.

86

**Citação de citação**: Citação direta ou indireta de um texto o qual não se teve acesso ao original.

- Usa-se a expressão latina apud (citado por);
- Nas referências bibliográficas, inserir apenas a obra consultada.

#### **Exemplos:**

#### **No texto:**

"A imagem finita, simultânea, é percebida pelo olho, mas transmitida pela palavra, afirma Panofsky (1991 apud BITTENCOURT, 2011, p. 37).

- Panofsky é o autor que não se teve acesso;
- Apud é uma expressão latina "citado por";
- Bittencourt é a autora da obra que foi consultada
- e é ela que deverá aparecer na lista de

#### **Na lista de referências:**

BITTENCOURT, Circe Maria Fernandes. **Ensino de história**: fundamentos e métodos. 4. ed. São Paulo: Cortez, 2011. 408 p.

**Supressões e destaques:** ênfase ou destaque em algumas palavras: utilizam-se grifo, itálico ou sublinado. Adota-se apenas um padrão.

 Os colchetes são usados para indicar interrupções ou supressões do texto **[...]**, acréscimos ou comentários **[ ]**, dúvida **[?]** ou ainda expanto **[!];** 

#### **Exemplo:**

[...] na França, os chefes da Ilustração tomaram muita coisa de empréstimo aos autores ingleses [em particular, a Bacon e Locke], como disse um autor "ideias inglesas em cabeças francesas produziram, a longo prazo, consequências espantosas e explosivas" [?]. Claro que a frase é intencionalmente metafórica[!], mas convalida de que as traduções feitas podem gerar novas respostas. (SKINNER, 2006, p. 101)

#### **Citação de documento traduzido**:

 Quando se faz uma tradução de textos de outras línguas e se deseja utilizar essas traduções como citação. Nesses casos, é preciso incluir a expressão **"**tradução nossa**"** entre parênteses na chamada da citação.

**Exemplo**:

**No texto:**

"A autonomia de acordo com nossa definição, pode ser entendida como uma habilidade parcialmente inata e parcialmente adquirida [...]" (SÁNCHEZ, 2007, p. 227, tradução nossa).

#### **Na lista de referências:**

SÁNCHEZ, Mónica. Die bedeutung der Gradualität für das Konzept des autonomen Lernens. **Deutsch als Fremdsprache**, Berlim (Alemanha), v. 4, n. 44. p. 227-232, jan, 2007.

Quando houver necessidade de enfatizar trechos da citação, deve-se destacá-los indicando esta alteração com a expressão "grifo nosso" entre parênteses, ou "grifo do autor", caso o destaque já faça parte da obra consultada.

### **Exemplos**:

"A compreensão de um texto resulta do resgate de muitos outros discursos por meio da memória. É preciso que os acontecimentos ou os saberes **saiam do limbo** e interajam com as palavras." (MEIRELLES, 1981, p. 159, grifo nosso).

"Manter as coisas por longo tempo, além de seu prazo de **descarte** e além do momento em que seus **substitutos novos e aperfeiçoados** estiverem em oferta é, ao contrário sintoma de privação." (BAUMAN, 2001, p. 159, grifo do autor).

**Citação de trabalhos em fase de elaboração**: deve ser mencionado o fato, indicando-se os dados disponíveis, em nota de rodapé.

#### **No texto:**

Os poetas selecionados contribuíram para a consolidação da poesia no Rio Grande do Sul (em fase de elaboração)<sup>1</sup>.

#### **No rodapé:**

<sup>1</sup>Poetas rio-grandenses, de autoria de Elvo Clemente, a ser editado pela EDIPUCRS, 2002.

**\_\_\_\_\_\_\_\_\_\_\_\_\_\_\_\_\_\_\_\_\_\_\_**

**Citações de falas:** os dados obtidos por informação verbal (palestras, entrevistas, debates, aulas etc.) devem ser mencionados no texto seguidos da expressão "informação verbal" entre parênteses. Os dados disponíveis sobre a fonte devem ser mencionados em notas de rodapé.

#### **No texto:**

A nova revisão da AACR2, em folhas soltas, estará disponível para venda em setembro deste ano (informação verbal)<sup>1</sup>.

#### **No rodapé:**

<sup>1</sup> Notícia fornecida pela Prof.<sup>ª</sup> Maria Teresa Reis Mendes na aula final da disciplina Catalogação, na Escola de Biblioteconomia da Universidade do Rio de Janeiro, em agosto de 2004.

#### **IMPORTANTE!**

Para quando houver coincidência de sobrenome de autores.

**\_\_\_\_\_\_\_\_\_\_\_\_\_\_\_\_\_\_\_\_\_\_\_**

#### **Exemplos:**

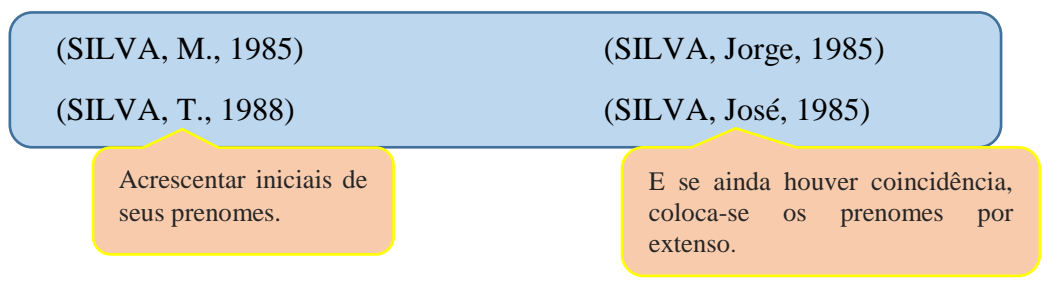

Citações de diversos documentos de um mesmo autor, publicado no mesmo ano.

#### **Exemplo:**

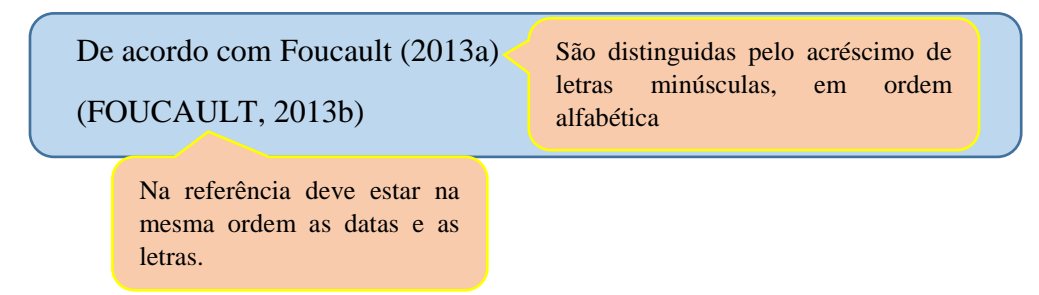

Citações indiretas de diversos documentos de um mesmo autor, publicados em anos diferentes.

#### **Exemplo:**

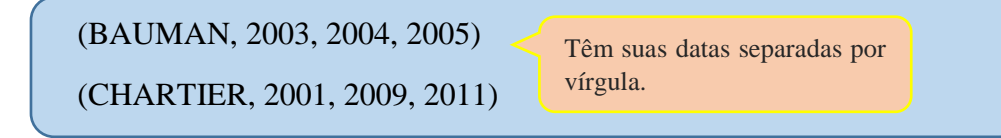

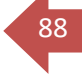

Citações indiretas de diversos documentos de vários autores.

#### **Exemplo:**

(BAUAMAN, 2003; FRANKL, 1983; MEIRELLES, 1981)

(CHARTIER, 2011; FREIRE, 2013; SILVA, 20015)

Separados por ponto e vírgula e em ordem alfabética.

Exemplo de citações com um ou mais autores, com entrada pelo título e entidade, inclusos na sentença e entre parênteses.

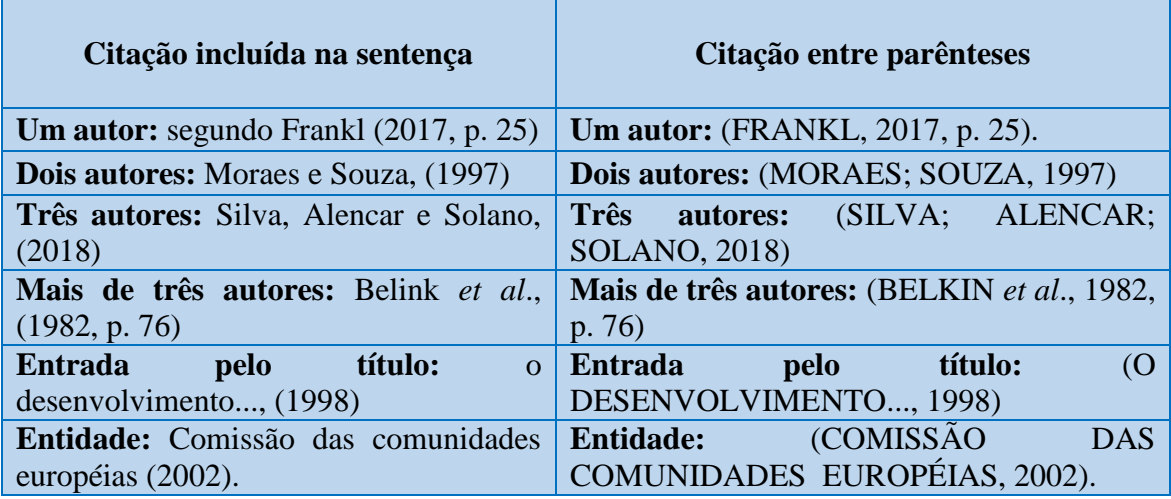

**Sistema de chamada:** é a forma como as citações são indicadas no texto. Existem duas formas: **Numérico e Autor-data (alfabética)**

**Deve-se optar por um sistema e utilizá-lo do início ao fim do trabalho.**

**Sistema numérico:** as citações devem possuir uma numeração única, consecutiva e aparecer ao final do trabalho, capítulo ou da parte, **na mesma ordem que aparecem no texto**.

#### **Exemplos:**

De acordo com Chartier "A revolução do texto eletrônico será também uma revolução da leitura, ler uma tela não é ler um *códex* [...]"<sup>1</sup>

Diz Bauman "Graças a sua flexibilidade e expansividade recentemente adquiridas, o tempo moderno se tornou, antes e acima de tudo, a arma na conquista do espaço [...]"<sup>2</sup>

### **Na lista de referências:**

1 CHARTIER, Roger. **Formas e sentido**: cultura escrita: entre distinção e apropriação. 2. ed. Campinas, SP: Mercado de Letras, 2011. 167 p. (Histórias de leitura).

2 BAUMAN, Zygmunt. **Modernidade líquida**. Rio de Janeiro: Zahar, c2001. 258 p.

No sistema numérico não se obedece a ordem alfabética. As referências são organizadas conforme a ordem numérica presente no texto.

> **O sistema numérico não deve ser utilizado quando há notas de rodapé.**

#### **Sistema autor-data**

É feita pelo sobrenome do autor e a data do documento

#### **Exemplos:**

 **No texto:**

"O educador democrático não pode negar-se o dever de, na sua prática docente, reforçar a capacidade crítica do educando, sua curiosidade, sua insubmissão. " (FREIRE, 2018, p. 28).

Bórem e Miranda (2009, p. 39) dizem que "Comportamentos e ações empreendedoras são desejáveis, como planejar, ter metas, compromisso, persistência, buscar informações e ter exigência de qualidade e eficiência. "

#### **Na lista de referências:**

BORÉM, Aluízio; MIRANDA, Glauco Vieira. **Melhoramento de plantas**. 5. ed. rev. e ampl. Viçosa, MG: Ed. UFV, 2009.

FREIRE, Paulo. **Pedagogia da autonomia**: saberes necessários à prática educativa. 57. ed. Rio de Janeiro: Paz e Terra, 2018.

No sistema autor-data as referências são organizadas conforme a ordem alfabética.

#### **Notas de rodapé**

Indicações, observações ou aditamentos ao texto feitos pelo autor, tradutor ou editor, podendo também aparecer na margem esquerda ou direita da mancha gráfica.

 Pode-se usar nota de referência para as citações no texto e o numérico para notas explicativas.

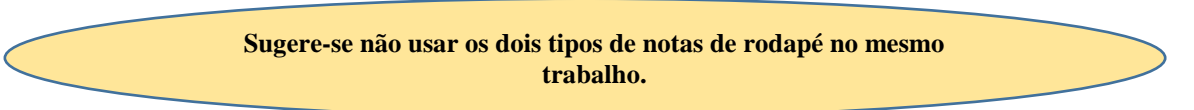

#### **Nota explicativa**

- É feita em algarismos arábicos, deve ter numeração única e sequencial, devem ser alinhadas, a partir da segunda linha da mesma nota, abaixo da primeira letra da primeira palavra;
- A nota de rodapé é utilizada para esclarecer o que não pode ser incluído no texto.

#### **Exemplo:**

### **No texto:**

Eles de alguma maneira deixam de lado o projeto inicial para trabalhar no desenvolvimento do próprio partido<sup>1</sup>.

#### **Nota de rodapé explicativa:**

\_\_\_\_\_\_\_\_\_\_\_\_\_\_\_\_\_\_\_\_\_\_\_

Alinhar abaixo da primeira letra da primeira palavra.

<sup>1</sup> Para Gramsci, ao contrário, o partido devia preparar seu declínio e sua morte na sociedade socialista.

O mesmo para Lênin: o partido é um meio transitório, e não um fim em si.

Fonte Arial ou Times New Roman, 10; Espaçamento simples; Justificado.

#### **Nota de referência**

L

- Apontam as obras que foram consultadas pelo autor ou destinam a outros locais da obra onde o assunto foi abordado;
- É feita por algarismos arábicos, **devendo ter numeração única e consecutiva para cada capítulo ou parte. Não se inicia a numeração a cada página**;
- A primeira citação de uma obra, em nota de rodapé, deve ter sua referência completa.

### **Exemplo:**

# UNIFESSPA/CBIU GUIA DE TRABALHOS ACADÊMICOS

92

# **No texto:** "Por vezes, ouvimos dizer que o conhecimento é a elucidação da realidade"<sup>1</sup>. **Nota de rodapé:** \_\_\_\_\_\_\_\_\_\_\_\_\_\_\_\_\_\_\_\_\_\_\_ <sup>1</sup> LUCKESI, Cipriano; PASSOS, Elizete Silva. **Introdução à Filosofia**: aprendendo a pensar. 7. ed. São Paulo: Cortez, 2012.

### **Citações subsequentes**

As subsequentes citações da mesma obra e na **mesma página** podem ser referenciadas de forma abreviada, utilizando as seguintes expressões, abreviadas quando for o caso:

**a) Exemplo de nota de referência: Idem – mesmo autor – Id.**: usada em substituição ao nome do autor, quando se trata de citação de diferentes obras de um mesmo autor.

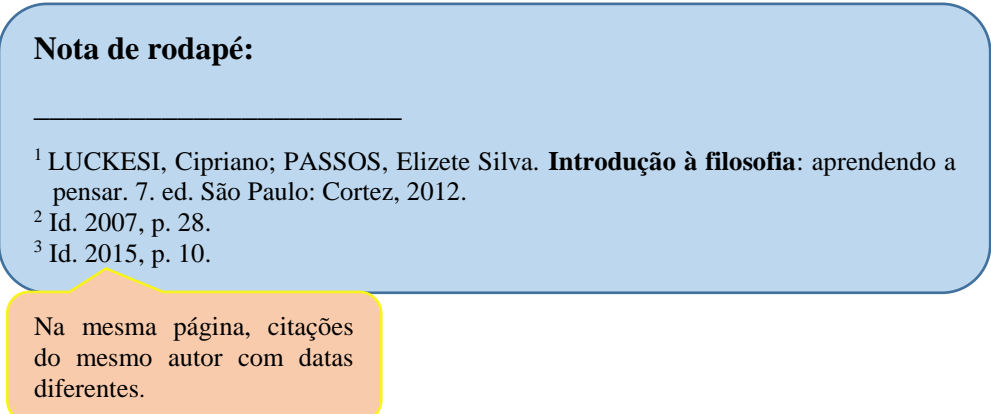

**b) Exemplo de nota de referência: Ibidem – mesmo autor – Ibid. "No mesmo lugar"**: usada nas citações de um texto para se referir a uma fonte repetida, na nota subsequente, da mesma obra e variando as páginas.

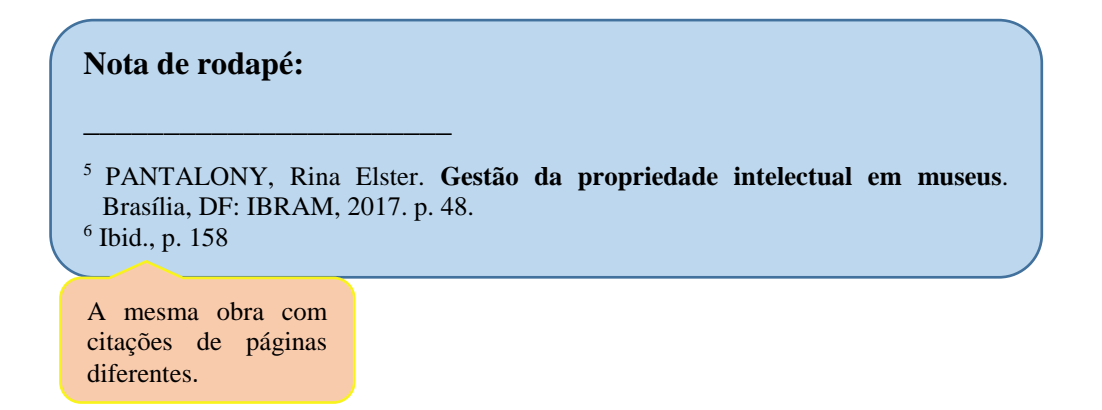

93

**c) Exemplo de nota de referência: Opus citatum, opere citado – obra citada – op. cit.**: usado para evitar a repetição de dados, referindo-se a obra do mesmo autor, título, editora e ano de publicação citada em nota não imediatamente anterior.

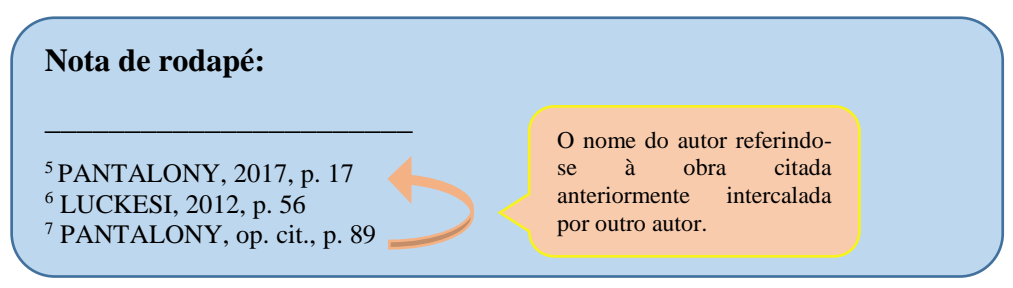

**d) Exemplos de nota de referência: Passim – aqui e ali, em diversas passagens – passim.**: usado em informações retiradas de diversas páginas do documento referenciado.

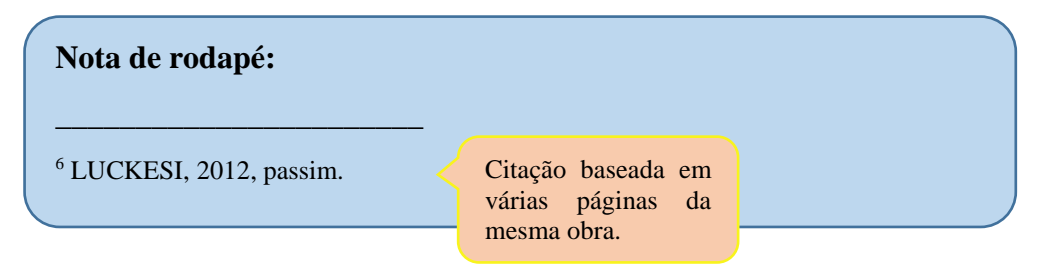

**e) Exemplos de nota de referência: Loco citado – no lugar citado – loc. cit.**: usado para designar a mesma página de uma obra já citada anteriormente.

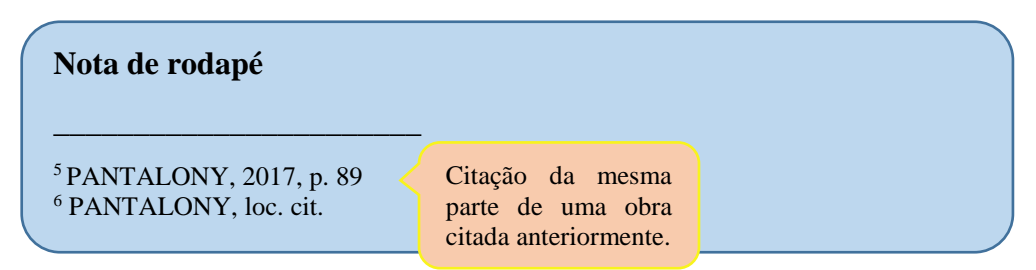

**f) Exemplos de nota de referência: Confira – confronte – Cf.**: indica trabalhos de outros autores ou notas da mesma obra relacionadas ao mesmo assunto.

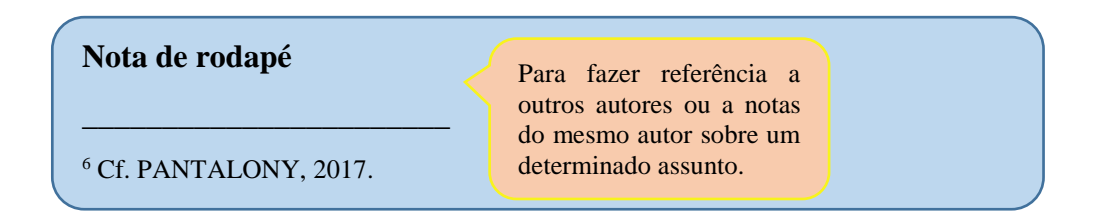

94

**g) Exemplos de nota de referência: Sequentia – seguinte ou que se segue – et seq.:** utilizada quando não se quer citar todas as páginas de uma determinada obra que foi referenciada.

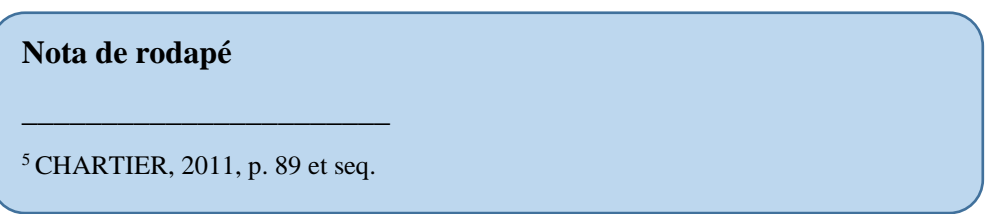

**h) Exemplos de nota de referência: Apud – citado por, conforme, segundo.** A expressão apud é a única que pode ser usada em notas e no texto. As demais, somente em notas.

No texto: Panofsky (1991 apud BITTENCOURT, 2011, p. 37)

**Nota de rodapé**

\_\_\_\_\_\_\_\_\_\_\_\_\_\_\_\_\_\_\_\_\_\_\_

<sup>5</sup> PANOFSKY, 1991 apud BITTENCOURT, 2011, p. 37.

## **REFERÊNCIAS**

ARQUIVO: estrutura do trabalho. Disponível em: https://normas- abnt.espm.br/index.php? ?title=Arquivo:Estruturadotrabalho.jpg. Acesso em: 3 dez. 2019.

ASSOCIAÇÃO BRASILEIRA DE NORMAS TÉCNICAS. **NBR 10520:** informação e documentação: citações em documentos: apresentação. Rio de Janeiro, 2002.

ASSOCIAÇÃO BRASILEIRA DE NORMAS TÉCNICAS. **NBR 12225:** informação e documentação: lombada: apresentação. 2. ed. Rio de Janeiro, 2004.

ASSOCIAÇÃO BRASILEIRA DE NORMAS TÉCNICAS. **NBR 14724:** informação e documentação: trabalhos acadêmicos: apresentação. Rio de Janeiro, 2011.

ASSOCIAÇÃO BRASILEIRA DE NORMAS TÉCNICAS. **NBR 6023:** informação e documentação: referências: elaboração. Rio de Janeiro, 2018.

ASSOCIAÇÃO BRASILEIRA DE NORMAS TÉCNICAS. **NBR 6024:** informação e documentação: numeração progressiva das seções de um documento escrito: apresentação. Rio de Janeiro, 2012.

ASSOCIAÇÃO BRASILEIRA DE NORMAS TÉCNICAS. **NBR 6027:** informação e documentação: sumário: apresentação. Rio de Janeiro, 2012.

ASSOCIAÇÃO BRASILEIRA DE NORMAS TÉCNICAS. **NBR 6028:** informação e documentação: resumo: apresentação. Rio de Janeiro, 2003.

ASSOCIAÇÃO BRASILEIRA DE NORMAS TÉCNICAS. **NBR 6034:** Informação e documentação: índice: apresentação. Rio de Janeiro, 2004.

ASSOCIAÇÃO BRASILEIRA DE NORMAS TÉCNICAS. **ABNT/CB-14**: informação e documentação. Rio de janeiro [2007].

BITTENCOURT, Circe Maria Fernandes. **Ensino de história**: fundamentos e métodos. 4. ed. São Paulo: Cortez, 2011.

FREIRE, Paulo. **A importância do ato de ler**: em três artigos que se completam. São Paulo: Cortez, 1989.

INSTITUTO BRASILEIRO DE GEOGRÁFIA E ESTATÍSTICA. Normas de apresentação tabular. 3.ed. Rio de Janeiro, 1993.

LAPASSADE, Georges. **Grupos, organizações e instituições**. Petrópolis, RJ: Vozes, 2016.

LUCKESI, Cipriano; PASSOS, Elizete Silva. **Introdução à filosofia**: aprendendo a pensar. 7. ed. São Paulo: Cortez, 2012.

PANTALONY, Rina Elster. **Gestão da propriedade intelectual em Museus**. Brasília, DF: IBRAM, 2017.

SÁNCHEZ, Mónica. Die bedeutung der Gradualität für das Konzept des autonomen Lernens. Deutsch als Fremdsprache. **Zeitschrift zur Theorie und Praxis des Deutschunterrichts für Ausländer**, Leipzig (Alemanha) Heft 4, n. 44, p. 227, 2007.

SANTOS, Mara Roxanne de Souza; SAMPAIO, Denise Braga. Normalização na prática: um breve relato sobre normalização e a experiência do grupo normalizadores. **Revista de Ciência da Informação e Documentação**, Ribeirão Preto, v. 5, n. 1, p. 151-165, mar./ago. 2014.

SKINNER, B. F. **Sobre o behaviorismo**. 10. ed. São Paulo: Cultrix, 2006. 216 p.

UNIVERSIDADE FEDERAL DO PARÁ. **Guia [de] elaboração de trabalhos acadêmicos**. Belém: UFPA, Biblioteca Central, 2019.

# 96